$\mathbf{ECL}^i\mathbf{PS}^e$ 

## Embedding and Interfacing Manual

Release 5.7

Stefano Novello (IC-Parc) Joachim Schimpf (IC-Parc) Kish Shen (IC-Parc) Josh Singer (Parc Technologies Ltd.)

August 7, 2004

## Trademarks

WindowsNT and Windows95 are trademarks of Microsoft Corp. Java, SunOS and Solaris are trademarks of Sun Microsystems, Inc.  $\copyright$  International Computers Limited and Imperial College London 1996-1999

## **Contents**

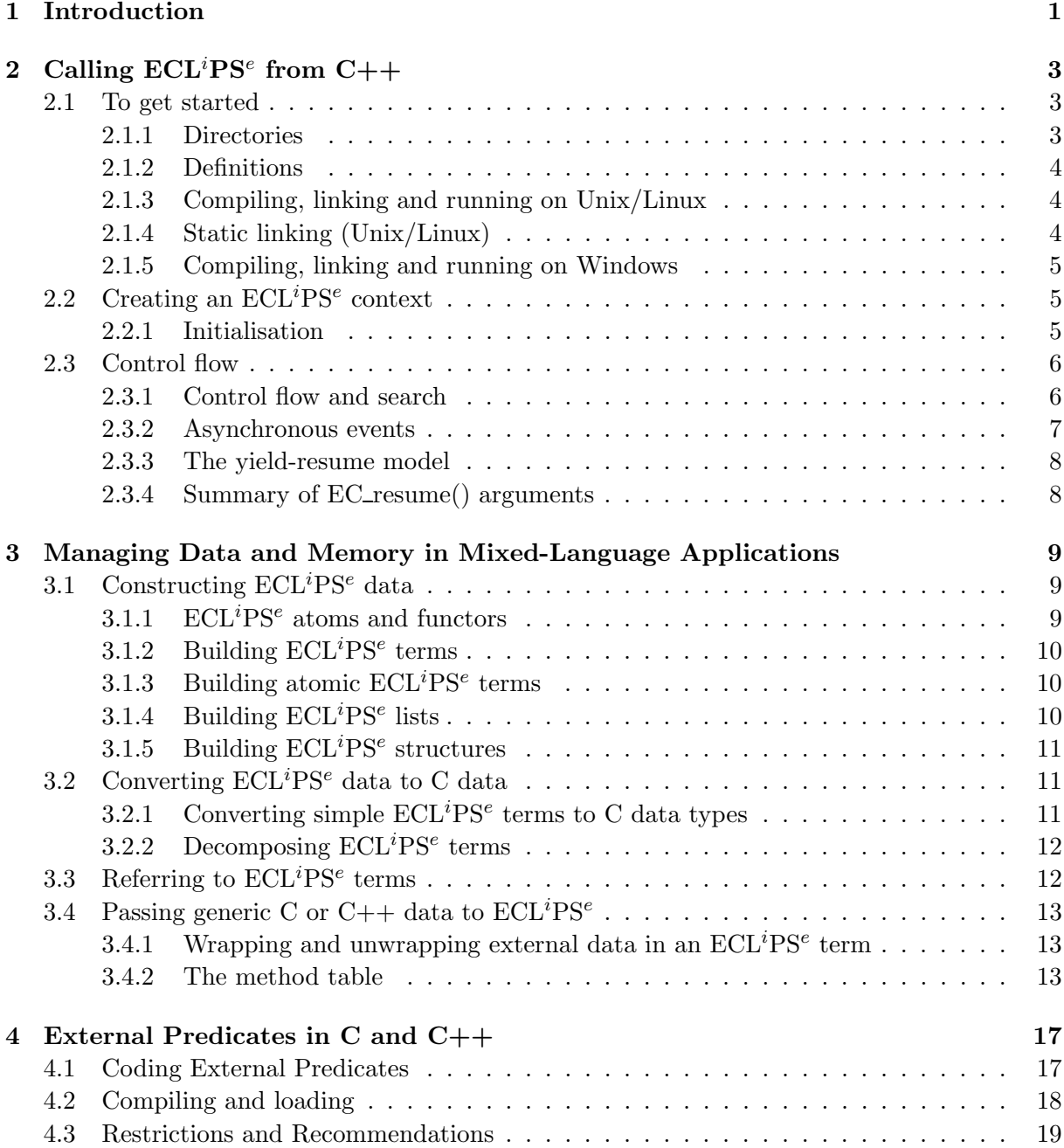

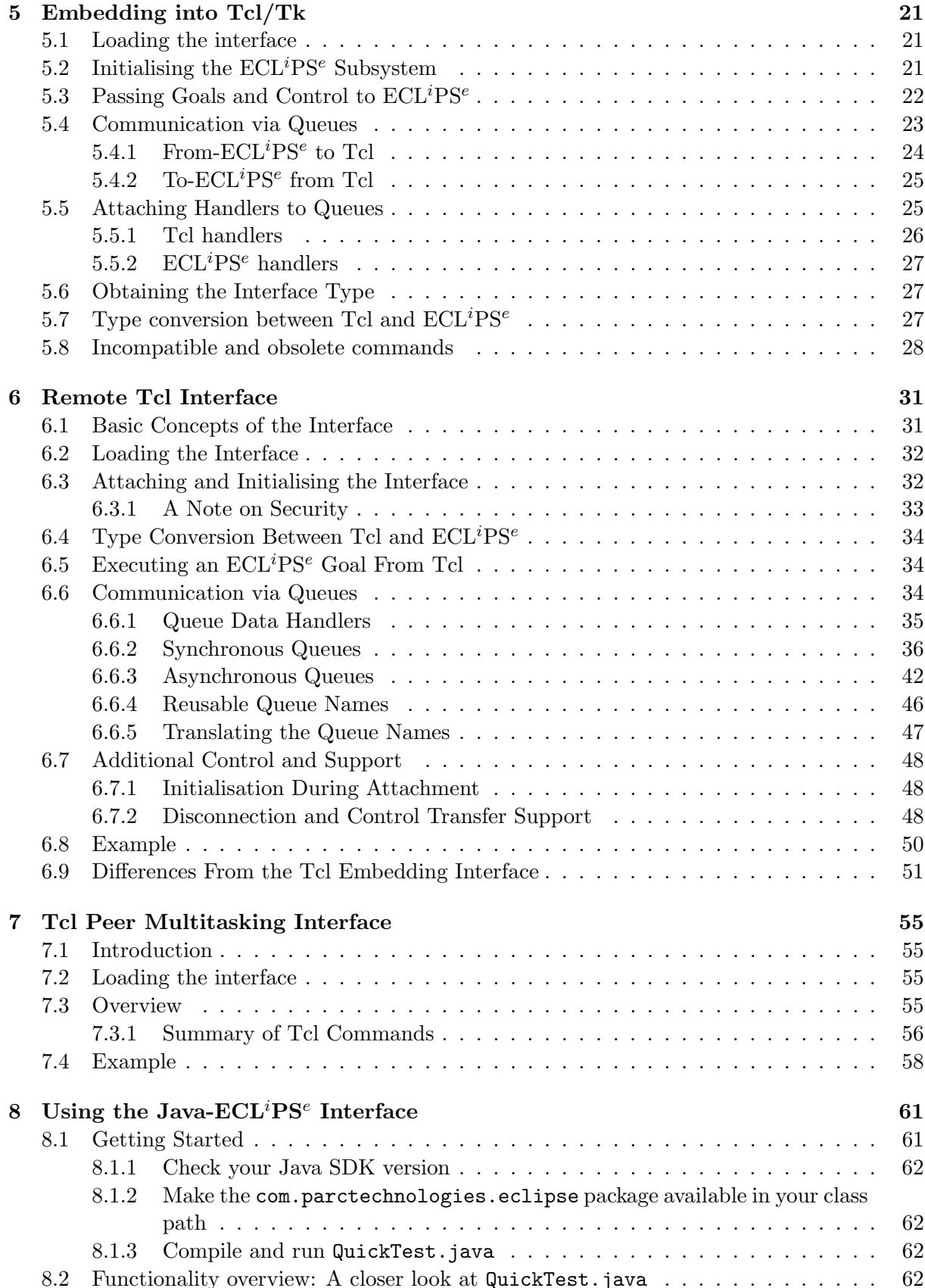

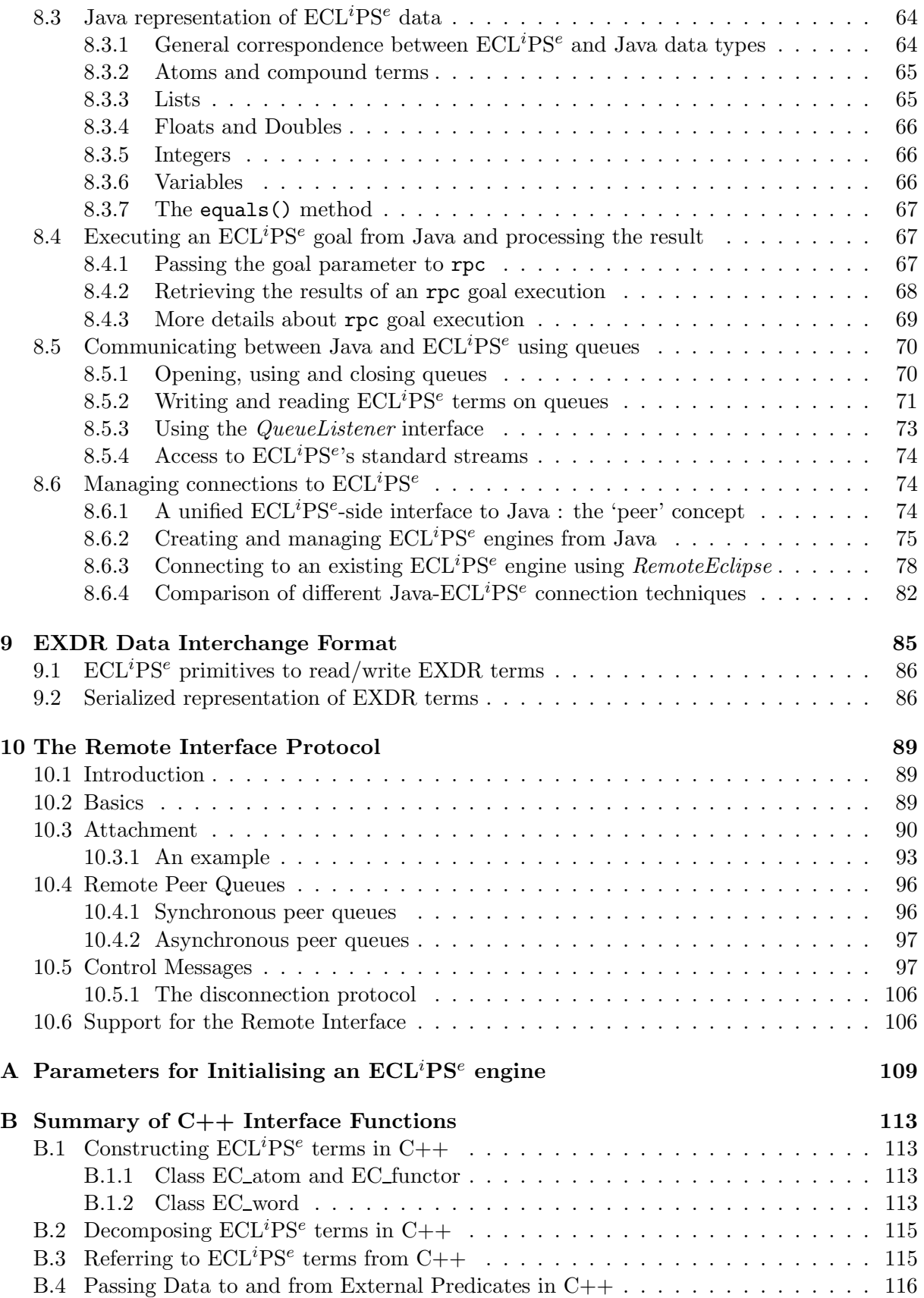

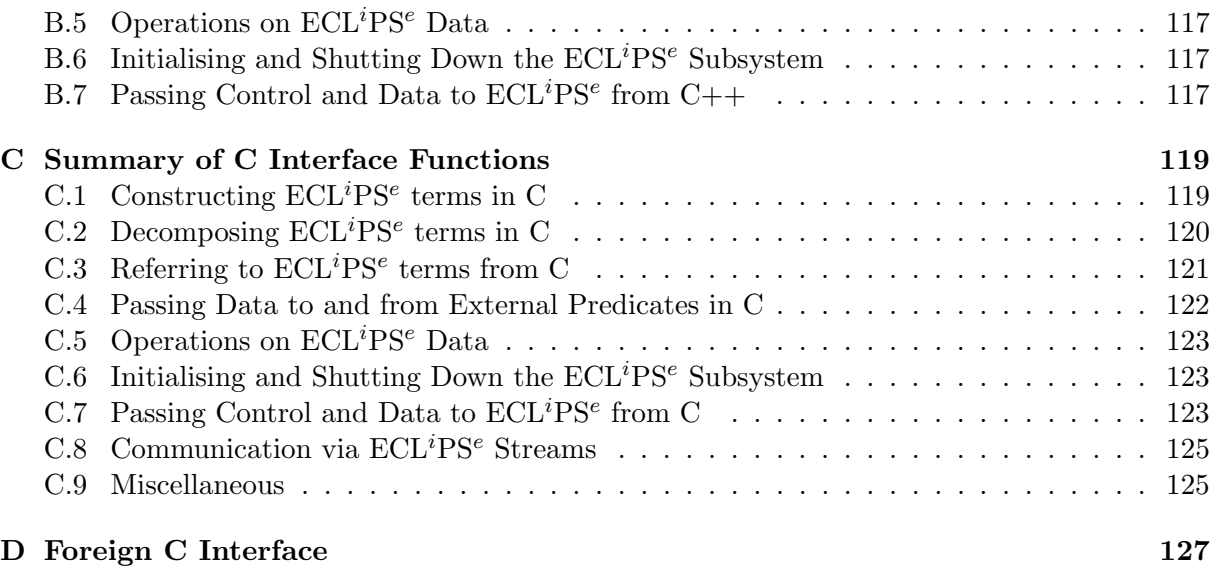

## Chapter 1

## Introduction

This manual contains the information needed to interface  $\text{ECL}^i\text{PS}^e$  code to C, C++ or Java environments, or to use it from within scripting languages such as Tcl.  $\text{ECL}^i\text{PS}^e$  is available in the form of a linkable library, and a number of facilities are available to pass data between the different environments, to make the integration as close as possible.

Example sources can be found in the  $\text{ECL}^i\text{PS}^e$  installation directory under  $\text{doc}/\text{examples}$ .

## Chapter 2

# Calling  $ECL^{i}PS^{e}$  from  $C++$

This chapter describes how  $\text{ECL}^i\text{PS}^e$  can be included in an external program as a library, how to start it, and how to communicate with it. Code examples are given in  $C_{++}$ . For the equivalent C functions, please refer to chapter C.

## 2.1 To get started

This section is about the prerequisites for working with  $\text{ECL}^i\text{PS}^e$  in your development environment. The directory structure, the libraries and the include files are described.

#### 2.1.1 Directories

The libraries and include files needed to use  $\text{ECL}^i\text{PS}^e$  as an embedded component are available under the  $\text{ECL}^i\text{PS}^e$  directory which was set-up during installation. If you have access to a stand-alone  $\mathrm{ECL}^i\mathrm{PS}^e$  it can be found using the following query at the  $\mathrm{ECL}^i\mathrm{PS}^e$  prompt:

```
[eclipse 1]: get_flag(installation_directory,Dir).
Dir = "/usr/local/eclipse"
yes.
[eclipse 2]
```
We will assume from here that  $ECL^{i}PS^{e}$  was installed in "/usr/local/eclipse".

You would find the include files in "/usr/local/eclipse/include/\$ARCH" and the the libraries in "/usr/local/eclipse/lib/\$ARCH" where "\$ARCH" is a string naming the architecture of your machine. This can be found using the following  $\text{ECL}^i\text{PS}^e$  query:

```
[eclipse 2]: get_flag(hostarch,Arch).
Arch = "sum4"yes.
[eclipse 3]:
```
You will need to inform your C or  $C_{++}$  compiler and linker about these directories so that these tools can include and link the appropriate files. A make file "Makefile.external" can be found together with the libraries. The definitions in that makefile may have to be updated according to your operating system environment.

A set of example C and C++ programs can be found in "/usr/local/eclipse/doc/examples". When delivering an application you will have to include with it the contents of the directory  $\gamma$ usr/local/eclipse/lib" without which ECL<sup>i</sup>PS<sup>e</sup> cannot work. Normally this would be copied into the directory structure of the delivered application. The interface can set different values for this directory, enabling different applications to have different sets of libraries.

### 2.1.2 Definitions

To include the definitions needed for calling the  $\mathrm{ECL}^i\mathrm{PS}^e$  library in a C program use:

```
#include <eclipse.h>
```
For C++ a more convenient calling convention can be used based on some classes wrapped around these C definitions. To include these use:

#include <eclipseclass.h>

### 2.1.3 Compiling, linking and running on Unix/Linux

Assuming that the environment variable ECLIPSEDIR is set to the  $ECL^{i}PS^{e}$  installation directory and the environment variable ARCH is set to the architecture/operating system name, an application can be built as follows:

```
gcc -I$ECLIPSEDIR/include/$ARCH eg_c_basic.c -L$ECLIPSEDIR/lib/$ARCH -leclipse
```
This will link your application with the shared library libeclipse.so.

At runtime, your application must be able to locate libeclipse.so. This can be achieved by adding  $ECLIPSEDIR/lib/ARCH$  to your LD\_LIBRARY\_PATH environment variable.

The embedded  $ECL^{i}PS^{e}$  finds its own support files (e.g.  $ECL^{i}PS^{e}$  libraries) through the ECLIPSEDIR environment variable. This must be set to the location where  $ECL^{i}PS^{e}$  is installed, e.g. /usr/local/eclipse. Alternatively, the application can invoke ec\_set\_option to specify the ECLIPSEDIR location before initialising the embedded  $ECL^{i}PS^{e}$  with  $ec\_init$ .

## 2.1.4 Static linking (Unix/Linux)

If your operating system only supports static linking, or if you want to link statically for some reason, you have to link explicitly with libeclipse.a and the necessary support libraries must be specified, e.g.

```
gcc -I$ECLIPSEDIR/include/$ARCH eg_c_basic.c $ECLIPSEDIR/lib/$ARCH/libeclipse.a
    -L$ECLIPSEDIR/lib/$ARCH -lgmp -lshm -ldummies -ldl -lnsl -lsocket -lm
```
The libraries  $\texttt{gmp}, \texttt{shm}$  and dummies are  $\text{ECL}^i\text{PS}^e$  support libraries and must be specified in that order. The others are Unix libraries.

It is recommended that you copy the makefile "Makefile.external" provided in your installation directory under lib/\$ARCH and adapt it for your purposes.

#### 2.1.5 Compiling, linking and running on Windows

You need to have the following additional setting in your  $C/C++$  compiler/development system:

- In the  $C/C++$  Preprocessor settings, specify the  $ECL^{i}PS^{e}$  include directory as an additional include directory, e.g. C:/Eclipse/include/i386\_nt.
- In the Link settings, specify eclipse.lib as an additional object/library module, and the location of this library, e.g. C:/Eclipse/lib/i386\_nt as an additional library path.

At runtime, your application must be able to locate eclipse.dll, i.e. you should either

- copy eclipse.dll into the folder where your application is located, or
- copy eclipse.dll into one of Windows' standard library folders, or
- add the path to the folder where eclipse.dll can be found to your PATH environment variable.

The eclipse.dll finds its own support files (e.g.  $\mathrm{ECL}^i\mathrm{PS}^e$  libraries) through the ECLIPSEDIR registry entry under the registry key HKEY\_LOCAL\_MACHINE\SOFTWARE\IC-Parc\ECLiPSe\X.Y  $(X,Y)$  is the version number). This must be set to the location where  $ECL^{i}PS^{e}$  is installed, e.g. C:/Eclipse. Alternatively, the application can invoke ec\_set\_option to specify the ECLIPSEDIR location before initialising the embedded  $\text{ECL}^i\text{P}S^e$  with ec\_init.

## 2.2 Creating an  $\mathrm{ECL}^i\mathrm{PS}^e$  context

 $ECL^{i}PS^{e}$  runs as a special thread (we will call it  $ECL^{i}PS^{e}$  engine) within your application, maintaining its own execution state. This section is about when and how to initialise it. There are parameters to be applied before initialisation, but these are usually acceptable. These parameters are described in Appendix A.

Although it is useful to think of  $ECL^{i}PS^{e}$  as a thread, it is not an operating system thread, but is rather implemented as a set of C functions that maintain some state. This state is the complete execution state of the  $\text{ECL}^i\text{PS}^e$  engine, its stack of goals, its success and failure continuations and its global stack of all constructed data.

At particular points during its execution  $ECL^{i}PS^{e}$  will yield control back to the C level. This is implemented by returning from a function.  $\mathrm{ECL}^i\mathrm{PS}^e$  can then be restarted from the exact point it left off. This is implemented by a function call.

#### 2.2.1 Initialisation

You initialise  $ECL^{i}PS^{e}$  by calling the parameterless function

```
int ec_init();
```
A process should do this just once. ec\_init returns 0 on success or -1 if an error occurred. It is possible to influence the initialisation of  $ECL^{i}PS^{e}$  by setting initialisation options as described in Appendix A.

None of the functions of the interface work before this initialisation. In particular in  $C_{++}$ , if you use static variables which are constructed by calling  $ECL^{i}PS^{e}$  functions you must arrange for the initialisation to occur before the constructors are called.

### 2.3 Control flow

 $ECL^{i}PS^{e}$  and a C or C++ main program are like threads running in a single process. Each maintains its state and methods for exchanging data and yielding control to the other thread. The main method of sending data from  $C++$  to  $ECL^{i}PS^{e}$  is by posting goals for it to solve. All posted goals are solved in conjunction with each other, and with any previously posted goals that have succeeded.

Data is passed back by binding logical variables within the goals.

Control is explicit in C++. After posting some goals, the C++ program calls the  $EC$ -resume() function and these goals are all solved. A return code says whether they were successfully solved or whether a failure occurred.

In  $\mathbf{ECL}^i\mathbf{PS}^e$  control is normally implicit. Control returns to  $\mathbf{C++}$  when all goals have been solved.

```
#include "eclipseclass.h"
main()
{
    ec_init();
    /* writeln("hello world"), */
    post_goal(term(EC_functor("writeln",1),"hello world"));
    EC_resume();
    ec_cleanup(0);
}
```
The above is an example program that posts a goal and executes it.

#### 2.3.1 Control flow and search

Using this model of communication it is possible to construct programs where execution of  $C++$ code and search within the  $ECL^{i}PS^{e}$  are interleaved.

If you post a number of goals (of which some are non-deterministic) and resume the  $ECL^{i}PS^{e}$ execution and the goals succeed, then control returns to the  $C++$  level. By posting a goal that fails, the  $\mathrm{ECL}^i\mathrm{PS}^e$  execution will fail back into the previous set of goals and these will succeed with a different solution.

```
#include "eclipseclass.h"
main()
{
    ec_init();
    EC_ref Pred;
    post_goal(term(EC_functor("current_built_in",1),Pred));
    while (EC_succeed == EC_resume())
    {
        post_goal(term(EC_functor("writeln",1),Pred));
```

```
post_goal(EC_atom("fail"));
    }
    ec_cleanup(0);
}
```
The above example prints all the built ins available in  $\mathrm{ECL}^i\mathrm{PS}^e$ . When  $\mathrm{EC\_resume}$  () returns EC succeed there is a solution to a set of posted goals, and we print out the value of Pred. otherwise EC\_resume() returns EC\_fail to indicate that no more solutions to any set of posted goals is available.

It is possible also to cut such search. So for example one could modify the example above to only print the 10th answer. Initially one simply fails, but at the tenth solution one cuts further choices. Then one prints the value of 'Pred'.

```
#include "eclipseclass.h"
main()
{
    ec_init();
    EC_ref Pred,Choice;
    int i = 0;
    post_goal(term(EC_functor("current_built_in",1),Pred));
    while (EC_succeed == EC_resume(Choice))
    {
        if (i++ == 10){
            Choice.cut_to();
            break;
        }
        post_goal(term(EC_atom("fail")));
    }
    post_goal(term(EC_functor("writeln",1),Pred));
    EC_resume():
    ec_cleanup(0);
}
```
When EC\_resume() is called with an EC\_ref argument, this is for data returned by the EC\_resume() If the return code is EC\_succeed The EC\_ref is set to a choicepoint identifier which can be used for cutting further choices at that point.

#### 2.3.2 Asynchronous events

The posting of goals and building of any  $ECL^{i}PS^{e}$  terms in general cannot be done asynchronously to the  $ECL^{i}PS^{e}$  execution. It has to be done after the  $EC\_$ resume() function has returned.

Sometimes it may be necessary to signal some asynchronous event to  $\mathrm{ECL}^i\mathrm{PS}^e$ , for example to implement a time-out. To do this one posts a named event to  $\mathrm{ECL}^i\mathrm{PS}^e$ . At the next synchronous point within the eclipse execution, the handler for that event is invoked.

```
/* C++ code, possibly within a signal handler */
post_event(EC_atom("timeout"));
/* ECLiPSe code */
handle_timeout(timeout) :-
    <appropriate action>
:- set_event_handler(timeout, handle_timeout/1).
```
#### 2.3.3 The yield-resume model

Although implicitly yielding control when a set of goals succeeds or fails is often enough, it is possible to explicitly yield control to the  $C++$  level. This is done with the **yield**/2 predicate. This yields control to the calling C++ program. The arguments are used for passing data to  $C++$  and from  $C++$ .

When yield/2 is called within  $\mathrm{ECL}^i\mathrm{PS}^e$  code, the  $\mathrm{EC\_resume}$  () function returns the value EC\_yield so one can recognise this case. The data passed out via the first argument of yield/2 can be accessed from  $C++$  via the EC\_ref argument to EC\_resume(). The data received in the second argument of yield/2 is either the list of posted goals, or an EC\_word passed as an input argument to EC\_resume().

yield(out(1,2),InData),

In this example the compound term  $out(1,2)$  is passed to C++. If we had previously called:

```
EC_ref FromEclipse;
result = EC_resume(FromEclipse);
```
then result would be EC\_yield and FromEclipse would refer to out(1,2). If then we resumed execution with:

```
result = EC_resume(EC_atom("ok"),FromEclipse);
```
then the variable InData on the  $\mathrm{ECL}^i\mathrm{PS}^e$  side would be set to the atom 'ok'.

#### 2.3.4 Summary of EC resume() arguments

EC\_resume() can be called with two optional arguments. An input argument that is an EC\_word and an output that is an EC\_ref.

If the input argument is omitted, input is taken as the list of posted goals. Otherwise the input to  $\mathbf{ECL}^i\mathbf{PS}^e$  is exactly that argument.

If the output argument is present, its content depends on the value returned by EC\_resume(). If it returns EC\_succeed it is the choicepoint identifier. If it returns EC\_yield It is the first argument to the yield/2 goal. If it returns EC\_fail it is not modified.

## Chapter 3

## Managing Data and Memory in Mixed-Language Applications

 $\mathrm{ECL}^i\mathrm{PS}^e$  is a software engine for constraint propagation and search tasks. As such, it represents its data in a form that is different from how it would be represented in a traditional  $C/C++$ program. In particular, the  $ECL^{i}PS^{e}$  data representation supports automatic memory management and garbage collection, modifications that can be undone in a search context, referential transparency and dynamic typing.

In a mixed-language application, there are two basic ways of communicating information between the components coded in the different languages:

- Conversion: When data is needed for processing in another language, it can be converted to the corresponding representation. This technique is appropriate for simple data types (integers, strings), but can have a lot of overhead for complex structures.
- Sharing: The bulk of the data is left in its original representation, referred to by a handle, and interface functions (or methods) provide access to its components when required.

Both techniques are supported by the  $ECL^{i}PS^{e}/C$  and  $ECL^{i}PS^{e}/C++$  interface.

## 3.1 Constructing  $\text{ECL}^i\text{PS}^e$  data

### 3.1.1  $\text{ECL}^i\text{PS}^e$  atoms and functors

```
/* ECLiPSe code */
S = book("Gulliver's Tales","Swift",hardback,fiction),
```
In the above structure 'hardback' and 'fiction' are atoms. 'book' is the functor of that structure, and it has an arity (number of arguments) of 4.

Each functor and atom is entered into a dictionary, and is always referred to by its dictionary entry. Two classes, EC\_atom and EC\_functor are used to access such dictionary entries.

The 'Name' method applies to both, to get their string form. The 'Arity' method can be used to find out how many arguments a functor has.

```
/* C++ code */EC functor book("book", 4);
```
EC\_atom\_hardback("hardback");

```
if (book.Arity()) == 4) \ldots /* evaluates to true */
if (book == hardback) \ldots /* evaluates to false */
s = \text{hardbackName}); /* like s = "hardback"; */
```
## 3.1.2 Building  $\mathrm{ECL}^i\mathrm{PS}^e$  terms

The pword C data type is used to store  $\text{ECL}^i\text{PS}^e$  terms. In C++ the  $\text{EC\_word}$  data type is used. This is used for any C type as well as for  $ECL^{i}PS^{e}$  structures and lists. The size remains fixed in all cases, since large terms are constructed on the  $\mathrm{ECL}^i\mathrm{PS}^e$  global stack.

The consequences of this are that terms will be garbage collected or moved so terms do not survive the execution of  $ECL^{i}PS^{e}$ . In particular, one cannot build such terms asynchronously while  $\mathrm{ECL}^i\mathrm{PS}^e$  is running, for example this precludes building terms from within a signal handler unless it can make sure that  $ECL^{i}PS^{e}$  has yielded when it is running.

## 3.1.3 Building atomic  $\text{ECL}^i\text{PS}^e$  terms

It is possible to simply cast from a number of simple  $C++$  types to build an  $EC$  word In addition, functions exist for creating new variables, and for the nil which terminates  $ECL^{i}PS^{e}$  lists. In  $C++$  you can just cast.

```
/* making simple terms in C++ */
EC_word w;
EC_atom hardback("hardback");
w = (EC-word) "Swift";
w = (EC-word) hardback;
w = (EC-word) 1.002e-7;w = (EC_{word}) 12345;w = (EC-word) nil();
w = (EC-word) newvar();
/* ECLiPSe equivalent code */
P1 = "Switch",P2 = hardback,
P3 = 1.002e-7,
P4 = 12345,
P5 = [],
P6 =,
```
## 3.1.4 Building  $\text{ECL}^i\text{PS}^e$  lists

The list(head,tail) function builds a list out of two terms. Well formed lists have lists as their tail term and a nil ("[]") at the end, or a variable at the end for difference lists.

/\* making the list [1, "b", 3.0] in C++ \*/ EC\_word  $w = list(1, list("b", list(3.0, nil());$ 

The following example shows how you can write functions to build variable length lists.

```
/* function to build a list [n,n+1,n+2,\ldots,n-1,m] */
EC_word fromto(int n, int m)
\mathcal{L}EC_word tail = nil();
    for(int i = m; i \ge n; i = -)
        tail = list(i, tail);return tail;
}
```
The list is constructed starting from the end, so at all points during its construction you have a valid term. The interface is designed to make it hard to construct terms with uninitialised sub-terms, which is what you would need if you were to construct the list starting with the first elements.

## 3.1.5 Building  $\text{ECL}^i\text{PS}^e$  structures

The  $\texttt{term}(\texttt{functor},\texttt{args.}.)$  function is used to build  $\text{ECL}^i\text{PS}^e$  structures. A number of different functions each with a different number of arguments is defined so as not to disable C++ casting which would be the case if we defined a function with variable arguments.

 $/*$  making  $s(1,2,3)$  in C++  $*/$  $EC_f$ unctor  $s_3('s'',3);$  $EC_{word}$   $w = term(s_3, 1, 2, 3);$ 

The above interface is convenient for terms with small fixed arities, for much larger terms an array based interface is provided.

```
/* making s(1,2,...,n-1,n) */
EC_word args[n];
for(int i=0; i \leq n; i++)args[i] = i+1;EC_word w = term(EC_functor("s", n), args);
```
### 3.2 Converting  $\mathbf{ECL}^i\mathbf{PS}^e$  data to C data

There are several aspects to examining the contents of a term. These include decomposing compound terms such as lists and structures, converting simple terms to C data types and testing the types of terms.

The functions for decomposing and converting check that the type is appropriate. If it is they return EC\_succeed if not they return a negative error code.

## 3.2.1 Converting simple  $\mathrm{ECL}^i\mathrm{PS}^e$  terms to C data types

To convert from an  $\mathrm{ECL}^i\mathrm{PS}^e$  term to a C type you first have to declare a variable with that type. For fixed size data types (you can convert to double, long and dident fixed size data types) you are responsible for allocating the memory. For strings you declare a char\* variable and on conversion it will point to the internal  $ECL^{i}PS^{e}$  string.

In the following example we see how one can try to convert to different types. Of course normally you will know what type you are expecting so only one of these functions need be called.

```
EC_word term;
double r;
long i;
EC_atom did;
char *s;
if (EC_succeed == term.is_double(kd))cout << d << "\n";
else if (EC_succeed == term.is_long(&i))
    cout \langle \cdot \rangle i \langle \cdot \rangle " \n";
else if (EC_succeed == term.is_atom(&did))
     cout \lt\lt did.name() \lt\lt "\\n";else if (EC_succeed == term.is_string(ks))
    cout << s << "\n";else
    cout << "not a simple type\n";
```
The term is converted by the function which returns EC\_success. The functions that fail to convert will return a negative error number.

Care has to be taken with strings, these pointers point to the internal  $\mathrm{ECL}^i\mathrm{PS}^e$  string which may move or be garbage collected during an  $ECL^{i}PS^{e}$  execution. As a result if a string is to be kept permanently one should copy it first.

## 3.2.2 Decomposing  $\mathrm{ECL}^i\mathrm{PS}^e$  terms

The function ec\_get\_arg(index,term,&subterm) is used to get the index'th subterm of a structure. The index varies from 1 to arity of term. A list can also be decomposed this way, where the head is at index 1 and the tail at index 2.

Below we see how we would write a function to find the nth element of a list.

```
int nth(const int n,const EC_word list, EC_word& el)
{
    EC<sub>w</sub>ord tail = list;
    for (int i=1, i \le n, i++)
         if (EC\_fail == tail.argv(2, tail))return EC_fail;
    return tail.arg(1,el);
}
```
The above function actually is not limited to lists but could work on any nested structure.

## 3.3 Referring to  $\mathrm{ECL}^i\mathrm{PS}^e$  terms

The terms constructed so far (as EC-words) have been volatile, that is they do not survive an  $\text{ECL}^i\text{PS}^e$  execution (due to eg. garbage collection), It is possible to create safe terms that have been registered with the  $\overline{ECL}^i\overline{PS}^e$  engine and which do survive execution. The  $EC\_ref$  and EC\_refs classes are provided for this purpose. EC\_refs are vectors of safe terms. When you declare an EC\_ref it will contain free variables.

EC ref X:  $/*$  declare one free variable  $*/$ EC\_refs Tasks(10); /\* declare 10 free variables \*/

EC\_refs work like logical variables. When  $ECL^{i}PS^{e}$  fails during search they are reset to old values. They are always guaranteed to refer to something i.e. they never contain dangling references. If  $ECL^{i}PS^{e}$  backtracks to a point in the execution older than the point at which the references were created, they return to being free variables, or take on their initial values.

It is possible to declare references, giving them an initialiser but this must be an atomic type that fits into a single word. That restricts you to atoms, integers and nil.

You can freely assign between an EC\_ref and a EC\_word.

One point to take care of is that assigning such a variable is not like unification since assignment cannot fail. It just overwrites the old value. Assignment is very similar to the setarg/3 built-in in the  $\text{ECL}^i\text{PS}^e$  language.

### 3.4 Passing generic C or C++ data to  $ECL^{i}PS^{e}$

It is possible to include any C or  $C++$  data in an  $ECL^{i}PS^{e}$  term. To do this it is wrapped into a handle to tell  $\text{ECL}^i\text{PS}^e$  that this is external data. You also have to supply a method table, which is a set of functions that are called when  $\mathrm{ECL}^i\mathrm{PS}^e$  wants to make common operations that it assumes can be done on any data (eg. comparing, printing).

## 3.4.1 Wrapping and unwrapping external data in an  $\mathrm{ECL}^i\mathrm{PS}^e$  term

To create an ECL<sup>i</sup>PS<sup>e</sup> wrapper for a C/C++ object, the function handle() is used. It takes a pointer to any C or  $C++$  data, and a pointer to a suitable method table  $(t$ <sub>ext\_type</sub> structure) and creates an  $\text{ECL}^i\text{PS}^e$  handle term which refers to them. Method tables for the common case of arrays of char, long or double are predefined. For example a handle for a double array is made like this

double my\_array $[5] = \{1.1, 2.2, 3.3, 4.4, 5.5\};$ EC\_word w = handle(&ec\_xt\_double\_arr, my\_array);

where ec\_xt\_double\_arr is a predefined method table for arrays of doubles. To convert back from an  $\mathrm{ECL}^i\mathrm{PS}^e$  term is\_handle() is used. The method table passed in indicates the sort of data you expect to get. If the  $ECL^{i}PS^{e}$  handle contains the wrong sort, the function returns TYPE ERROR:

```
if ((EC_succeed == w.is_handle(&ec_xt_double_arr, &obj))
    obj->my_method();
else
    cerr << "unexpected type\n";
```
#### 3.4.2 The method table

Apart from the predefined method tables ec\_xt\_double\_arr, ec\_xt\_long\_arr and ec\_xt\_char\_arr, new ones can easily be defined. The address of the table is used as a type identifier, so when you get an external object back from  $ECL^{i}PS^{e}$  you can check its type to determine the kinds of operations you can do on it. You can choose not to implement one or more of these functions, by leaving a null pointer ((void\*)0) in its field.

```
typedef void *t_ext_ptr;
typedef struct {
   void (*free) (t_ext_ptr obj);
   t_ext_ptr (*copy) (t_ext_ptr obj);
   void (*mark_dids) (t_ext_ptr obj);
   int (*string_size)(t_ext_ptr obj, int quoted);
   int (*to_string) (t_ext_ptr obj, char *buf, int quoted);
   int (*equal) (t_ext_ptr obj1, t_ext_ptr obj2);
   t_ext_ptr (*remote_copy)(t_ext_ptr obj);
   EC_word (*get) (t_ext_ptr obj, int idx);
   int (*set) (t_ext_ptr obj, int idx, EC_word data);
} t_ext_type;
```
- $free(t\_ext\_ptr~obj)$  This is called by  $ECL^{i}PS^{e}$  if it loses a reference to the external data. This could happen if the  $ECL^{i}PS^{e}$  execution were to fail to a point before the external object was created, or if a permanent copy was explicitly removed with built-ins like setval/2, erase/2 or bag dissolve/2. Note that an invocation of this function only means that one reference has been deleted (while the copy function indicates that a reference is added).
- copy(t\_ext\_ptr obj) This is called by  $\text{ECL}^i\text{PS}^e$  when it wants to make a copy of an object. This happens when calling  $\text{ECL}^i\text{PS}^e$  built-ins like setval/2 or recordz/2 which make permanent copies of data. The return value is the copy. If no copy-method is specified, these operations will not be possible with terms that contain an object of this type. A possible implementation is to return a pointer to the original and e.g. increment a reference counter (and decrement the counter in the free-method correspondingly).
- mark dids( t ext ptr obj) This is called during dictionary garbage collection. If an external object contains references to the dictionary (dident) then it needs to mark these as referenced.

#### string\_size(t\_ext\_ptr obj, int quoted)

to\_string(t\_ext\_ptr obj,char \*buf, int quoted) When  $ECL^{i}PS^{e}$  wants to print an external object it calls string\_size() to get an estimate of how large the string would be that represents it. This is used by  $\mathbf{ECL}^i\mathbf{PS}^e$  to allocate a buffer. The string representation must be guaranteed to fit in the buffer.

Finally the to\_string() function is called. This should write the string representation of the object into the buffer.

- equal( $t$ -ext ptr obj1,  $t$ -ext ptr obj2) This is called when two external objects are unified or compared. Prolog views the external object as a ground, atomic element.
- remote\_copy(t\_ext\_ptr obj) This is called by parallel  $ECL^{i}PS^{e}$  when it needs to make a copy of an object in another worker. If the object is in shared memory, this method can be the same as the copy method.
- $get(t_{ext\_ptr}$  obj, int idx) Returns the value of a field of the C++ object. This methods gets invoked when the  $\text{ECL}^i\text{PS}^e$  predicate  $\text{xget}/3$  is called. The mapping of index values to fields is defined by the get/set-method pair.

set(t\_ext\_ptr obj, int idx, EC\_word data) Set the value of a field of the  $C++$  object. This methods gets invoked when the  $ECL^{i}PS^{e}$  predicate  $xset/3$  is called. The mapping of index values to fields is defined by the get/set-method pair.

Example of the simplest possible user-defined method table:

```
t_ext_type my_type = {NULL,NULL,NULL,NULL,NULL,NULL,NULL,NULL,NULL};
my_struct data_in;
...
// creating a handle for data_in
EC_word w = handle(&my_type, &data_in);
...
// checking a handle and extracting the data pointer
my_struct *data_out;
if ((EC_succeed == w.is_handle(&my_type, &data_out))
    data_out->my_method();
else
    cerr << "unexpected type\n";
```
## Chapter 4

## External Predicates in C and C++

## 4.1 Coding External Predicates

External Predicates are  $C/C++$  functions that can be called like predicates from  $ECL^{i}PS^{e}$ . Two following extra interface functions are provided for this purpose:

EC word EC arg(int i) returns the i'th argument of the predicate call.

#### pword ec arg(int i) same for C.

#### int unify(EC word, EC word)

unify two pwords. The return code indicates success or failure. Note however, that if attributed variables are involved, their handlers have not been invoked yet (this happens after the external predicate returns).

int EC word::unify(EC word) same as method.

## int ec unify(pword, pword)

same for C.

Apart from that, all functions for constructing, testing and decomposing  $ECL^{i}PS^{e}$  data can be used in writing the external predicate (see chapter 3). Here are two examples working with lists, the first one constructing a list in C:

```
#include "eclipse.h"
int
p_string_to_list() /* string_to_list(+String, -List) */
{
   pword list;
    char *s;
   long len;
   int res;
   res = ec\_get\_string\_length(ec_arg(1), ks, klen);if (res != PSUCCEED) return res;
```

```
list = ec\_nil(); /* build the list backwards */
while (len--)
    list = ec_list(ec_long(s[len]), list);
return ec_unify(ec_arg(2), list);
```
The next example uses an input list of integers and sums up the numbers. It is written in  $C++$ :

```
#include "eclipseclass.h"
extern "C" int
p_sumlist()
{
    int res;
   long x, sum = 0;
   EC word list(EC arg(1));
   EC_word car,cdr;
   for (; list.is_list(car,cdr) == EC_succeed; list = cdr)
    {
        res = car.is\_long(kx);if (res != EC_succeed) return res;
        sum + = x;}
   res = list.is\_nil();
    if (res != EC_succeed) return res;
   return unify(EC_arg(2), EC_word(sum));
}
```
The source code of these examples can be found in directory doc/examples within the  $ECL^{i}PS^{e}$ installation.

## 4.2 Compiling and loading

It is strongly recommended to copy the makefile "Makefile.external" provided in your installation directory under lib/\$ARCH and adapt it for your purposes. If the makefile is not used, the command to compile a C source with  $\text{ECL}^i\text{PS}^e$  library calls looks something like this:

```
% cc -G -I/usr/local/eclipse/include/sparc_sunos5
            -o eg_externals.so eg_externals.c
```
or

}

```
% cc -shared -I/usr/local/eclipse/include/i386_linux
            -o eg_externals.so eg_externals.c
```
If the external is to be used in a standalone  $\text{ECL}^i\text{PS}^e$ , it is possible to dynamically load it using the load/1 predicate:

load("eg\_externals.so")

On older UNIX platforms without dynamic loading, the following method may work. Compile the source using

% cc -c -I/usr/local/eclipse/include/sparc\_sunos5 eg\_externals.c

and load it with a command like

load("eg\_externals.o -lg -lm")

The details may vary depending on what compiler and operating system you use. Refer to the Makefile.external for details.

Once the object file containing the C function has been loaded into  $\mathrm{ECL}^i\mathrm{PS}^e$ , the link between the function and a predicate name is made with external/2

external(sumlist/2, p\_sumlist)

The new predicate can now be called like other predicates. Note that the external/2 declaration must precede any call to the declared predicate, otherwise the  $ECL^{i}PS^{e}$  compiler will issue an inconsistent redefinition error. Alternatively, the external/1 forward declaration can be used to prevent this.

## 4.3 Restrictions and Recommendations

It is neither supported nor recommended practice to call ec resume() from within an external predicate, because this would invariably lead to programs which are hard to understand and to get right.

Currently, it is also not possible to post goals from within an external predicate, but that is a sensible programming style and will be supported in forthcoming releases. Posting events however is already possible now.

## Chapter 5

## Embedding into Tcl/Tk

This chapter describes how to embed  $ECL^{i}PS^{e}$  into a Tcl host program. Tcl/Tk is a crossplatform toolkit for the development of graphical user interfaces. The facilities described here make it possible to implement  $\text{ECL}^i\text{PS}^e$  applications with platform-independent graphical user interfaces. The interface is similar in spirit to the  $ECL^{i}PS^{e}$  embedding interfaces for other languages.

An alternative method of using  $\text{ECL}^i\text{PS}^e$  with Tcl is to use the Tcl remote interface, described in chapter 6. In this case, the  $\text{ECL}^i\text{PS}^e$  is ran as a separate program. The facilities provided by the remote and embedding interfaces are largely compatible, so that it is possible to reuse the same Tcl and  $ECL^{i}PS^{e}$  code in both interface. The advantage of the embedding interface is that  $\mathrm{ECL}^i\mathrm{PS}^e$  is much more tightly coupled with the Tcl program, and communication between the two is more efficient. The advantage of the remote interface is that the Tcl and  $\text{ECL}^i\text{P}S^e$ programs are not tightly coupled, and in fact can be run on separate machines.

The tkeclipse development environment is entirely implemented using the facilities described in this chapter. The toplevel of tkeclipse is currently implemented using only the embedding interface, but the development tools can be used with both the embedding and remote interfaces.

## 5.1 Loading the interface

The  $\mathrm{ECL}^i\mathrm{PS}^e$  interface is provided as a Tcl-package called **eclipse**, and can be loaded as follows:

lappend auto\_path "/location/of/my/eclipse/lib\_tcl" package require eclipse

## 5.2 Initialising the  $ECL^{i}PS^{e}$  Subsystem

These are the Tcl commands needed to initialize an embedded  $\mathrm{ECL}^i\mathrm{PS}^e$ .

ec\_set\_option *option\_name option\_value* 

Set the value of an initialisation option for  $ECL^{i}PS^{e}$ . This must be done before invoking ec init. The available option names are: localsize, globalsize, privatesize, sharedsize, default module, eclipsedir, io. See Appendix A for their meaning.

ec\_init ?peername?

Initialise the  $\mathrm{ECL}^i\mathrm{PS}^e$  engine. This is required before any other commands of this interface (except ec\_set\_option) can be used. The optional argument *peername* is the name of the embedding peer, which defaults to 'master'.

Example Tcl code for initialising  $ECL^{i}PS^{e}$ :

```
lappend auto_path "/location/of/my/eclipse/lib_tcl"
package require eclipse
#ec_set_option io 0; # input/output/error via tty (for testing)
ec_set_option io 2; # input/output/error via queues (default)
ec_init
```
Apart from the basic functionality in package eclipse which takes care of linking Tcl to  $\overline{ECL}^iPS^e$ , there is a **package eclipse\_tools** containing Tk interfaces to  $\overline{ECL}^iPS^e$  facilities like debugging and development support. This package should be used when developing Tcl/Tk/ECLiPS<sup>e</sup> applications. To add these tools to your application, load the package and add the tools menu to your application's menu bar. Your code should then contain the following pattern:

```
package require eclipse
package require eclipse_tools
...
menu .mbar
...
ec_init
...
ec_tools_init .mbar.tools
```
See also the examples in the lib<sub>-tcl</sub> directory of the  $ECL^{i}PS^{e}$  installation.

## 5.3 Passing Goals and Control to  $ECL^{i}PS^{e}$

The control flow between Tcl and  $\text{ECL}^i\text{PS}^e$  is conceptually thread-based. An  $\text{ECL}^i\text{PS}^e$  goal is executed by using the **ec\_rpc** mechanism. The goal is posted from Tcl, and control is transferred automatically to  $ECL^{i}PS^{e}$  to allow the goal to be executed. Control can also be explicitly transferred to  $ECL^{i}PS^{e}$  using **ec\_resume**. Furthermore, handler goals can be implicitly invoked on I/O operations on queues (this is described in more detail in section 5.4, with implicit transfer of control.

The related commands are the following:

```
ec_rpc goal ?format?
```
Remote  $\text{ECL}^i\text{PS}^e$  predicate call. It calls goal in the default module. The goal should be simple in the sense that it can only succeed, fail or throw. It must not call **yield/2**. Any choicepoints the goal leaves will be discarded.

Unlike **ec\_resume**, calls to **ec\_rpc** can be nested and can be used from within Tcl queue event handlers.

If no format argument is given, the goal is assumed to be in  $ECL^{i}PS^{e}$  syntax. If a *format* argument is provided, the  $ECL^{i}PS^{e}$  goal is constructed from *goal* and *format*, according to the conversion rules explained in section 5.7.

On success, ec rpc returns the (possibly more instantiated) goal as a Tcl data structure, otherwise "fail" or "throw" respectively.

This is the recommended way of executing  $\text{ECL}^i\text{PS}^e$  code from Tcl, and passing the results back (via output arguments) to Tcl.

#### ec running

checks whether an asynchronous  $\text{ECL}^i\text{PS}^e$  thread is still running. If that is the case, the only interface function that can be invoked reliably is **ec\_post\_event**.

ec\_resume ?async?

resume execution of the  $ECL^{i}PS^{e}$  engine: All posted events and goals will be executed. The return value will be "success" if the posted goals succeed, "fail" if the goals fail, and "yield" if control was transferred because of a **yield**/2 predicate call in the ECL<sup>*i*</sup>PS<sup>e</sup> code. No parameters can be passed.

If the *async* parameter is 1 (default 0), the  $\text{ECL}^i\text{PS}^e$  execution is resumed in a separate thread, provided this is supported by the operating system. The effect of this is that Tcl/Tk events can still be handled while  $\text{ECL}^i\text{PS}^e$  is running, so the GUI does not freeze during computation. However, only one  $\mathrm{ECL}^i\mathrm{PS}^e$  thread can be running at any time, so before doing another call to **ec**\_**resume**, **ec\_handle\_events** or **ec\_rpc** one should use ec\_running to check whether there is not a thread still running.

ec flush ?stream nr? ?nbytes?

flushes the Tcl end of a to-ECL<sup>*i*</sup>PS<sup>e</sup> queue (see section 5.4) that has the ECL<sup>*i*</sup>PS<sup>e</sup> stream number stream nr. Control is then briefly transferred to  $\text{ECL}^i\text{PS}^e$  so that any events that are raised can be handled. Afterwards the control is passed back to Tcl. nbytes is a dummy argument and is provided for compatibility with the Tcl remote interface only.

### 5.4 Communication via Queues

The most flexible way of passing data between  $\text{ECL}^i\text{PS}^e$  and Tcl is via the I/O facilities of the two languages, ie. via  $ECL^{i}PS^{e}$  queue streams which can be connected to Tcl channels.

Currently, a communication channel between  $ECL^{i}PS^{e}$  and Tcl is created from Tcl, which appears as an ECL<sup>*i*</sup>PS<sup>e</sup> queue in ECL<sup>*i*</sup>PS<sup>e</sup>, and a channel in Tcl. The queue has a symbolic name and a stream number in  $\text{ECL}^i$ PS<sup>e</sup>, and has a channel name in Tcl. Facilities are provided to interconvert between these names.

Queues pass data between  $\text{ECL}^i\text{PS}^e$  and Tcl in one direction: either from  $\text{ECL}^i\text{PS}^e$  to Tcl (from-ECL<sup>*i*</sup>PS<sup>e</sup>), or from Tcl to ECL<sup>*i*</sup>PS<sup>e</sup> (to-ECL<sup>*i*</sup>PS<sup>e</sup>). Queues are created with the direction specified. The queues should be viewed as communication channels: data is written to the queue, and it only becomes available to the other side when the queue is flushed. This is done by calling the predicate  $\text{flush}/1$  on the  $\text{ECL}^i\text{PS}^e$  side, and by invoking ec\_flush on the Tcl side. The flush also has the effect of briefly transferring control to the other side to allow handlers to handle the data (see section  $5.5$ )<sup>1</sup>

<sup>&</sup>lt;sup>1</sup>Strictly speaking, flushing is not necessary in the embedding case to make the data available to the other side. However, it is needed in the remote case, and for compatibility and good practice, flushing is recommended.

#### ec\_queue\_create eclipse\_stream\_name mode ?command? ?event?

Creates a queue between Tcl and  $ECL^{i}PS^{e}$ . On the Tcl side, a Tcl channel is created. On the  $\widehat{\mathrm{ECL}}^i\mathrm{PS}^e$  side, the queue would be given the symbolic name *eclipse\_stream\_name*. The mode argument indicates the direction of the queue, and can either be fromec or toec<sup>2</sup>. The procedure returns a channel identifier for use in commands like puts, read, ec\_read\_exdr, ec\_write\_exdr or close. The optional arguments *command* and *event* specifies the data handler for the queue: *command* is the name of the Tcl procedure for handling the data, with its user defined arguments. event is the name of the event that will be raised on the ECL<sup>i</sup>PS<sup>e</sup> side. As a handler can only be defined for one side, either event or *command* should be undefined  $({\{\})$ .

#### ec queue close eclipse stream name

Closes the queue with the  $ECL^{i}PS^{e}$  name of *ec\_stream\_name*.

#### ec\_stream\_nr eclipse\_stream\_name

This command returns the  $ECL^{i}PS^{e}$  stream number given a symbolic stream name (this is the same operation that the  $ECL^{i}PS^{e}$  built-in **get\_stream/2** performs).

#### ec streamname to streamnum eclipse stream name

This is an alias for *ec\_stream\_nr* for compatibility purposes.

#### ec streamname to channel eclipse stream name

Returns the Tcl channel name for the queue with the symbolic name *eclipse\_name*.

#### ec streamnum to channel eclipse stream number

Returns the Tcl channel name for the queue with the  $ECL^{i}PS^{e}$  stream number eclipse stream number.

#### ec\_async\_queue\_create eclipse\_stream\_name mode ?command? ?event?

This is provided mainly for compatibility with the Tcl remote interface. The command is an alias for **ec\_queue\_create** in the embedding interface. Certain uses of the queues in the embedding interface cannot be duplicated using the synchronous queues of the remote interface. Instead, asynchronous queues are needed (see chapter 6 for more details). This command is provided to allow the same code to be used for both interfaces. Note that it is possible to use the asynchronous queues of the remote interface in ways that are incompatible with the embedding interface.

## 5.4.1 From- $\mathrm{ECL}^i\mathrm{PS}^e$  to Tcl

To create a queue from  $\mathrm{ECL}^i\mathrm{PS}^e$  to Tcl, use **ec\_queue\_create** with the *mode* argument set to fromec, e.g.

Tcl: set my\_in\_channel [ec\_queue\_create my\_out\_queue fromec]

Once the queue is created, it can be used, e.g. by writing into it with  $\text{ECL}^i\text{PS}^e$ 's write/2 builtin, and reading using Tcl's read command:

<sup>2</sup>For compatibility with previous versions of the embedding Tcl interface, the mode can also be specified as r (equivalent to fromec) or w (equivalent to toec). These can be somewhat confusing as read/write status depends on from which side the queue is viewed (a read queue in  $ECL^{i}PS^{e}$  is a write queue in Tcl).

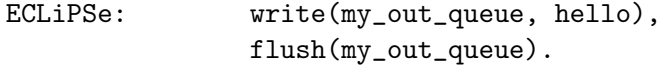

Tcl: set result [read \$my\_in\_channel 5]

The disadvantage of using these low-level primitives is that for reading one must know exactly how many bytes to read. It is therefore recommended to use the EXDR (ECL<sup>i</sup>PS<sup>e</sup> external data representation, see section 5.7) format for communication. This allows to send and receive structured and typed data. The primitives to do that are write\_exdr/2 on the  $\mathrm{ECL}^i\mathrm{PS}^e$  side and ec read exdr (section 5.7) on the Tcl side:

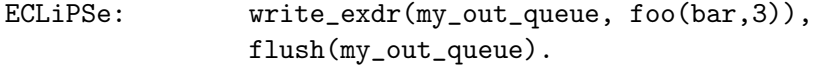

Tcl: set result [ec\_read\_exdr \$my\_in\_channel]

In the example, the Tcl result will be the list {foo bar 3}. For details about the mapping see section 5.7.

## $5.4.2$  To-ECL<sup>i</sup>PS<sup>e</sup> from Tcl

To create a queue from Tcl to  $ECL^{i}PS^{e}$  to Tcl, use **ec<sub>-queue-create** with the *mode* argument</sub> set to toec, e.g.

Tcl: set my\_out\_channel [ec\_queue\_create my\_in\_queue toec]

Now the queue can be used, e.g. by writing into it with Tcl's puts command and by reading using  $ECL<sup>i</sup>PS<sup>e</sup>'s$  read\_string/4 builtin:

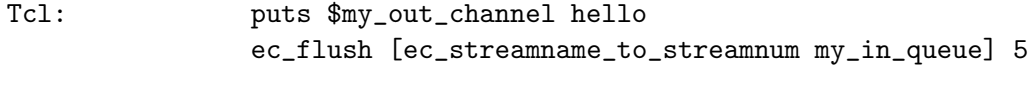

ECLiPSe: read\_string(my\_in\_queue, "", 5, Result).

The disadvantage of using these low-level primitives is that for reading one must know exactly how many bytes to read, or define a delimiter character. It is therefore recommended to use the EXDR (ECL<sup>*i*</sup>PS<sup>e</sup> external data representation, see section 5.7) format for communication. This allows to send and receive structured and typed data. The primitives to do that are ec\_read\_exdr (section 5.7) on the Tcl side and **read\_exdr/2** on the  $\text{ECL}^i\text{PS}^e$  side:

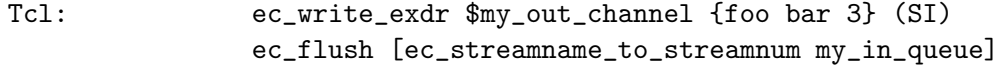

ECLiPSe: read\_exdr(my\_in\_queue, Result).

In the example, the  $\text{ECL}^i\text{PS}^e$  result will be the term  $\texttt{foo("bar",3)}$ . For details about the mapping see section 5.7.

### 5.5 Attaching Handlers to Queues

In order to handle  $\text{ECL}^i\text{PS}^e$  I/O on queues more conveniently, it is possible to associate a handler with every queue, either on the Tcl or  $ECL^{i}PS^{e}$  side. These handlers can be invoked automatically whenever the other side initiates an I/O operation.

#### 5.5.1 Tcl handlers

#### To-ECL<sup>i</sup>PS<sup>e</sup> queues

For this purpose, the to-ECL<sup>i</sup>PS<sup>e</sup> queue must be created with the *command* argument set. The following example creates a queue that can be written from the  $ECL^{i}PS^{e}$  side, and whose contents, if flushed, is automatically displayed in a text widget:

Tcl: pack [text .tout] ec\_queue\_create my\_out\_queue toec {ec\_stream\_to\_window "" .tout} {}

Assume that  $\mathrm{ECL}^i\mathrm{PS}^e$  is then resumed, writes to the queue and flushes it. This will briefly pass control back to Tcl, the ec stream to window-handler will be executed (with the stream number added to its arguments), afterwards control is passed back to  $ECL^{i}PS^{e}$ . Note that ec stream to window is a predefined handler which reads the whole queue contents and displays it in the given text widget.

### From-ECL<sup>i</sup>PS<sup>e</sup> queues

Similarly, a from- $ECL^{i}PS^{e}$  queue could be created as follows:

```
Tcl: ec_queue_connect my_in_queue fromec \
                      {ec_stream_input_popup "Type here:"} {}
```
Assume that  $ECL^{i}PS^{e}$  is then resumed and reads from my-in-queue. This will briefly yield control back to Tcl, the **ec\_stream\_input\_popup**-handler will be executed, afterwards control is passed back to  $\text{ECL}^i\text{PS}^e$ .

Three predefined handlers are provided:

#### ec\_stream\_to\_window tag text\_widget stream\_nr

Inserts all the current contents of the specified queue stream at the end of the existing text widget, using tag.

#### ec\_stream\_to\_window\_sync tag text\_widget stream\_nr ?length?

This is provided for compatibility with the Tcl remote interface. This command is essentially an alias for ec\_stream\_to\_window, with an optional dummy argument length that is ignored.

#### $ec\_stream\_output\_popup$  label\_text stream\_nr

Pops up a window displaying the label text, a text field displaying the contents of the specified queue stream, and an ok-button for closing.

#### ec\_stream\_input\_popup label\_text stream\_nr

Pops up a window displaying the label text, an input field and an ok-button. The text typed into the input field will be written into the specified queue stream.

When  $\mathrm{ECL}^i\mathrm{PS}^e$  is initialised with the default options, its **output** and **error** streams are queues and have the **ec\_stream\_output\_popup** handler associated. Similarly, the **input** stream is a queue with the **ec\_stream\_input\_popup** handler attached. These handler settings may be changed by the user's Tcl code.

#### 5.5.2  $\mathbf{ECL}^i\mathbf{PS}^e$  handlers

A to-ECL<sup>*i*</sup>PS<sup>e</sup> queue can be configured to raise an ECL<sup>*i*</sup>PS<sup>e</sup>-event (see **event**/1 and the User Manual chapter on event handling) whenever the Tcl program writes something into the previously empty queue. To allow that, the queue must have been created with the event argument of ec\_queue\_create set, e.g.<sup>3</sup>

Tcl: set my\_out\_channel [ec\_queue\_create my\_queue toec {} my\_queue\_event]

Assuming something was written into the queue from within Tcl code, the  $ECL^{i}PS^{e}$  event will be handled if the queue is flushed on the Tcl side with the command **ec\_flush**:

Tcl: puts \$my\_out\_channel hello ec\_flush [ec\_streamname\_to\_streamnum myqueue]

If myqueue was empty, then the **puts** would raise the event  $my$  queue\_event. The ec\_flush transfer control over to  $ECL^{i}P S^{e}$ , so that the event can be handled.

### 5.6 Obtaining the Interface Type

Generally, the Tcl embedded and remote interfaces are designed to allow the user to write code that can be used via both interfaces. However, sometimes it may be necessary to distinguish the two. This can be done via:

#### ec interface type

returns embedded for the embedding interface, and remote for the remote interface.

### 5.7 Type conversion between Tcl and  $\text{ECL}^i\text{PS}^e$

EXDR (ECL<sup>*i*</sup>PS<sup>e</sup> External Data Representation, see also chapter 9) is a data encoding that allows to represent a significant subset of the  $\text{ECL}^i\text{PS}^e$  data types. The following Tcl primitives are provided to handle EXDR-format:

ec write exdr channel data ?format?

write an EXDR-term onto the given channel. The term is constructed using the *data* argument and the additional type information provided in the format argument. If no format is specified, it defaults to S (string).

ec read exdr channel

reads an EXDR-term from the given channel and returns it as a Tcl data structure, according to its type. Note that, since Tcl does not have a strong type system, some typing information can get lost in this process (e.g. string vs. atom).

ec tcl2exdr data ?format?

This is the low-level primitive to encode the given data and type information in format to an EXDR-string which is suitable for sending over communication links to  $ECL^{i}PS^{e}$  or other agents which can decode EXDR-format. If no format is specified, it defaults to S (string).

<sup>&</sup>lt;sup>3</sup>It is possible to use the same name for both the queue stream itself and the event. This simplifies the event handler code because it receives that name as an argument.

#### ec exdr2tcl exdr string

This is the low-level primitive to decode an EXDR-string. It returns a Tcl data structure, according to the type information encoded in the EXDR-string. Note that, since Tcl does not have a strong type system, some typing information can get lost in this process (e.g. string vs. atom).

Since Tcl is an untyped language, all commands which create EXDR terms accept, in addition to the data, an optional format argument which allows all EXDR data types to be specified. The syntax is as follows:

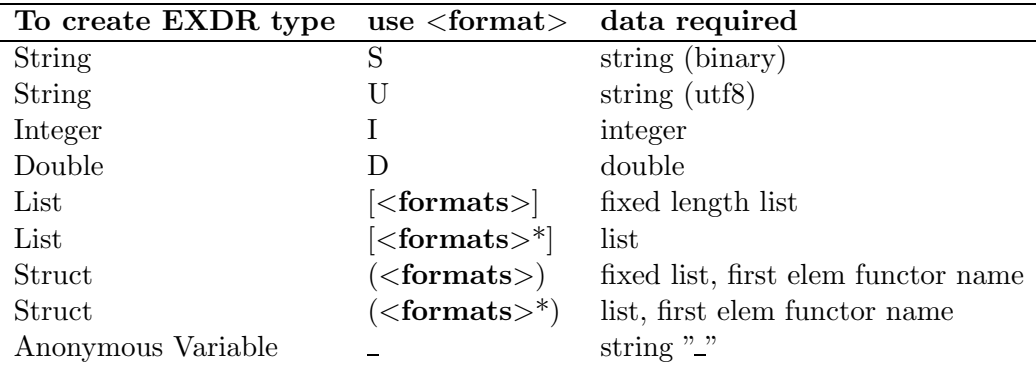

Here are some examples that show which Tcl data/format pair corresponds to which  $ECL^{i}PS^{e}$ term (the curly brackets are just Tcl quotes and not part of the format string):

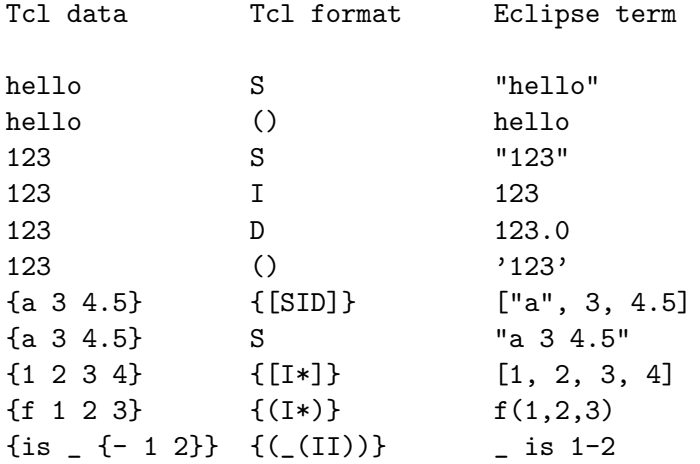

### 5.8 Incompatible and obsolete commands

Here is a list of commands in the embedding interface that are retained for compatibility purposes with previous versions. They have no equivalent in the Tcl remote interface, and their use for new code is discouraged.

ec\_post\_goal *qoal* ?format?

post a goal that will be executed when  $\text{ECL}^i\text{PS}^e$  is resumed. If no *format* argument is given, the goal is taken to be a string in  $ECL^{i}PS^{e}$  syntax. Note that (unlike with the  $C/C++$  interface) it is not possible to retrieve any variable bindings from  $ECL^{i}PS^{e}$  after

successful execution of the goal. To pass information from  $\mathrm{ECL}^i\mathrm{PS}^e$  to Tcl, use queue streams as described later on. Example:

```
ec_post_goal {go("hello",27)}
```
If a format argument is provided, the  $ECL^{i}PS^{e}$  goal is constructed from goal data and format, according to the conversion rules explained in section 5.7. Example:

ec\_post\_goal {go hello 27} (SI)

Posting several goals is the same as posting the conjunction of these goals. Note that simple, deterministic goals can be executed independently of the posted goals using the ec\_rpc command (see below).

#### ec\_post\_event event\_name

Post an event to the  $ECL^{i}PS^{e}$  engine. This will lead to the execution of the corresponding event handler once the  $\text{ECL}^i\text{PS}^e$  execution is resumed. See also event/1 and the User Manual chapter on event handling for more information. This mechanism is mainly recommended for asynchronous posting of events, e.g. from within signal handlers or to abort execution. Otherwise it is more convenient to raise an event by writing into an event-raising queue stream (see section 5.5.2).

#### ec handle events

resume execution of the  $\text{ECL}^i\text{PS}^e$  engine for the purpose of event handling only. All events that have been posted via ec post event or raised by writing into event-raising queues will be handled (in an unspecified order). The return value will always be "success", except when an asynchronous  $ECL^{i}PS^{e}$  thread is still running, in which case the return value is "running" and it is undefined whether the events may have been handled by that thread or not.

first create an ECL<sup>*i*</sup>PS<sup>e</sup> queue stream using ECL<sup>*i*</sup>PS<sup>e</sup>'s **open/3** or **open/4** predicate, then connect that stream to a Tcl channel by invoking the ec queue connect command from within Tcl code.

#### ec\_queue\_connect eclipse\_stream\_name mode ?command?

Creates a Tcl channel and connects it to the given  $\mathrm{ECL}^i\mathrm{PS}^e$  stream (eclipse\_stream\_name can be a symbolic name or the  $ECL^{i}PS^{e}$  stream number). The mode argument is either r or w, indicating a read or write channel. The procedure returns a channel identifier for use in commands like puts, read, ec\_read\_exdr, ec\_write\_exdr or close. The channel identifier is of the form  $ec$ <sup>-</sup>queueX, where X is the  $ECL^{i}PS^{e}$  stream number of the queue. This identifier can either be stored in a variable or reconstructed using the Tcl expression

ec\_queue[ec\_stream\_nr eclipse\_stream\_name]

If a command argument is provided, this command is set as the handler to be called when data needs to be flushed or read from the channel (see ec\_set\_queue\_handler).

#### ec\_set\_queue\_handler eclipse\_stream\_name mode command

Sets command as the Tcl-handler to be called when the specified queue needs to be serviced from the Tcl side. Unlike **ec\_queue\_connect**, this command does not create a Tcl channel. The mode argument is either r or w, indicating whether the Tcl end of the queue is readable or writable. For readable queues, the handler is invoked when the  $ECL^{i}PS^{e}$  side flushes the queue. The Tcl-handler is expected to read and empty the queue. For writable queues, the handler is invoked when the  $\mathrm{ECL}^i\mathrm{PS}^e$  side reads from the empty queue. The Tcl-handler is expected to write data into the queue. In any case, the handler command will be invoked with the  $ECL^{i}PS^{e}$  stream number appended as an extra argument.
## Chapter 6

## Remote Tcl Interface

This chapter describes the remote Tcl interface, which allows a separate external Tcl program to interact with  $\text{ECL}^i\text{PS}^e$  in much the same fashion as the embedding Tcl interface (see chapter 5). Like the embedding interface, Tcl and  $\text{ECL}^i\text{PS}^e$  code communicates by sending and receiving streams of bytes via  $I/O$  queues (the **ec\_rpc** mechanism is implemented on top of these queues). The interface can thus be used in similar fashion to the embedding interface, e.g. for the development of graphical user interfaces to an ECLiPSe application, with the difference that the  $ECL^{i}PS^{e}$  program is a separate program and not embedded into the Tcl program. The main features of the interface are:

- The connection between the Tcl and  $ECL^{i}PS^{e}$  processes are established via sockets using TCP network protocol. Thus the Tcl process can be run on a different machine and platform from the  $ECL^{i}PS^{e}$  process.
- The Tcl process can be attached to any running  $ECL^{i}PS^{e}$  process, including an  $ECL^{i}PS^{e}$ embedded into another host language.
- More than one Tcl (or other remote) process can be attached to a single  $ECL^{i}PS^{e}$  via the remote interface.
- For the programmer, the embedding and remote interfaces are largely similar, and once the connection is established in the remote interface, the same code on the  $ECL^{i}PS^{e}$  and Tcl sides can be used for both interfaces.

The remote interface thus offers more flexibility than an embedding interface in how the Tcl code can be connected to an  $\text{ECL}^i\text{PS}^e$  program. However, as the Tcl and  $\text{ECL}^i\text{PS}^e$  processes are not as tightly coupled as in an embedded interface, the speed of communications between the Tcl and  $ECL^{i}PS^{e}$  processes is likely to be slower.

Currently, Tcl is the only language available for connecting to  $ECL^{i}PS^{e}$  remotely. However, it is expected that remote interfaces for other languages will become available in future releases of  $\widehat{\operatorname{ECL}}^i\!\operatorname{PS}^e.$ 

## 6.1 Basic Concepts of the Interface

The interface is used by starting separate  $ECL^{i}PS^{e}$  and Tcl processes, and then **attaching** the Tcl process to the  $\text{ECL}^i\text{PS}^e$  process. Once attached, the Tcl and  $\text{ECL}^i\text{PS}^e$  processes can communicate much as in the embedded interface:  $ECL^{i}PS^{e}$  goals can be sent from the Tcl side to the  $\mathrm{ECL}^i\mathrm{PS}^e$  side via the remote predicate call  $(\mathbf{ec\_rpc})$  mechanism, and further I/O queues can be established between the  $ECL^{i}PS^{e}$  and Tcl processes to allow streams of bytes to sent from one side to the other.

The attached Tcl process can also be detached from the  $\text{ECL}^i\text{PS}^e$  process. This disconnection will terminate and clean-up the links between the two processes. Thus, typically, if the programmer wants to allow a particular application to be usable through both the Tcl remote and embedding interfaces, the only code that needs to be specific to one or the other interface is the code associated with starting and termination of the application (the attach and detach operations in the case of the remote interface).

The interaction between the Tcl and  $\text{ECL}^i\text{PS}^e$  is mediated by a version of thread-like control flow of the embedded interface. The interface distinguishes two 'sides': the Tcl side, which is the Tcl process, and the  $\text{ECL}^i\text{PS}^e$  side, which is generally the  $\text{ECL}^i\text{PS}^e$  process<sup>1</sup>. At any given time, either the  $\text{ECL}^i\text{PS}^e$  side or the Tcl side has 'control'. When the Tcl side has control, execution of the  $\text{ECL}^i\text{PS}^e$  process is suspended. When the  $\text{ECL}^i\text{PS}^e$  side has control, the Tcl side cannot initiate the execution of ec\_rpc goals. The interface can implicitly transfer control from one side to the other (e.g. when processing synchronous  $I/O$ ), or it can be explicitly transferred.

An  $\mathrm{ECL}^i\mathrm{PS}^e$  process can have several attached remote processes. Each remote process is identified by a **control** name, which is the  $ECL^{i}PS^{e}$  name for a special control connection between the two sides.

## 6.2 Loading the Interface

Before using the interface, the Tcl program must first load a Tcl-package called **remote\_eclipse**, which can be loaded as follows:

lappend auto\_path "/location/of/my/eclipse/lib\_tcl" package require remote\_eclipse

An  $\text{ECL}^i\text{PS}^e$  program, onto which the Tcl program will attach, also needs to be started.

## 6.3 Attaching and Initialising the Interface

To use the interface, the Tcl program needs to be attached to the  $ECL^{i}PS^{e}$  program. The attach request is initiated on the  $\text{ECL}^i\text{PS}^e$  side, by calling the predicate **remote\_connect/3** <sup>2</sup> from  $\text{ECL}^i$ PS<sup>e</sup>. The Tcl program is then attached to the  $\text{ECL}^i$ PS<sup>e</sup> program by executing the procedure **ec\_remote\_init** from Tcl. If no error occurs, then the connection is established and the interface is set up.

In more detail, the  $ECL^{i}PS^{e}$  predicate remote connect/3 establishes a socket listening for the connection from the Tcl side. It prints out, on the stream log\_output, the hostname and the port number that the Tcl side should connect to:

<sup>&</sup>lt;sup>1</sup>The ECL<sup>*i*</sup>PS<sup>e</sup> side may be more complicated than a simple ECL<sup>*i*</sup>PS<sup>e</sup>, as it can be an embedded ECL<sup>*i*</sup>PS<sup>e</sup>, or the  $ECL^{i}PS^{e}$  process and other attached remote processes.<br><sup>2</sup>Instead of **remote\_connect/3**, the more flexible

 $2$ Instead of remote\_connect/3, the more flexible remote\_connect\_setup/3 and remote connect accept/6 pair of predicates can be used. See the reference manual entries for these predicates for more details.

[eclipse 1]: remote\_connect(Host/Port, Control, \_InitGoal). Socket created at address chicken.icparc.ic.ac.uk/25909

On the Tcl side, ec remote init is called with the hostname and port number given by remote connect/3:

ec\_remote\_init chicken.icparc.ic.ac.uk 25909

ec\_remote\_init host port ?init\_command? ?pass? ?format?

Initialise the remote Tcl interface on the Tcl side. A corresponding remote\_connect/3 must have been started on the  $\text{ECL}^i\text{PS}^e$  side, which specifies the hostname (*host*) and port number (*port*) to connect to. The optional *init\_command* is an is a Tcl command that will be invoked at the end of the attachment, before control is handed over to the  $\text{ECL}^i\text{PS}^e$  side (see section 6.7 for more details). *pass* and *format* are optional arguments for a simple security check: they specify an  $\mathrm{ECL}^i\mathrm{PS}^e$  term that will be matched against a corresponding term (using  $=$  =  $(2)$ ) on the ECL<sup>i</sup>PS<sup>e</sup> side before the connection is allow to proceed (*pass* will be sent to the  $\text{ECL}^i\text{PS}^e$  side in EXDR format<sup>3</sup>; the default is an empty string, which is what **remote\_connect\_setup/3** expects).

If successful, some initial links are established between the two sides, such as the control connection and the connection to allow rpc goals to be sent from the Tcl to the  $ECL^{i}PS^{e}$  side. After the attachment, optional user-defined initialisations are performed on both sides (via the InitGoal argument on the  $ECL^{i}PS^{e}$  side, and the init\_command on the Tcl side), and the two sides can then interact. Initially, the control is given to the Tcl side, and remote connect/3 returns only when control is handed over to the  $\mathrm{ECL}^i\mathrm{PS}^e$  side.

As part of the attachment process, the  $ECL^{i}PS^{e}$  name of the control connection is passed to the Tcl side. This can be accessed by the user using the command:

## ec control name

returns the  $\text{ECL}^i\text{PS}^e$  name of the control connection. An error is raised if this procedure is called before an attachment to  $\mathrm{ECL}^i\mathrm{PS}^e$  is made.

Unimplemented functionality error will be raised if the Tcl or  $ECL^{i}PS^{e}$  side are incompatible with each other. This can happen if one side is outdated, e.g. if the remote Tcl interface used and the ECL<sup>i</sup>PS<sup>e</sup> being connected to are not from the same version of ECL<sup>i</sup>PS<sup>e</sup>. In this case, it is best to update both sides to the latest version of  $ECL^{i}PS^{e}$ .

## 6.3.1 A Note on Security

Once a Tcl side is attached to an  $\text{ECL}^i\text{PS}^e$ , the Tcl side can execute  $\text{ECL}^i\text{PS}^e$  goals on the  $\mathrm{ECL}^i\mathrm{PS}^e$  side via the **ec\_rpc** mechanism. This may be a security concern as this gives the Tcl side as much access to the resources on the  $\text{ECL}^i\text{PS}^e$  side as the  $\text{ECL}^i\text{PS}^e$  process itself, even though the Tcl side can potentially be anywhere reachable from the  $\text{ECL}^i$ PS<sup>e</sup> side via TCP. However, the connection must be initiated from the  $ECL^{i}PS^{e}$  side, and the attachment process must follow a protocol in order for a successful attachment. Nevertheless, if a third party somehow knew which Address to connect to, and follows the protocol, it can 'steal' the connection to ECL<sup>i</sup>PS<sup>e</sup>. No authentication is performed by the simple remote\_connect\_setup/3, but

<sup>3</sup>See section 5.7 for more on EXDR format

remote connect accept/6 does allow a simple authentication where it can require the Tcl side to send an  $\text{ECL}^i\text{PS}^e$  term that matches the one specified in calling the predicate. This is done before the Tcl side is given the ability to run rpc goals on the  $\text{ECL}^i\text{PS}^e$  side.

It is also possible to limit the remote connection to the same machine as the  $ECL^{i}PS^{e}$  process by specifying 'localhost' as the host name in the Host/Port address of remote\_connect/3. The Tcl side must also use 'localhost' for the Host name in its client connection.

Each peer queue is created by creating a new server socket on the  $ECL^{i}PS^{e}$  side and then accepting a client connection from the Tcl side. The accept command is told where the client connection is from, and the client host is checked against the client's host from the attachment, to ensure that the same host has been connected. If not, the  $ECL^{i}PS^{e}$  side will reject the particular connection. At this point, the security has probably been compromised, and the two side should disconnect.

Note also that by default, none of the information sent through the queues between the remote side and the  $\text{ECL}^i\text{PS}^e$  side is encrypted. If the programmer requires these communication channels to be secure, then such encryptions need to be provided by the programmer.

## 6.4 Type Conversion Between Tcl and  $ECL^{i}PS^{e}$

The EXDR (ECL<sup>*i*</sup>PS<sup>e</sup> External Data Representation, see chapter 9) representation is fully supported by the interface. The same type conversions commands as in the embedding Tcl interface, described in section 5.7 (ec\_write\_exdr, ec\_read\_exdr, ec\_tcl2exdr, ec\_exdr2tcl), are available.

## 6.5 Executing an  $\mathbf{ECL}^i\mathbf{PS}^e$  Goal From Tcl

An ECL<sup>*i*</sup>PS<sup>e</sup> predicate can be invoked from the Tcl side using the remote  $ECL^{i}PS^{e}$  predicate call (ec rpc) facility. This should be the main method of interacting and communicating with  $\text{ECL}^i\text{PS}^e$  in the remote interface. Information can be sent to  $\text{ECL}^i\text{PS}^e$  via bindings for (input) arguments when the call is made; and results returned from  $ECL^{i}PS^{e}$  via the bindings made to (output) arguments:

ec\_rpc goal ?format?

Remote  $\text{ECL}^i\text{PS}^e$  predicate call. It calls goal in the default module. The goal should be simple in the sense that it can only succeed, fail or throw. Any choice-points the goal leaves will be discarded.

Calls to **ec\_rpc** can be nested and can be used from within Tcl queue event handlers. However, an **ec\_rpc** cannot be issued while  $ECL^{i}PS^{e}$  side has control.

If no format argument is given, the goal is assumed to be in  $ECL^{i}PS^{e}$  syntax. If a *format* argument is provided, the  $ECL^{i}PS^{e}$  goal is constructed from *goal* and *format*, according to the conversion rules explained in section 5.7.

On success, ec rpc returns the (possibly more instantiated) goal as a Tcl data structure (in EXDR format), otherwise "fail" or "throw" respectively.

## 6.6 Communication via Queues

Queues should be used to set up long-term I/O links between  $ECL^{i}PS^{e}$  and Tcl. An example would be the main output from an application that is to be displayed by a Tcl window. Streams of bytes can be sent along the queue from one side to the other: on one side, data is written to the queue; and when the queue is flushed, the data is sent to the other side, which can now read the data. The data can either be sent as normal strings (where each byte represents a character) using the normal I/O calls, or they can be in EXDR format, in which case both sides need to read and write using EXDR.

On the Tcl side, the queue is seen as a Tcl I/O channel. On the  $ECL^{i}PS^{e}$  side, a queue is seen as an ECL<sup>*i*</sup>PS<sup>e</sup> I/O stream, which has a unique (numeric) ID, the stream number, and has a user supplied symbolic name. These all refer to the same queue. Queues are created using the symbolic names, and the Tcl side maintains tables of the correspondence between Tcl channel names, symbolic names and stream numbers. The built-in Tcl I/O commands accepts the Tcl channel name for operating on the queue, and for compatibility with the embedding interface, many of the Tcl remote interface commands refer to the queue using the stream number. The interface provides commands to inter-convert the various names so that the right name can be used for a particular command.

There are two types of queues:

**synchronous** These queues are unidirectional, i.e. either for sending data from  $ECL^{i}PS^{e}$  to Tcl  $(\text{from-ECL}^i \text{PS}^e)$ , or from Tcl to  $\text{ECL}^i \text{PS}^e$  (to- $\text{ECL}^i \text{PS}^e$ ). These streams are synchronous because the interface ensures that the sending and receiving of data across the queue are synchronised. This is achieved by transferring control between  $ECL^{i}PS^{e}$  and Tcl in a coroutine-like manner to ensure that data that is sent from one side is processed on the other.

These queues are designed to be compatible with the queues created via ec<sub>queue</sub>-create of the embedded interface (see section 5.4). Their actual implementations are different, in that the queues in the embedded case are memory queues and the synchronous queue use socket connections. The interface tries to minimise the difference by buffering where possible at either ends of the socket connection. However, there is an overhead for doing this, and not all differences can be hidden. This is discussed in more detail in section 6.9.

asynchronous These are bi-directional – data can be sent both ways. Sending or receiving data on these queues does not necessarily transfer control between  $\text{ECL}^i\text{PS}^e$  and Tcl. In particular, it is not possible to request data from the other side if the queue is empty: such an operation would simply block. This is because such queues map directly to the socket connections with no buffering, and there is no concept of a socket being empty. Generally, it is up to the programmer to co-ordinate the transfer and processing of the data.

They have no direct equivalent in the embedding Tcl interface, but some uses of the embedding Tcl interface queues, such as writing data from one side without a corresponding reader on the other side, are better approximated by the asynchronous queues than the synchronous queues. They can also be more efficient in that there is no buffering of the data is performed by the interface.

## 6.6.1 Queue Data Handlers

The processing of data on queues (synchronous and to some extent asynchronous) can be performed via *handlers*. A handler is a piece of code (a procedure in Tcl, a goal in  $\text{ECL}^i \text{PS}^e$ ) whose execution is data-driven: it is invoked to deal with the transfer of data on a queue on their respective sides.

In  $\mathrm{ECL}^i\mathrm{PS}^e$ , the handler goal is invoked using the events mechanism. That is, an event is raised, and the event handler goal associated with the event (see set\_event\_handler/2) is then executed when  $ECL^{i}PS^{e}$  has control.

A handler can be called under two situations:

- Data consumer To consume data that has been sent over from the other side. Here, the other side has sent data over the queue, invoking the handler. The handler is expected to read the data off the queue and process it. An example of a data consumer handler is a Tcl handler which is invoked when the  $ECL^{i}PS^{e}$  side sends data that is intended to be displayed on a Tcl window. The handler would be invoked to read the data off the queue and display it on the window.
- Data provider To provide data that has been requested by the other side. In this case, the handler is expected to generate the data and write the data onto the queue, and send it to the other side. For example, on the Tcl side, a Tcl handler might be invoked to ask for inputs from the user via the GUI. Note that these data providers can only exist for the synchronous queues.

For each queue and for a particular direction of data flow, a handler can be defined on either the Tcl or the ECL<sup>i</sup>PS<sup>e</sup> side, but not both. The handler either consumes or provides data as described above. The reason that handlers cannot be defined on both sides is that this avoids possible infinite loop of alternately triggering the data provider and the data consumer.

## 6.6.2 Synchronous Queues

These queues can be created on the Tcl side. This is done with the **ec** queue create command from within Tcl code:

## ec\_queue\_create eclipse\_stream\_name mode ?command? ?event?

Creates a synchronous queue between Tcl and  $ECL^{i}PS^{e}$  sides. On the Tcl side, a Tcl channel is created. On the  $ECL^{i}PS^{e}$  side, the queue would be given the symbolic name eclipse\_stream\_name. The mode argument indicates the direction of the queue, and can either be fromec or toec<sup>4</sup>. The procedure returns a channel identifier for use in commands like puts, read, ec\_read\_exdr, ec\_write\_exdr or close. The optional arguments command and event specifies the data handler for the queue: *command* is the name of the Tcl procedure for handling the data, with its user defined arguments. event is the name of the event that will be raised on the  $\text{ECL}^i\text{PS}^e$  side (see the section 6.6.1 for more details). As a handler can only be defined for one side, either event or command should be undefined  $( {}**2**).$ 

#### ec queue close eclipse stream name

Closes the (synchronous or asynchronous) queue with the  $ECL^{i}PS^{e}$  name of  $ec\_stream\_name$ . The queue is closed on both the Tcl and  $ECL^{i}PS^{e}$  sides, and bookkeeping information for the queue is removed.

<sup>4</sup>For compatibility with previous versions of the embedded Tcl interface, the mode can also be specified as r (equivalent to fromec) or w (equivalent to toec). These can be somewhat confusing as read/write status depends on from which side the queue is viewed (a read queue in  $ECL^{i}PS^{e}$  is a write queue in Tcl).

It is strongly recommended that the queues should be used for long-term I/O connections between the two sides, and so the queues should not be created and closed on a short-term basis. For quick interchange of data, it is recommended that the user use the **ec\_rpc** mechanism.

## Handlers for a Synchronous From- $ECL^{i}PS^{e}$  Queue

Tcl Handler for From-ECL<sup>i</sup>PS<sup>e</sup> Queue For a from-ECL<sup>i</sup>PS<sup>e</sup> queue, the Tcl handler command would be a data consumer. This handler is initiated when  $\mathrm{ECL}^i$ PS<sup>e</sup> side initially has control and flushes the queue (by calling  $\text{flush}(1)$ ). With a Tcl handler defined, control is transferred to the Tcl side, where command is invoked to consume the data. When the handler finishes, control is returned to the  $\text{ECL}^i\text{PS}^e$  side. The general sequence of actions are:

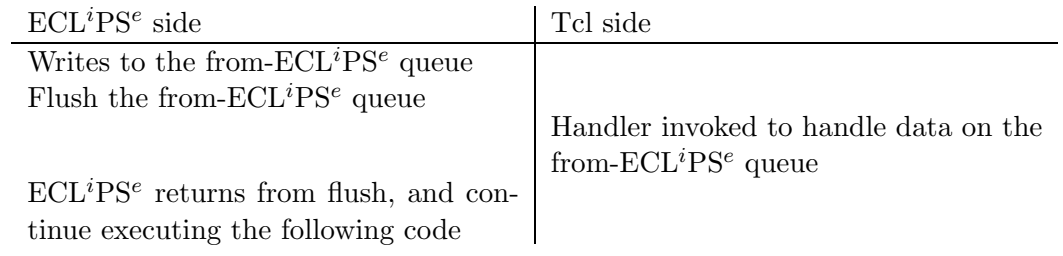

The Tcl handler is specified by *command* in ec\_queue\_create. *command* includes the name of the Tcl procedure to invoke, and any user defined arguments. When the handler is invoked, two additional arguments are appended: the ECL<sup>*i*</sup>PS<sup>e</sup> stream number for the queue, and the number of bytes that has been sent on the queue. This command should read the data off the queue and process it. The following predefined Tcl data consumer handlers are provided:

#### ec\_stream\_to\_window\_sync tag text\_widget stream\_nr length

Read length bytes from the specified queue and insert the data at the end of the existing text widget, using tag as the tag for the text. If this is invoked as a handler for a from- $ECL<sup>i</sup>PS<sup>e</sup>$  queue, *length* and *stream\_nr* would be supplied when the handler is invoked.

## ec stream output popup label text stream nr length

Pops up a window displaying the *label text*, a text field displaying the contents of the specified queue stream, and an ok-button for closing. The data is read as normal strings. This is the default Tcl fromec handler that will be called if **ec**\_create\_queue did not define one.

An example from-ECL<sup>*i*</sup>PS<sup>e</sup> queue with Tcl handler To create the queue on the Tcl side with a Tcl handler:

## Tcl code : ec\_queue\_create myqueue fromec {ec\_stream\_to\_window\_sync red textwin} {}

Note that the last  $\{\}$  specifies that there is no  $\mathrm{ECL}^i\mathrm{P}S^e$  handler. This is the actual default for this argument, so it could be missed out. After creating the queue, it can be used on the  $\text{ECL}^i\text{PS}^e$  side. The programmer can write to the queue, and to send the data to the Tcl side, the queue should be flushed:

```
ECLiPSe code :
   ...
   write(myqueue, hello),
   flush(myqueue),
   ...
```
When the queue is flushed as shown above, then control is handed over to Tcl, and the Tcl handler, in this case **ec\_stream\_to\_window\_sync**, would be invoked. This reads the data on the queue (hello, and anything else that has been written since the last flush), and puts it into the text widget textwin, with the tag red. The procedure is also called with the  $ECL^{i}PS^{e}$  stream number for the queue and the number of bytes sent as extra arguments. The textwin widget and the tag red must be defined already in the Tcl program (presumably 'red' means printing the text in red colour); if no tag is desired, {} can be used.

The procedure **ec\_stream\_to\_window\_sync** is predefined in the interface, but here is a slightly simplified version of it:

```
proc ec_stream_to_window_sync {Tag Window Stream Length} {
    set channel [ec_streamnum_to_channel $Stream]
    set data [read $channel $Length]
    $Window insert end $data $Tag
    $Window see end
}
```
 $\mathbf{ECL}^i\mathbf{PS}^e$  Handler for From- $\mathbf{ECL}^i\mathbf{PS}^e$  Queue Currently, the Tcl remote interface does not support  $\text{ECL}^i\text{PS}^e$  handlers (which will be a data provider) for from- $\text{ECL}^i\text{PS}^e$  queues. Thus, the event argument for **ec**-queue-create is currently a dummy argument that is ignored. The available alternative is to use **ec\_rpc** to obtain the required information: instead of reading from a from-ECL<sup>i</sup>PS<sup>e</sup>queue, an ec\_rpc should be called with argument(s) left to be filled in by the  $\text{ECL}^i$ PS<sup>e</sup> side with the required data.

## Handlers for a Synchronous To-ECL<sup>i</sup>PS<sup>e</sup> Queue

Tcl Handler for a To-ECL<sup>i</sup>PS<sup>e</sup> Queue For a to-ECL<sup>i</sup>PS<sup>e</sup> queue, the Tcl handler *command* defined in **ec** queue create would be a data producer. This handler is initiated when  $ECL^{i}PS^{e}$ side has control, and reads from the to- $\text{ECL}^i\text{PS}^e$  queue, which is initially empty. With a Tcl handler defined, control is transferred to the Tcl side, where command is invoked to provide the data. The handler should write the data to the queue, and call the Tcl remote interface command **ec\_flush** to send the data to  $ECL^{i}PS^{e}$  side. When the handler finishes, control is returned to the  $\text{ECL}^i$ PS<sup>e</sup> side, and the read operation is performed to read the now available data. The general sequence of actions are:

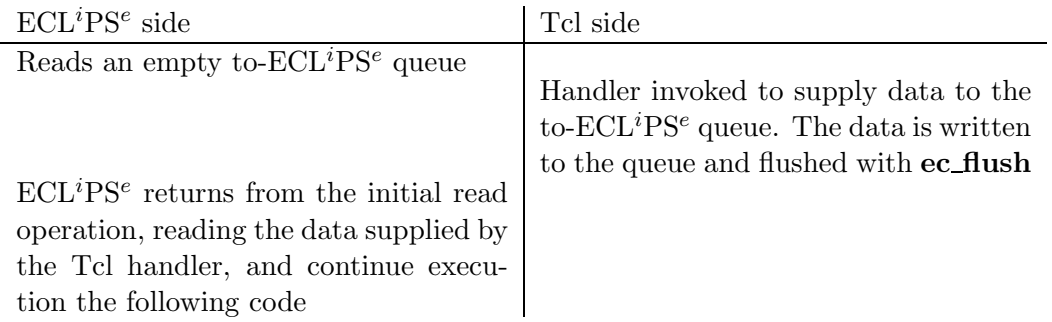

The Tcl remote interface command **ec\_flush**, instead of the standard Tcl **flush** command, should be used to flush a queue so that the data would be transferred and processed on the  $ECL^{p}S^{e}$ side. **ec**\_flush should be used both inside the Tcl data provider handler, and also to invoke an  $ECL<sup>i</sup>PS<sup>e</sup>$  data consumer handler (see the next section).

#### ec flush eclipse streamnum ?nbytes?

If the Tcl side has control, flushes the (synchronous or asynchronous) queue with the  $ECL^{i}PS^{e}$  stream number *eclipse\_streamnum* and hands over control briefly to  $ECL^{i}PS^{e}$ to read the data. Control is then returned to Tcl. nbyte is an optional argument that specifies the number of bytes being sent. If this argument is missing, the data sent must be a single EXDR term in the case of the synchronous queue. There is no restriction for the asynchronous queues, but it is the programmer's responsibility that the read operation does not block.

Normally, data is written to the queue using standard Tcl output commands, and the amount of data written is not known. However, the programmer may have kept track of the number of bytes written inside the handler, and thus know how many bytes will be sent. In this case, ec\_flush can be called with the number of bytes supplied as a parameter. It is the programmer's responsibility to ensure that this information is accurate. Without nbytes, the output is restricted to EXDR terms for synchronous queues. The reason for this is because the data is sent through a socket connection, and without knowing the amount of data, it is not possible in general to know when the data ends, unless the data sent has implicit boundaries, like an EXDR term.

For the use of **ec\_flush** inside a Tcl data provider handler, the sequence of events that appears to the user is that the ec flush flushes the data, and the Tcl side then continues executing Tcl code until the handler's execution is finished. Control is then returned to  $ECL^{i}PS^{e}$ , where the original read operation can now read the available data. The actual sequence of event is slightly more complex for synchronous queues: when **ec\_flush** is invoked, control is actually transferred to  $\text{ECL}^i$ PS<sup>e</sup>, and the data flushed is then read into a buffer by  $\text{ECL}^i$ PS<sup>e</sup>, which then returns control to Tcl to continue the execution of the handler. When the handler finally finishes, control returns to  $\text{ECL}^i\text{PS}^e$ , and the original read operation reads the data from the buffer and continues. This extra complexity should be transparent to the programmer except when the intermediate  $\text{ECL}^i\text{PS}^e$  read to buffer does not complete (e.g. because *nbytes* is greater than the actual amount of data sent).

The Tcl handler is specified by *command* in **ec**queue\_create. *command* includes the name of the Tcl procedure to invoke, and any user defined arguments. When the handler is invoked, an additional argument is appended: the  $ECL^{i}PS^{e}$  stream number for the queue. This command should get the data required, output it onto the queue, and call **ec** flush to flush the data to

 $\text{ECL}^i\text{PS}^e$  side. If the command does not flush data to  $\text{ECL}^i\text{PS}^e$ ,  $\text{ECL}^i\text{PS}^e$  will print a warning and return control to Tcl side.

The following predefined Tcl data producer handler is provided:

#### ec\_stream\_input\_popup label\_text stream\_nr

Pops up a window displaying the label text, an input field and an ok-button. The text typed into the input field will be written into the specified queue stream  $stream\_nr$ , which is the  $\mathrm{ECL}^i\mathrm{PS}^e$  stream number for the queue. If this command is invoked as a handler for a to-ECL<sup>i</sup>PS<sup>e</sup> queue, *stream\_nr* will be automatically appended by the interface. There should be no unflushed data already on the queue when this command is invoked.

An example to- $\mathbf{ECL}^i\mathbf{PS}^e$  queue with Tcl handler To create the queue on the Tcl side with a Tcl-handler:

```
Tcl code :
ec_queue_create myqueue toec \
    {ec_stream_input_popup "Input for myqueue:"} {}
```
This associates the pre-defined Tcl data producer handler **ec**\_input\_popup with myqueue. The last  $\{\}$  specifies that there is no  $\mathrm{ECL}^i\mathrm{PS}^e$  handler and can be omitted as that is the default. This queue can now be used on the  $\text{ECL}^i\text{PS}^e$  side in a demand driven way, i.e.  $\text{ECL}^i\text{PS}^e$  side can read from the queue:

```
ECLiPSe code :
    ...
    read(myqueue, Data),
    ...
```
When the  $\mathrm{ECL}^i\mathrm{PS}^e$  side reads from myqueue, and the queue contains no data on the  $\mathrm{ECL}^i\mathrm{PS}^e$ side, then control will be handed over to Tcl, and **ec\_input\_popup** invoked. This pops up a Tcl window, with the label "Input for myqueue:" with a text entry widget, asking the user to supply the requested data. The data is then sent back to the  $ECL^{i}PS^{e}$  side.

Here is a slightly simplified version (there are no buttons) of **ec\_stream\_input\_popup**:

```
set ec_stream_input_string {}
proc ec_stream_input_popup {Msg Stream} {
    global ec_stream_input_string
    toplevel .ec_stream_input_box
    label .ec_stream_input_box.prompt -width 40 -text $Msg
    entry .ec_stream_input_box.input -bg white -width 40 \
        -textvariable ec_stream_input_string
   bind .ec_stream_input_box.input <Return> {destroy .ec_stream_input_box}
    ;# pack the popup window
   pack .ec_stream_input_box.prompt -side top -fill x
```

```
pack .ec_stream_input_box.input -side top -fill x
    tkwait window .ec_stream_input_box
    puts -nonewline [ec_streamnum_to_channel $Stream] $ec_stream_input_string
    ;# flush the output to ECLiPSe with the length of the input
    ec_flush $Stream [string length $ec_stream_input_string]
}
```
Data is flushed to the  $ECL^{i}PS^{e}$  side using **ec\_flush**. The **puts** needs the Tcl channel name of the queue to write to, and this is provided via the Tcl remote interface command ec\_streamnum\_to\_channel (see section  $6.6.5$ ). ec\_flush is called with two arguments in this case, both the queue number (Stream), and the length of the data that is sent. Note that this makes the assumption that no other unflushed data has been written to the queue.

 $\mathbf{ECL}^i\mathbf{PS}^e$  Handler for a To- $\mathbf{ECL}^i\mathbf{PS}^e$  Queue For a to- $\mathbf{ECL}^i\mathbf{PS}^e$  queue, the  $\mathbf{ECL}^i\mathbf{PS}^e$  handler would be a data consumer. This handler is initiated when Tcl initially has control, and flushes data on a queue using **ec\_flush**. Control is transferred to  $ECL^{i}PS^{e}$ , and if the  $ECL^{i}PS^{e}$ handler is defined, this is invoked to consume the data. When the handler returns, control is returned to Tcl, which continues executing the code after the flush. The general sequence of actions are:

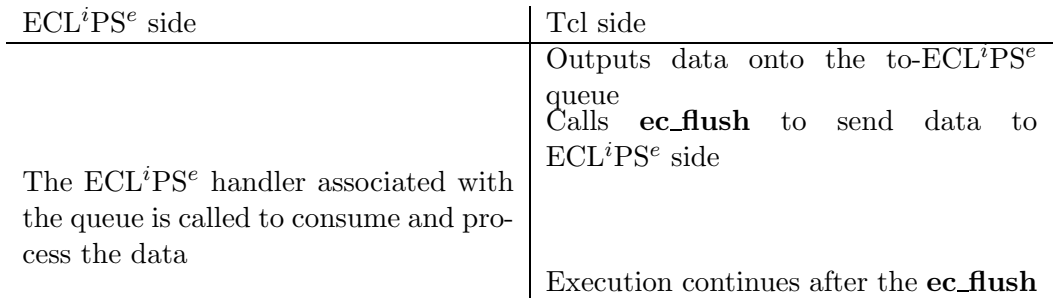

The ECL<sup>i</sup>PS<sup>e</sup> handler is specified by the *event* argument of **ec\_queue\_create**. This specifies an event that will be raised on the  $\mathrm{ECL}^i\mathrm{PS}^e$  side when data is written to a previously empty queue. The  $\mathrm{ECL}^i$ PS<sup>e</sup> side does not see this data, and the event not raised, until the data is flushed by ec\_flush and copied by  $\text{ECL}^i$ PS<sup>e</sup> to its buffer and, if the buffer was initially empty, the event would then be raised.

The programmer should define the event handler associated with event.

An example to- $\mathbf{ECL}^i\mathbf{PS}^e$  queue with  $\mathbf{ECL}^i\mathbf{PS}^e$  handler To create the queue on the Tcl side with an  $\mathrm{ECL}^i\mathrm{PS}^e$ -handler:

Tcl code:

ec\_queue\_create myqueue toec {} remoteflush\_myqueue

Note that the  $\{\}$  is needed to specify that there is no Tcl handler. It defines remoteflush myqueue as the event that will be raised when the queue is flushed by ec flush on the Tcl side.

The event handler needs to be defined on the  $\mathrm{ECL}^i\mathrm{PS}^e$  side:

:- set\_event\_handler(remoteflush\_myqueue, read\_myqueue/0). ... read\_myqueue : read\_exdr(myqueue, Data),

```
process(Data).
```
This read handler assumes that the data is written using EXDR format. So on the Tcl side, the data should be written using EXDR format:

Tcl code:

ECLiPSe code:

... ec write exdr [ec\_streamname\_to\_channel myqueue] \$data ec\_flush [ec\_streamname\_to\_streamnum myqueue] ...

## 6.6.3 Asynchronous Queues

Asynchronous queues are created on the Tcl side using the Tcl command ec async queue create:

#### ec\_aysnc\_queue\_create eclipse\_stream\_name ?mode? ?fromec\_command? ?toec\_event?

Creates a socket stream between  $ECL^{i}PS^{e}$  and Tcl with the name *eclipse\_stream\_name* on the  $\text{ECL}^i$ PS<sup>e</sup> side. The created stream is bidirectional, and can be written to or read from at both ends. The mode argument is for compatibility with the ec\_aysnc\_queue\_create command of the embedded interface only, and has no effect on the nature of the queue. The procedure returns a channel identifier for use in commands like **puts, read, ec\_read\_exdr,** ec write exdr or close. Unlike the synchronous queues, only data consumer handlers can be defined: if a *fromec\_command* argument is provided, this command is set as the Tcl data consumer handler to be called when data arrives on the Tcl end of the socket. If toec\_event is given, it specifies the event that will be raised on the  $ECL^{i}PS^{e}$  side when data is flushed by ec\_flush on the Tcl side.

#### ec queue close eclipse stream name

Closes the (synchronous or asynchronous) queue with the  $ECL^{i}PS^{e}$  name of  $ec\_stream\_name$ . The queue is closed on both the Tcl and  $ECL^{i}PS^{e}$  sides, and bookkeeping information for the queue is removed.

Asynchronous queues are bi-directional queues which allows data transfer between  $ECL^{i}PS^{e}$  and Tcl sides without transfer of control. In the case where a Tcl data consumer handler is defined in fromec-command, which is invoked on the Tcl side when the queue is flushed on the  $ECL^{i}PS^{e}$ side, the  $\text{ECL}^i\text{PS}^e$  side will carry on execution while the handler is invoked on the Tcl side.

These queues are designed to allow for more efficient transfer of data between  $ECL^{i}PS^{e}$  and Tcl than the synchronous queues.

For data transfer from  $\text{ECL}^i\text{PS}^e$  to Tcl, the intended use is that a Tcl data consumer handler would be invoked as the data becomes available on the Tcl side, after being flushed from the  $\mathrm{ECL}^i\mathrm{PS}^e$  side. Note that control is not handed over to Tcl side in this case: the Tcl handler is invoked and executed on the Tcl side while  $ECL^{i}PS^{e}$  side still has control, with the restriction that the Tcl handler is unable to issue **ec\_rpc** goals because  $\text{ECL}^i\text{PS}^e$  side still retains control. Another difference with the synchronous from- $\text{ECL}^i\text{PS}^e$  queue is that the handler would read from the queue in non-blocking mode, i.e. it will read whatever data is available on the queue at the Tcl side and never wait for more data. If more data become available, the handler would be invoked again. The following Tcl handler is pre-defined for the asynchronous queue for handling from- $ECL^{i}PS^{e}$  data:

#### ec\_stream\_to\_window tag text\_widget stream\_nr length

Inserts all the current contents of the specified queue at the end of the existing text widget, using tag as the tag for the text.

For data transfer from Tcl to  $ECL^{i}PS^{e}$ , the queue can be used either asynchronously or synchronously. If the queue is used asynchronously, then the standard Tcl command flush should be used to flush the queue. There would not be any transfer of control, and so there would not be an immediate corresponding read on the  $\text{ECL}^i\text{PS}^e$  side. In fact, no handler would be invoked automatically on the  $ECL^{i}PS^{e}$  side, even when control is transferred. Output and flush operations do not block on the Tcl side, as the Tcl side of the queue is put into non-blocking mode, so that the data is buffered and the operations carried out when they will not block. It is the programmer's responsibility to write and call the code to read the data from the queue on the  $\text{ECL}^i$ PS<sup>e</sup> side when the  $\text{ECL}^i$ PS<sup>e</sup> side is given control.

This asynchronous use to send data to  $\mathrm{ECL}^i\mathrm{PS}^e$  should be useful when the queue is used as an auxiliary data channel, where the main data is sent either via **ec\_rpc** or another queue. The desired effect is that data can be sent on the auxiliary channel without triggering processing on the  $\mathrm{ECL}^i\mathrm{PS}^e$  side until it is told to do so on the main data channel, which would be handled synchronously.

To use the queue synchronously for to- $ECL^{i}PS^{e}$  data, ec flush should be used to flush the queue on the Tcl side. With  $ec\_fusion$ , control will be handed over to the  $ECL^{i}PS^{e}$  side to process the data: the goal associated with the event *toec\_event* is executed, and this goal should read the data from the queue. Unlike the synchronous to- $ECL^{i}PS^{e}$  queues, the data is not buffered, and the handler goal is called every time **ec\_flush** is invoked, rather than only when the queue is empty. This should normally not make any difference, as the handler should empty all the contents of a queue each time it is invoked.

The goal is called with two optional arguments: the first argument is the event name, the second argument is the 'culprit' of the form rem\_flushio(Queue,Len), indicating that this event is caused by a remote flush, where Queue is the  $ECL^{i}PS^{e}$  stream number, and Len is the number of bytes sent (this is supplied by  $ec\_flush$ , if  $ec\_flush$  does not supply a length, then Len is the atom unknown.

## Examples for asynchronous queue

Using the queue asynchronously: to- $ECL^{i}PS^{e}$  An example of using an asynchronous queue asynchronously to send data to  $ECL^{i}PS^{e}$  is in the tracer for TkECL<sup>i</sup>PS<sup>e</sup> development

tools. Here the trace line is printed on a synchronous from- $\text{ECL}^i\text{PS}^e$  queue, and handled by a Tcl data consumer handler which prints the trace line and waits for the user to type in a debugger command. This debugger command is sent to the  $ECL^{i}PS^{e}$ -side using an asynchronous queue, which is read by the  $\mathrm{ECL}^i$ PS<sup>e</sup> side when it returns. Here is a much simplified version of the code:

```
Tcl code:
    ...
    ec_queue_create debug_traceline fromec handle_trace_line
    ec_async_queue_create debug_input toec ;# no handlers
    ...
```
During the initialisation of the development tools, the Tcl code creates the from- $ECL^{i}PS^{e}$  queue where the trace-line information is sent (debug\_traceline), and the asynchronous queue (used only in a to-ECL<sup>*i*</sup>PS<sup>e</sup> direction) for sending the debugger commands to ECL<sup>*i*</sup>PS<sup>e</sup> (creep, leap, skip etc.). Note that as this queue is used asynchronously, there are no handlers associated with it.

On the  $\mathrm{ECL}^i\mathrm{PS}^e$  side, when a goal with a spy-point is executed, this raises an event that calls the predicate trace\_line\_handler/2 which should output the trace-line, and wait for a debug command, process the command, and carry on:

```
trace_line_handler(_, Current) :-
```

```
% Current contains information on the current execution state
% from this a trace line Traceline (a string) can be created
make_current_traceline(Current, Traceline),
% send the traceline to Tcl side
write_exdr(debug_traceline, Traceline),
flush(debug_traceline),
% flush will return when the Tcl handler has finished
read_exdr(debug_input, Cmd),
% read the command from debug_input and process it
interpret_command(Cmd, Current).
```
The trace-line handler is called with the second argument set to a structure that contain information on the current execution state (Current), from this, a trace-line (the debug port name, depth, goal being traced etc.) can be constructed: Traceline is the string that should be printed, e.g.

(1) 1 CALL append([1, 2, 3], [], L)

This is sent as an EXDR term to the Tcl side using the synchronous queue debug\_traceline. When flush/1 is called, control is handed over to the Tcl to handle the data, and the Tcl data consumer handler handle trace line is invoked:

proc handle\_trace\_line {stream length} { global tkecl

\$ec tracer.trace.text insert end \

```
[ec_read_exdr [ec_streamnum_to_channel $stream]]
        configure_tracer_buttons active
        ;# wait for a tracer command button to be pressed...
        tkwait variable tkecl(tracercommand)
configure_tracer_buttons disabled
        ec_write_exdr [ec_streamname_to_channel debug_input] \
             $tkecl(tracercommand)
        flush [ec_streamname_to_channel debug_input]
}
```
As this is invoked as a handler, the  $\text{ECL}^i\text{PS}^e$  stream number (*stream*) and number of bytes sent (length) are appended as arguments. Note that as the trace-line is written as an EXDR term, the length information is actually not needed. What the handler does is simply read the trace-line as an EXDR term, and placing the resulting string onto the tracer text window \$ec\_tracer\_trace.text. Next, configure tracer buttons active is called. This code is not shown, but what it does is to enable the buttons for the debugger commands so that the user can press them. There are buttons for the debugger commands such as 'leap', 'creep' etc. When one of this button is pressed, the global variable tkecl(tracercommand) is set to the corresponding command, and the handler continues its execution beyond the tkwait. The buttons are disabled, the command sent to  $ECL^{i}PS^{e}$  side on the debug\_input queue using flush. This is the asynchronous sending of data on the asynchronous queue: control is not handed over to ECL<sup>i</sup>PS<sup>e</sup> to process this command. Instead, the execution on the Tcl side carries on (and happens to finish immediately after the flush. Control is then returned to the  $ECL^{i}PS^{e}$  side as the Tcl handler has finished, and the  $ECL^{i}PS^{e}$  side continues execution after the flush(debug\_traceline) goal. Next, debug\_input is read for the tracer command, and this command is acted on.

Using the queue synchronously: to- $ECL^{i}PS^{e}$  If the Tcl remote interface command ec\_stream\_input\_popup (see section 6.6.2) is used to send data to the  $ECL^{i}PS^{e}$ -side (in section 6.6.2, the command was initiated by a read operation on the  $ECL^{i}PS^{e}$  side; here the command is invoked directly when Tcl side has control), then the following is a possible  $ECL^{i}PS^{e}$ handler:

Tcl code:

```
;# create the asynchronous queue, with
;# from-ECLiPSe Tcl consumer handler: data_to_window
;# to-ECLiPSe ECLiPSe handler event: flush_myqueue
ec_async_queue_create myqueue {data_to_window textwin} flush_myqueue
...
;# get input for the queue and send to ECLiPSe side
ec_stream_input_popup "Data:" [ec_channel_to_streamnum myqueue]
...
```
ECLiPSe code:

```
:- set_event_handler(flush_myqueue, read_remote_data/2).
% Len is known when ec_stream_input_popup is used to send data
read_remote_data(_Event, rem_flushio(Queue,Len)) :-
read_string(Queue, "", Len, Data),
process(Data).
```
The  $\mathrm{ECL}^i\mathrm{PS}^e$  code defines  $\texttt{read\_remote\_data/2}$  as the handler for to- $\mathrm{ECL}^i\mathrm{PS}^e$  data sent with ec\_flush on the Tcl side. This handler is called when control is handed over to  $ECL^{i}PS^{e}$  side to read the data. Both the two optional arguments are used in this handler. The second argument supplies the  $ECL^{i}PS^{e}$  stream number for the queue and the length of data written. As the data is sent by explicitly calling **ec\_stream\_input\_popup**, the length of the data sent is known, so read\_string/4 can be used to read the exact amount of data. In the asynchronous queue, it is generally the programmer's responsibility to ensure that the read will not block.

Using the queue asynchronously: from- $ECL^{i}PS^{e}$  The example ec\_async\_queue\_create also defines a Tcl data consumer handler to handle data sent on the from- $\text{ECL}^i\text{PS}^e$  direction, with a user defined argument of the text window that the data will be sent to. Here is a simple procedure which reads the data on the queue and places it on the text window specified:

Tcl code:

```
proc data_to_window {Window Stream} {
    set channel [ec_streamnum_to_channel $Stream]
    $Window insert end [read $channel]
}
```
The Stream argument is appended by the interface when the handler is invoked, and is the  $ECL^{i}PS^{e}$  stream number of the queue. The procedure simply reads the data from the corresponding Tcl channel and display the data on Window, the text window specified by the programmer.

## 6.6.4 Reusable Queue Names

 $\mathrm{ECL}^i\mathrm{PS}^e$  stream names are global in scope, so using fixed queues names like 'myqueue' might cause name conflicts with other modules, if the programmer intend the remote Tcl code to be usable with other  $ECL^{i}PS^{e}$  code. One way to avoid name clashes is to dynamically composing queue names using the name of the control connection:

Tcl code:

```
append queue_name [ec_control_name] myqueue
ec_queue_create $queue_name fromec {ec_stream_output_popup red textwin}
```
The user specified name 'myqueue' is appended to the control name of the remote connection to give a unique queue name. On the  $\widehat{\mathrm{ECL}}^i\mathrm{PS}^e$  side, the code will also need to use the dynamic name:

```
:- local variable(remote_control).
...
% code fragment to remember the control name
remote_connect(Addr, Control, _),
setval(remote_control, Control),
...
...
% code fragment to use the queue
getval(remote_control, Control),
concat_atom([Control, myqueue], QName),
...
write(QName, hello), flush(QName),
...
```
## 6.6.5 Translating the Queue Names

The remote queues connecting  $\text{ECL}^i\text{PS}^e$  and Tcl are given different names on the two sides. The remote Tcl interface keeps track of the  $ECL^{i}PS^{e}$  names for the queues on the Tcl side. On the  $\mathrm{ECL}^i\mathrm{PS}^e$  side, the queue has a stream number, as well as possibly several symbolic aliases. The interface only keeps track of one symbolic name – the one that is supplied in  $ec\_\textit{queue\_connect}$ and  $ec\_\_\_\_\_\_\_\_\_\_\_\_\_\_\_\_\_\_\_\_\.\$  If the  $ECL^iPS^e$  stream number was supplied in these commands, then the stream number is also considered the symbolic name for the queue as well. The Tcl interface provides several commands to convert the names from one form to another:

## ec streamname to channel eclipse name

Returns the Tcl channel name for the remote queue with the symbolic name *eclipse\_name*.

## ec streamnum to channel eclipse stream number

Returns the Tcl channel name for the remote queue with the  $ECL^{i}PS^{e}$  stream number eclipse stream number.

### ec\_channel\_to\_streamnum channel

Returns the  $\text{ECL}^i\text{PS}^e$  stream number for the remote queue with the Tcl channel name channel.

#### ec streamname to streamnum eclipse name

Returns the  $ECL^{i}PS^{e}$  stream number for the remote queue with the symbolic name eclipse name.

## ec stream nr eclipse name

This is an alias for ec\_streamname\_to\_streamnum for compatibility with embedded interface.

## 6.7 Additional Control and Support

The remote interface provides additional support for controlling the interaction of the Tcl and  $\mathrm{ECL}^i\mathrm{PS}^e$  sides, such as explicit transfer of control between  $\mathrm{ECL}^i\mathrm{PS}^e$  and Tcl, and the disconnection of the Tcl and  $ECL^{i}PS^{e}$  sides. The interface also provides support for special user-defined commands to be executed during these events.

## 6.7.1 Initialisation During Attachment

In an application, after the Tcl side has been attached, typically some application specific initialisation needs to be performed, such as setting up various data queues between the two sides, and defining the actions to take when the two sides are disconnected. On both sides, these initialisations can be performed immediately after attachment. On the Tcl side, such actions can be specified in the optional *init\_command* argument of ec\_remote\_init. On the  $ECL^{i}PS^{e}$  side, such actions can be specified in the 'InitGoal' (last) argument of remote\_connect/3. InitGoal can be a built-in, or a user-defined goal.

## 6.7.2 Disconnection and Control Transfer Support

Disconnection should normally be performed when the  $ECL^{i}PS^{e}$  application has finished using the GUI provided by the particular attached remote process. The disconnection may be initiated from either side. In addition to cleaning up and closing all the remote queues connecting the two sides, the disconnection would trigger the execution of user definable procedures on both sides (through an event on the  $ECL^{i}PS^{e}$  side, and a call-back on the Tcl side), which can be used to perform extra application specific cleanup and shutdown routines.

For the transfer of control from Tcl to  $ECL^{i}PS^{e}$  and vice versa, user-definable call-backs are made. This is to enable to define application specific restrictions on what the GUI is allowed to do when the  $\text{ECL}^i\text{PS}^e$  side has the control (for example, the GUI may have a button that sends an rpc goal to  $\mathrm{ECL}^i\mathrm{PS}^e$  when pressed. Such a button could be disabled by the call-back when control is transferred to  $ECL^{i}PS^{e}$  and reenabled when control is transferred back to Tcl).

Note that there are two types of transfer of control from  $\text{ECL}^i\text{PS}^e$  to Tcl: 1) when the control is implicitly yielded (e.g. initiating  $I/O$  from  $ECL^{i}PS^{e}$  with Tcl, or returning after an rpc call); 2) when the control is handed over by yielding explicitly (e.g. by calling remote yield/1 in  $\text{ECL}^i$ PS<sup>e</sup>). With implicit yield, the Tcl side is expected to eventually handed back control implicitly to  $\text{ECL}^i\text{PS}^e$ , and not to explicitly hand control over to  $\text{ECL}^i\text{PS}^e$  before this. Thus two call-backs are provided when control is yield to Tcl: one is executed whenever the control is yielded, and the other is only executed when the control is explicitly yielded. Thus when control is explicitly yielded, both call-backs are executed. This can be useful for example by defining the explicit yield call-back to enable a button on the Tcl side that will explicitly transfer control back to  $\text{ECL}^i$ PS<sup>e</sup> when pressed, which should only be enabled when  $\text{ECL}^i$ PS<sup>e</sup> explicitly yielded to Tcl.

On the  $\mathrm{ECL}^i\mathrm{PS}^e$  side, an event is raised when the two sides disconnect. The event's name is the control stream's name. The user can define a handler for this event to allow user-defined action to take place on the  $\text{ECL}^i\text{PS}^e$  side on disconnection. The simplest way to define this handler is to do it during the connection, via the last argument of remote connect/3.

## Tcl side

## ec running

checks if the  $ECL^{i}PS^{e}$  side has control. Returns 1 if  $ECL^{i}PS^{e}$  side has control, 0 otherwise. If that is the case, then the Tcl side cannot issue an ec\_rpc goal. Note that ec\_running will return 1 before connection and after disconnection.

#### ec connected

checks if the Tcl side is currently attached to  $ECL^{i}PS^{e}$ . Returns 1 if there is a connection to  $\text{ECL}^i\text{PS}^e$  (i.e. it is attached), 0 otherwise.

## ec\_resume

explicitly hand-over control to  $ECL^{i}PS^{e}$ . Tcl side must have control when this command is called (i.e.  $ec\_running$  must be false). This command returns when  $ECL^{i}PS^{e}$  side yields the control back to the Tcl side. Meanwhile, the Tcl process is not suspended as the Tcl event loop is entered while waiting for the yield.

#### ec\_running\_set\_commands ?start? ?end? ?yield? ?disconnect?

set up commands that will be called just before control is handed over to  $\mathrm{ECL}^i\mathrm{PS}^e$  (start), when control is handed back from  $\text{ECL}^i\text{PS}^e$  (end), when  $\text{ECL}^i\text{PS}^e$  explicitly yields control (*yield*), and when the Tcl side is disconnected by the  $ECL^{i}PS^{e}$  side (*disconnect*). The start and end commands are called both when control change hands explicitly (e.g. via ec\_resume), or implicitly (e.g. by making an rpc call or performing  $I/O$  on a synchronous remote queue). An explicit yield from  $\text{ECL}^i\text{PS}^e$  will in addition call the *yield* command, after the start command is executed.

The default for each command is that no command will be called.

## ec disconnect ?side?

disconnect the Tcl process from the  $ECL^{i}PS^{e}$  process. This closes all the connections between the two sides. The  $ECL^{i}PS^{e}$  side will abort from what it was doing. After disconnection, the two sides can no longer communicate, and  $ec\_running$  will be set. The optional argument side specifies which side, tcl or eclipse, initiated the disconnection. For user's Tcl program, this will normally be the default tcl. If the disconnect is initiated from the Tcl side, this command will cause the  $ECL^{i}PS^{e}$  side to also close its connections to this remote connection, as well as raising the disconnect event in  $ECL^{p}S^{e}$  associated with this remote connection. If the disconnect was initiated from the  $ECL^{i}PS^{e}$  side, then ec disconnect will be called automatically with side set to eclipse, and the disconnect command set up by *ec\_running\_set\_commands* will be executed.

## $\mathbf{ECL}^i\mathbf{PS}^e\ \textbf{side}$

## remote yield(+Control)

Explicitly yields control from ECL<sup>i</sup>PS<sup>e</sup> to the remote side with the control stream Control. ECL<sup>i</sup>PS<sup>e</sup> execution will suspend until control is transferred back to ECL<sup>i</sup>PS<sup>e</sup>. This predicate returns when  $\text{ECL}^i\text{PS}^e$  side resumes control.

#### remote disconnect(+Control)

Initiates disconnection from the remote side specified by Control. This will close all connections between  $\text{ECL}^i\text{PS}^e$  and the remote side, on both sides. It will also cause an event Control to be raised.

Note that if the  $ECL^{i}PS^{e}$  process is halted normally, then  $ECL^{i}PS^{e}$  will try to disconnect from every remote side it may be connected to.

## 6.8 Example

```
% Tcl side will create the from-ECLiPSe queue gui_output, which will also
% automatically flush at the end of every line (and so transfer the data
% to the Tcl side)
disconnect_handler :- % just terminate ECLiPSe execution
        writeln("Terminating...."),
        halt.
:- remote_connect(localhost/5000, control,
        set_event_handler(control, disconnect_handler/0)),
        % for simplicity, the host and port are fixed.
        % Name for control connection is also fixed.
        % when remote_connect returns, the gui_output queue will be
        % connected to Tcl side already.
        % eclipse side initialisation follows is just to set up the
        % handler for disconnection....
        writeln(gui_output, "Connected...").
% this is for yielding control to Tcl. No need to specify Control explicitly
tclyield :-
        remote_yield(control).
```
Figure 6.1: Example use of interface:  $\mathbf{ECL}^i\mathbf{PS}^e$  code

Figures 6.1 and 6.2 shows a simple example of the use of the interface. To try this program, the user should start an  $ECL^{i}PS^{e}$ , compile the  $ECL^{i}PS^{e}$  program. This will suspend on the remote\_connect/3, waiting for the Tcl program to attach. The Tcl program should then be started on the same machine, and the attachment will be connected using the fixed host and port address. During the initialisation when attaching, a from- $ECL^{i}PS^{e}$  queue is created, which is set to flush at every newline. This is done by an  $ec\_rpc$  goal after the queue is created. As no Tcl data consumer handler is specified, the default Tcl data consumer handler ec stream output popup handles and display the data on the Tcl side on a pop-up window. The Tcl side GUI has just one button which allows the application to terminate. This button is disabled when  $\text{ECL}^i\text{PS}^e$  side has control, and this is done by setting up the appropriate call-backs to disable and enable the button in  $ec\_running\_set\_commands$  on the Tcl side.

On disconnection, which can be initiated either by pressing the button on the Tcl side, or by quitting from  $\text{ECL}^i\text{PS}^e$ , the handlers for disconnection ensures that both the  $\text{ECL}^i\text{PS}^e$  and Tcl program terminates.

## 6.9 Differences From the Tcl Embedding Interface

The remote Tcl interface is designed to be largely compatible with the embedded Tcl interface, so that a user GUI can be written that allows either interfaces to be used, while sharing most of the code in both  $\text{ECL}^i\text{PS}^e$  and Tcl. An example of this is the Tkeclipse development tools. Some remote specific code would need to be written. This includes code to handle the connection and disconnection of the Tcl and  $\text{ECL}^i\text{PS}^e$  sides. In addition, the user may need to provide code to restrict the interaction within the Tcl/Tk GUI when control is transferred to  $\widehat{\mathrm{ECL}}^i\mathrm{PS}^e$ . Aside from this, the rest of the code should be reusable, if the user exercises some care. The supported compatible methods of communicating between Tcl and  $\text{ECL}^i\text{PS}^e$  in the two interfaces is via the **ec\_rpc** calls and the use of the  $I/O$  queues. The **ec\_rpc** mechanism should

behave the same in both interfaces. For the queues, there are some differences because the queues are in-memory queues in the embedded interface, but are socket channels in the remote interface. This leads to the following differences:

- Data will not appear on the other side until the queue is flushed on the side that is generating the output. To make code compatible, output queues should be always flushed.
- In general, reading data via a blocking socket requires the size of the data to be explicitly specified, except when I/O is done via the EXDR primitives, where size is implicitly specified. Only EXDR format is supported when data is sent from Tcl to  $ECL^{i}PS^{e}$ . That is, a write handler for a Tcl write channel must write the data in EXDR format. For output from the  $\text{ECL}^i$ PS<sup>e</sup> side, the Tcl read handler would be supplied with the length of the output when it is invoked, and this information must be used if the Tcl read is not done via an EXDR primitive. However, in general it is strongly suggested that only EXDR formatted data should be sent via the queues in both direction.
- An I/O operation on the stream may block if there is no handler to consume/produce the data on the other side. If a handler is specified via the command argument, then a corresponding handler in the Tcl side will be invoked at the correct place when the  $\text{ECL}^i\text{PS}^e$  side produces output or request input.
- The channel identifier is not of the form ec\_queueX. To make code portable, the name of the channel should be obtained from the  $\text{ECL}^i\text{PS}^e$  stream symbolic name or number via the commands ec\_streamname\_to\_channel or ec\_streamnum\_to\_channel.
- Asynchronous queues are bi-directional. In the embedding interface, there are no asynchronous queues, and **ec\_async\_queue\_create** is aliased to **ec\_queue\_create**, and a unidirectional queue is created. Thus for compatibility, these queues should only be used in one direction.

In summary, to write code that will work for both the remote and embedded interfaces, the data should be sent using EXDR format, flush always performed, and a handler (*command* argument) provided. The Tcl channel identifier should not be constructed explicitly.

However, there may be cases where the two interfaces need to be distinguished. For example, if the Tcl side is to perform some operations on the file system for the  $\mathrm{ECL}^i\mathrm{PS}^e$  side (e.g. selecting a file via a GUI), then with the remote interface, the two sides might not have access to the same file systems, and being able to distinguish whether the interface is remote or embedded allows the user to provide code to handle this.

To obtain information on which interface is being used, use the command:

## ec interface type

returns remote for the remote interface, and embedded for the embedding interface.

```
# ECLIPSEDIR has to be set to where your ECLiPSe is at
lappend auto_path [file join $ECLIPSEDIR) lib_tcl]
package require remote_eclipse
proc terminate {} {
    destroy .
}
# disable the terminate button when control is transferred to ECLiPSe
proc disable_button {} {
    .b configure -state disabled
}
# enable the terminate button when control is transferred back to Tcl
proc enable_button {} {
    .b configure -state normal
}
# the initialisation procedure, called when the remote side is attached.
# this creates the gui_output from-ECLiPSe queue, and then uses an
# ec_rpc to cause the queue to flush at every newline
proc initialise {} {
ec_queue_create gui_output fromec
ec_rpc "set_stream_property(gui_output, flush, end_of_line)"
}
# this button initiates disconnection and terminates the Tcl program
pack [button .b -text "Terminate" -command "ec_disconnect; terminate"]
# only start and end commands given; the others default to no commands
ec_running_set_commands disable_button enable_button
# disable button initially as ECLiPSe side has initial control
disable_button
# the attachment to ECLiPSe includes the initialisation ec_init, which
# creates the gui_output queue. The connection is at the fixed port address
ec_remote_init localhost 5000 initialise
# Tcl side initially has control, hand it over to ECLiPSe...
ec_resume resume
```
Figure 6.2: Example use of interface: Tcl code

## Chapter 7

## Tcl Peer Multitasking Interface

## 7.1 Introduction

This chapter describes how to use the peer multitasking interface with the Tcl peer interfaces. The usage is the same regardless of if the Tcl interface is of the embedded or remote variants. The facilities described here allows a Tcl peer to participate in peer multitasking, so that different peers can apparently interact with  $ECL^{i}PS^{e}$  simultaneously. This would for example allow GUI windows that are implemented using different peers for the same  $\mathrm{ECL}^i\mathrm{PS}^e$  process to be appear as if they can interact with the host eclipse side at the same time.

## 7.2 Loading the interface

The peer multitasking interface is provided as a Tcl-package called **eclipse** peer multitask, and must be loaded along with either the embedded (eclipse) or remote (remote eclipse) variant of the Tcl peer interface.

```
lappend auto_path "/location/of/my/eclipse/lib_tcl"
package require remote_eclipse
package require eclipse_peer_multitask
```
## 7.3 Overview

A peer must already exist before it can participate in peer multitasking: (i.e. it has already been set up using ec init (embedded) or ec remote init (remote)).

Peer multitasking occur in a *multitasking phase*, which is a special way for an  $ECL^{i}PS^{e}$  side to hand over control to the external side. Effectively, instead of handing over control to a single peer, control is handed over repeatedly to all the peers that are participating in peer multitasking. The control is shared between these peers in a round-robin fashion, giving rise to a form of co-operative multitasking. The multitasking is co-operative in that each peer has to give up control, so that the control can be passed to the next multitasking peer. A peer multitasking phase is started by calling the predicate **peer\_do\_multitask/1** in  $\text{ECL}^i\text{PS}^e$ .

To participate in peer multitasking, a peer must be "registered" (initialised) for peer multitasking. This is done by executing the procedure **ec** multipeer register from Tcl. Once registered, the peer will take part in subsequent multitasking phases.

The registration can set up three user-defined handlers: the **start** handler, the **interact** handler, and the end handler. During a multitasking phase, control is handed over to a multitasking peer, which invokes one of these handlers, and when the handler returns, control is handed to the next multitasking peer. The interact handler is normally invoked, except at the start (first) and end (last) of a multitasking phase. In these cases, the start and end handlers are invoked respectively.

A 'type' (specified in the call to **peer\_do\_multitask/1**) is associated with every multitasking phase to allow multitasking phases for different purposes (distinguished by different 'type's). This type is passed to the handlers as an argument. At the start of a multitasking phase, a peer should indicate if it is interested in this particular multitasking phase or not. If no peer is interested in the multitasking phase, then the multitasking phase enters the end phase after the initial round of passing control to all the multitasking peers, i.e. control is passed one more time to the multitasking peers, this time invoking the end handler. If at least one peer indicates that it is interested in the multitasking phase, then after the initial start phase, the control will be repeatedly handed over to each multitasking peer by invoking the interact handler. This phase is ended when one (or more) peer indicates that the multitasking phase should end (at which point the end phase will be entered in which the end handler will be invoked for each multitasking peer).

### 7.3.1 Summary of Tcl Commands

Here is a more detailed description of the Tcl procedures:

#### ec\_multi:peer\_register ?Multitask handlers

Registers for peer multitasking, and setup the (optional) multitask handlers. There handlers can be specified: a) start, invoked at the start of a multitasking phase; b) end, invoked at the end of a multitasking phase, and c) interact, invoked at other times when the peer is given control during a multitasking phase. **Multitask handlers** is a list specifying the handlers, where each handler is specified as two list elements of the form: type name, where type is either start, end or interact, and name is the name of the user defined handler. For example:

## ec\_multi:peer\_register [list interact tkecl:multi\_interact\_handler start tkecl:multi\_start\_handler end tkecl:multi\_end\_handler]

When control is handed over to the peer during a peer multitasking phase, the appropriate handler (if defined) is invoked. When the handler returns, control is handed back to  $\text{ECL}^i\text{PS}^e$  (and passed to the next multitasking peer). Note that events are not processed while the peer does not have control. The Tcl command update is therefore called each time the peer is given control, to allow any accumulated events to be processed. As long as the peer is given control frequently enough, then any interactions with the peer would appear to be continuous.

The handlers are invoked with the 'type' of the multitasking phase supplied as the first argument. This will for example allow the start handler to determine if it is interested in this multitasking phase. They can also set one of the following return codes:

continue indicates that the peer wants to continue the multitasking phase. In particular, this should be returned by the start handler if it is interested in the multitasking phase. Note that the multitasking phase is not guaranteed to continue, as it can be terminated by another multitasking peer.

terminate indicates the termination of a multitasking phase. The multitasking phase will enter the end phase, where the end handlers will be invoked once per peer before the multitasking phase finishes.

For example, here is the start handler used in the Tk development tools:

proc tkecl:multi\_start\_handler {type} {

```
switch $type {
        tracer {
            # multitasking phase is 'tracer'
            # only do handling of port if the tracer window exists
            if [winfo exists .ec_tools.ec_tracer] {
                tkecl:handle_tracer_port_start
                set of_interest continue
            }
        }
        default {
            set of_interest no
            # do nothing
        }
   }
   return $of_interest
}
```
An error is raised if this procedure is called while the peer is already registered for multitasking.

#### ec multi:peer deregister

Deregisters peer from multitasking. After calling this procedure, the peer will not participate in any further multitasking. If this procedure is called during a multitasking phase, the peer will not participate further in that multitasking phase once control is returned. The multitasking phase will continue, unless there are no multitasking peers left, in which case an error will be raised on the  $ECL^{i}PS^{e}$  side. The peer multitask control queue will be automatically closed.

An error is raised if this procedure is called while the peer is not registered for multitasking.

## ec\_multi:get\_multi\_status

Returns the current peer multitasking status for the peer. The values can be:

- not registered: the peer is not registered for peer multitasking.
- off: the peer is registered for peer multitasking, but is not currently in a multitasking phase.

• on: the peer is registered for peer multitasking, and is currently in a multitasking phase.

Note that the peer multitasking code is implemented using peer queue handlers. Thus, the peer multitask status is set to 'on' before the multitask start handler is called, but after the 'ECL<sup>i</sup>PS<sup>e</sup> end' handler. Conversely, the peer multitask status is set to 'off' after the multitask end handler, but *before* the  $\text{ECL}^i\text{PS}^e$  start handler.

## 7.4 Example

Here we present a simple example use of the Tcl peer multitasking facilities. The full programs (Tcl and  $\text{ECL}^i$ PS<sup>e</sup> code) are available in the  $\text{ECL}^i$ PS<sup>e</sup> distribution as example\_multi.ecl and example\_multi.tcl.

The Tcl program uses the remote Tcl peer interface to create a window that interacts with the  $ECL^{i}PS^{e}$  process it is attached to. Multiple copies of the program can be run, and attached to the same  $\text{ECL}^i\text{PS}^e$  process with a different remote peer. Each window has three buttons:

- run: a button to send an ERPC goal to  $ECL^{i}PS^{e}$  (in this case a simple writeln with the peer name;
- end: a button to end interaction with  $\text{ECL}^i\text{PS}^e$  and return control to  $\text{ECL}^i\text{PS}^e$ ;
- reg: a button to toggle the registration/deregistration of the peer for peer multitasking;

The program interacts with  $ECL^{i}PS^{e}$  when the run button is pressed. This can be done either during a peer multitasking phase, or when the program's specific peer is given control on its own. When the peer is given control on its own, only it can interact with  $\text{ECL}^i\text{PS}^e$ ; while during peer multitasking, all the multitasking peers (the copies of the program that are running) can interact with  $\text{ECL}^i$ PS<sup>e</sup>, i.e. the run buttons in all the windows can all be pressed.

After attaching to  $\text{ECL}^i\text{PS}^e$  with **ec\_remote\_init**, the program sets various handlers for the handing of control between  $\text{ECL}^i\text{PS}^e$  and itself with ec\_running\_set\_commands:

ec\_running\_set\_commands ec\_start ec\_end {} disable\_buttons

The handlers for when control is handed back to  $ECL^{i}PS^{e}$ , ec\_start, and when control is handed over from  $\text{ECL}^i\text{PS}^e$ , ec\_end, are defined thus:

```
proc ec_end {} {
    if {[ec_multi:get_multi_status] != "on"} {
        enable_buttons
    }
}
proc ec_start {} {
    if {[ec_multi:get_multi_status] != "on"} {
        disable_buttons
```
}

}

enable\_buttons and disable\_buttons enables and disables the buttons for the window, respectively. The code tests if the peer is multitasking with ec\_multi:get\_multi\_status. This is needed because during a peer multitasking phase, control is repeatedly handed back and forth, and we don't want the buttons to be repeatedly enabled and disabled during this phase. Next, the program registers the peer for peer multitasking:

```
ec_multi:peer_register [list start multi_start_handler \
                        interact multi_interact_handler]
```
No special handler is needed for the end of multitasking, as no special action is needed beyond disabling the buttons. The return code is stored in a global variable return\_code. The start handler is defined thus:

```
proc multi_start_handler {type} {
    global return_code
    if {\{\text{style}} = "demo"\}set return_code continue
        enable_buttons
    } else {
        set return_code no
    }
    return $return_code
}
```
As discussed, multitasking phases can be of different types. For demonstrating this multitasking features of this example program, the type is "demo". Therefore the handler tests for this and enables the button if the phase is "demo". On the  $ECL^{i}PS^{e}$  side, the multitasking phase is started with the following predicate call:

peer\_do\_multitask(demo),

The interact handler is defined thus:

```
proc multi_interact_handler {type} {
    global return_code
    if {$return_code == "terminate"} {
            disable_buttons
    }
    return $return_code
```
The code checks for the two cases where the user has requested to terminate the multitasking phase by pressing the .end button, and disables the buttons. The end button itself invokes the following code to set return\_code:

```
proc end_interaction {} {
    global return_code
    set return_code terminate
    if {[ec_multi:get_multi_status] != "on"} {
        ec_resume
    }
}
```
The code checks if it is in a peer multitasking phase, and if so, return\_code is set to terminate, so that when the handler returns, the multitasking phase will terminate. Otherwise, the peer has been explicitly handed control exclusively, and so control is handed back to  $ECL^{i}PS^{e}$  in the normal way using **ec\_resume**.

The program also allows a peer to deregister from multitasking or, if already deregistered, to register again for multitasking. This is handling by the following two procedures:

```
proc register_for_multi {} {
    ec_multi:peer_register [list start multi_start_handler]
    .reg configure -command {deregister_for_multi}
    .reg configure -text "Deregister multitasking"
}
proc deregister_for_multi {} {
    ec_multi:peer_deregister
    .reg configure -command {register_for_multi}
    .reg configure -text "Register multitasking"
}
```
Pressing the .reg button will either call register\_for\_multi or deregister\_for\_multi, depending on if the peer is currently deregistered or registered for peer multitasking (respectively). The procedure also changes the button to toggle to the other state.

Pressing the button during a peer multitasking phase will remove the peer from multitasking immediately. If pressed while the peer is given exclusive control, the peer will not participate in future multitasking phase (unless it is re-registered).

## Chapter 8

# Using the Java- $\operatorname{ECL}^i\!\mathbf{PS}^e$  Interface

The Java-ECL<sup>*i*</sup>PS<sup>e</sup> Interface is a general-purpose tool for interfacing ECL<sup>*i*</sup>PS<sup>e</sup> with Java, Sun's popular object-oriented platform-independent programming language. It could be used for example to write a Java graphical front-end to an  $\text{ECL}^i\text{PS}^e$  optimisation program or to interface  $ECL^{i}PS^{e}$  with a commercial application written in Java. This document assumes a moderate level of programming in Java (e.g. how to use classes, packages, interfaces etc. and some knowledge of the java.util, java.io and java.net libraries) and a basic knowledge of how to interact with  $\text{ECL}^i\text{PS}^e$  (e.g. how to execute a goal, nondeterminism, what lists are etc.). There are also some diagrams in UML notation, but these are not crucial to the reader's understanding. Section 8.1 is intended to get you started quickly by running the example program Quick-Test. java. Section 8.2 gives a brief overview of the functionality of the Java-ECL<sup>i</sup>PS<sup>e</sup> interface by taking a closer look at how QuickTest.java works. In the other sections of the document you will learn how to write Java programs which can:

- Manipulate  $\text{ECL}^i\text{PS}^e$  terms and other data in Java (Section 8.3).
- Execute goals in  $ECL^{i}PS^{e}$  and use the results of this computation in Java (Section 8.4).
- Transfer data between Java and  $\text{ECL}^i\text{PS}^e$  using queues. (Section 8.5).
- Initialise and terminate different kinds of connections between  $\mathrm{ECL}^i\mathrm{PS}^e$  and Java. (Section 8.6).

Throughout this document,  $\leq$  eclipse\_dir> stands for the root location of your ECL<sup>i</sup>PS<sup>e</sup> installation. Detailed javadoc-generated HTML descriptions of the API provided by the com.parctechnologies.eclipse package can be found at:

<eclipse\_dir>/doc/javadoc/JavaEclipseInterface/index.html

You may wish to browse the API documentation after reading this document to obtain more detailed descriptions of classes and interfaces in the package.

## 8.1 Getting Started

At the end of this section you will run the simple Java program QuickTest.java which uses  $ECL^{i}PS^{e}$ . First of all though you need to check that your Java SDK version is recent enough and that your classpath correctly set up.

## 8.1.1 Check your Java SDK version

Use of the Java-ECL<sup>i</sup>PS<sup>e</sup> Interface requires an installation of the Java SDK (Standard Developer's Kit) version 1.2.2 or later. If your Java SDK installation is an earlier version than this or you do not have the Java SDK on your machine, the latest version can be downloaded from Sun Microsystems Inc. (http://www.sun.com).

## 8.1.2 Make the com.parctechnologies.eclipse package available in your class path

The Java-ECL<sup>*i*</sup>PS<sup>e</sup> Interface consists mainly of a Java package which is used as a library by the Java programs you will write. This package is included as a .jar file located within the  $ECL<sup>i</sup>PS<sup>e</sup>$  distribution at:

```
<eclipse_dir>/lib/eclipse.jar
```
You are free to copy eclipse.jar to a more convenient location. However, to compile or run any Java programs which use the package you must include the full path of eclipse.jar in your classpath. For more information on using the classpath, please consult your Java documentation.

## 8.1.3 Compile and run QuickTest.java

To test that everything is working as it should be, and to see a quick example of the Java-ECL<sup>i</sup>PS<sup>e</sup> Interface at work, try compiling and running the Java program QuickTest.java. This starts up an ECL<sup>i</sup>PS<sup>e</sup> from Java and tells it to write a message to stdout. The program can be found at

<eclipse\_dir>/doc/examples/JavaInterface/QuickTest.java

After compilation, to run the program, start the Java interpreter as you normally would but before the name of the class, supply the command line option

-Declipse.directory=<eclipse\_dir>

This tells Java where to find the  $ECL^{i}PS^{e}$  installation, so it can run  $ECL^{i}PS^{e}$ . You should use this command line options when running all other examples in this document. When you run QuickTest.java, you should get a single line of output: hello world. How QuickTest.java works is explained in Section 8.2.

## 8.2 Functionality overview: A closer look at QuickTest.java

To give a broad overview of how the Java-ECL<sup>i</sup>PS<sup>e</sup> Interface works, we take a closer look at QuickTest.java. Here is the Java source code from QuickTest.java.

```
import com.parctechnologies.eclipse.*;
import java.io.*;
public class QuickTest
\sqrt{2}public static void main(String[] args) throws Exception
```

```
{
    // Create some default Eclipse options
    EclipseEngineOptions eclipseEngineOptions = new EclipseEngineOptions();
    // Object representing the Eclipse engine
    EclipseEngine eclipse;
    // Connect the Eclipse's standard streams to the JVM's
    eclipseEngineOptions.setUseQueues(false);
    // Initialise Eclipse
    eclipse = EmbeddedEclipse.getInstance(eclipseEngineOptions);
    // Write a message
    eclipse.rpc("write(output, 'hello world'), flush(output)");
    // Destroy the Eclipse engine
    ((EmbeddedEclipse) eclipse).destroy();
  }
}
```
The structure of the main method in QuickTest.java contains elements which will appear in any Java code which uses the Java- $\text{ECL}^i \text{PS}^e$  interface. These are as follows:

#### Always import the com.parctechnologies.eclipse package

Note the first line using import. We need to have this in every Java source file which uses the Java-ECL<sup>i</sup>PS<sup>e</sup> Interface so that it can load classes from the package.

### Declare a reference to an EclipseConnection or an EclipseEngine

EclipseConnection and its subinterface EclipseEngine are Java interfaces which contain the methods used when interacting with  $\text{ECL}^i \text{PS}^e$ .

### Create an object which implements EclipseConnection or EclipseEngine

There are a number of classes which implement these interfaces. In the case of QuickTest.java we use an instance of  $EmbeddedEclipse$ . The initialisation of these implementing classes varies from class to class. In the case of *EmbeddedEclipse* initialisation is done by creating and configuring an *EclipseEngineOptions* object and using this in an invocation of the *EmbeddedEclipse* class' static method getInstance.

## Interact with  $\text{ECL}^i\text{PS}^e$  using methods in the *EclipseConnection* or *EclipseEngine* interface

We interact with the  $ECL^{i}PS^{e}$  engine by invoking methods on the object which implements  $EclinseConnection$  or  $EclinseEnaine$ . In the case of  $QuickTest$ , java we invoke the rpc method, which causes the  $ECL^{i}PS^{e}$  to execute a goal, in this case one which simply prints a message.

## Terminate interaction with the  $ECL^{i}PS^{e}$

In order to clean up, after the Java program has finished interacting with  $\text{ECL}^i\text{PS}^e$ , the interaction should be terminated. Like initialisation, how this termination is done varies among the classes which implement the EclipseConnection and EclipseEngine interfaces. In the case of QuickTest.java, termination is done by invoking the destroy method on the *EmbeddedEclipse* object.

## 8.3 Java representation of  $\text{ECL}^i\text{PS}^e$  data

The Java-ECL<sup>*i*</sup>PS<sup>e</sup> Interface uses a set of conventions and Java classes so that data types common in  $ECL^{i}PS^{e}$  can be represented. Representing  $ECL^{i}PS^{e}$  data types is useful for:

- Constructing compound goals to be sent to  $ECL^{i}PS^{e}$  for execution.
- Deconstructing the results of  $ECL^{i}PS^{e}$ 's computation, which are returned as a compound goal.
- Communicating compound terms and other data via queues.

More details on these tasks will be provided in Sections 8.4 and 8.5, but it is first necessary to understand how  $ECL<sup>i</sup>PS<sup>e</sup>$  data is represented in Java.

## 8.3.1 General correspondence between  $\text{ECL}^i\text{PS}^e$  and Java data types

Not all  $\mathrm{ECL}^i\mathrm{PS}^e$  data types are represented: for example, at present the  $\mathrm{ECL}^i\mathrm{PS}^e$  type  $\texttt{rational}$ has no Java equivalent. However, all the most useful  $\mathrm{ECL}^i\mathrm{PS}^e$  types have a corresponding Java class. Table 8.1 gives the general correspondence between those  $\text{ECL}^i\text{PS}^e$  data types which are supported and the Java classes or interfaces which are used to represent them. The  $ECL^{i}PS^{e}$ types/Java classes which appear in the table are those which map to or from the  $ECL^{i}PS^{e}$ external data representation (EXDR) definition.

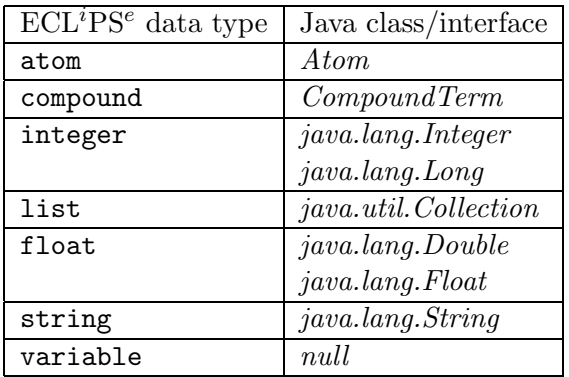

Table 8.1: The correspondence between  $ECL^{i}PS^{e}$  and Java data types. The Java classes are within the com.parctechnologies.eclipse package unless otherwise specified.

The general rule is that you can send data to  $ECL^{i}PS^{e}$  by passing the relevant method an instance of the Java class corresponding to the  $ECL^{i}PS^{e}$  data type you want on the  $ECL^{i}PS^{e}$ 

side. When data comes back from  $\text{ECL}^i\text{PS}^e$  it will be an instance of *java.lang. Object* but this can be cast to the relevant Java class, which must either be known beforehand or determined e.g. using the getClass() method.

There are also a number of peculiarities for certain cases which we now explain.

## 8.3.2 Atoms and compound terms

Atoms are simple: these are constructed in Java using the constructor of the Atom class: the string parameter of the constructor becomes the atom symbol. Although the Java interface Compound Term is listed above, compound terms (except lists) are usually constructed using the CompoundTermImpl class, which implements CompoundTerm. Incidentally, Atom also implements *CompoundTerm*, even though strictly speaking  $\text{ECL}^i\text{PS}^e$  atoms are not compound. Here is an example of CompoundTermImpl at work:

```
// Construct a term in Java to represent the Eclipse term foo(a, b, 3).
private static CompoundTerm construct_term()
{
  Atom a = new Atom("a");
  Atom b = new Atom("b");
  Integer numberThree = new Integer(3);
  CompoundTerm theTerm = new CompoundTermImpl("foo", a, b, numberThree);
  return(theTerm);
}
```
This method is taken from the example Java program DataExample1.java which can be found in the examples directory <eclipse\_dir>/doc/examples/JavaInterface. The rest of the program sends  $ECL^{i}PS^{e}$  a goal which tells it to write the term created by construct\_term() to stdout.

In this example we use an *CompoundTermImpl* constructor whose first parameter is a string which becomes the functor of the term. The remaining parameters are instances of java.lang.Object. They may be instances of any class or interface which appears in Table 8.1. These become the arguments of the term. *CompoundTermImpl* has a number of other convenient constructors. See the API documentation for details of these.

Note that the object returned by construct\_term() is declared not as a *CompoundTermImpl* but as a CompoundTerm. CompoundTerm is the Java interface for objects representing compound terms. Anything which implements CompoundTerm can be sent to  $\text{ECL}^i\text{PS}^e$  as a compound term.

Instead of using CompoundTermImpl, you may wish to implement CompoundTerm yourself. The benefit of this is that you can pass any object implementing *CompoundTerm* to an rpc invocation, and it can supply a functor and arguments without the unnecessary creation of another object. To do this you may wish to subclass  $AbstractComponentTerm$ .

## 8.3.3 Lists

Whenever you want to construct a list for  $\mathrm{ECL}^i\mathrm{PS}^e$  or deconstruct a list coming from  $\mathrm{ECL}^i\mathrm{PS}^e$ , you use the java.util.Collection interface. Look at the following method, taken from the example Java program DataExample2.java (which can be found in the examples directory <eclipse\_dir>/doc/examples/JavaInterface).

```
// Construct a collection in Java to represent the Eclipse
// list [1, foo(3.5), bar].
private static Collection construct_collection()
{
    Collection theCollection = new LinkedList();
    theCollection.add(new Integer(1));
    theCollection.add(new CompoundTermImpl("foo", new Double(3.5)));
    theCollection.add(new Atom("bar"));
    return(theCollection);
}
```
If you study, compile and run DataExample2.java you will see that the collection is indeed translated into the required  $ECL^{i}PS^{e}$  list. You will also see that order is maintained in the sense that the order of elements as they appear in the  $\mathrm{ECL}^i\mathrm{PS}^e$  list will equal the collection's iterator order (the converse is true if the data is coming from  $\mathrm{ECL}^i\mathrm{PS}^e$  to Java).

Also note that the  $\mathrm{ECL}^i\mathrm{PS}^e$  empty list ([]) is represented in Java by the constant java.util.Collections.EMPTY LIST.

## 8.3.4 Floats and Doubles

The  $ECL^{i}PS^{e}$  data type float is always converted to *java.lang.Double* in Java. However,  $\text{ECL}^i\text{PS}^e$  can be sent an instance of *java.lang.Double* or *java.lang.Float*: both will be converted to float in ECL<sup>i</sup>PS<sup>e</sup>. One value of java.lang. Double and java.lang. Float has no counterpart in  $ECL^{i}PS^{e}$ : the not-a-number (NaN) value. Infinite values can be sent in either direction.

#### 8.3.5 Integers

 $\text{ECL}^i\text{PS}^e$  can be sent instances of either *java.lang.Integer* (32-bit integers) or *java.lang.Long* (64-bit integers). Both of these will be translated to type integer on the  $ECL^{i}PS^{e}$  side. When  $\mathrm{ECL}^i$ PS<sup>e</sup> sends data to Java, it will decide between the two classes depending on the number of bits needed for the integer. So for example, if the number is small enough to fit in an Integer, that is what will be returned. Note that therefore, the type of number coming back from  $ECL^{i}PS^{e}$ cannot be relied upon to be of one type or the other if it could fall on either side of the 32-/64-bit boundary.

If you require a set of numbers coming from  $\mathrm{ECL}^i\mathrm{PS}^e$  to be all of one Java type e.g. long, then the best approach is to cast the object returned by  $ECL^{i}PS^{e}$  to an instance of java.lang.Number and then invoke the appropriate conversion method e.g. longValue().

## 8.3.6 Variables

The Java *null* token is used to represent any variables being sent to  $ECL^{i}PS^{e}$ . All variables coming from  $\text{ECL}^i\text{PS}^e$  will appear as *null*. The limitations of this are discussed in more detail in Section 8.4.
## 8.3.7 The equals() method

The equals() method has been overridden for *AbstractCompoundTerm* and therefore also for Atom and *CompoundTermImpl*. The implementation returns true iff the parameter *Object* implements CompoundTerm and its functor and arity are equal to those of the AbstractCompound Term, and pairwise invocations of equals () return true between each of the Abstract-CompoundTerm's arguments and the corresponding argument of the parameter object.

# 8.4 Executing an  $\text{ECL}^i\text{PS}^e$  goal from Java and processing the result

The EclipseConnection interface provides a single method rpc (Remote Predicate Call) for executing goals in the ECL<sup>i</sup>PS<sup>e</sup>. This method takes as a parameter the goal to be executed. How to construct this parameter is dealt with in Section 8.4.1. Section 8.4.2 explains how to deal with the results returned by rpc. Finally, some more details about the execution of the goal are given in Section 8.4.3.

## 8.4.1 Passing the goal parameter to rpc

There are main two variants of rpc which differ in the class of the goal parameter.

The simplest way to use rpc is to pass it an instance of *java.lang.String* which should be the goal as it would be typed into the  $\text{ECL}^i\text{PS}^e$  command line. Just like with the  $\text{ECL}^i\text{PS}^e$  command line, the goal can be a conjunction of several subgoals. An example of this is the use of rpc in the example program QuickTest.java. Also please note a full stop is not necessary.

The string-parameter rpc variant is somewhat inefficient and it is also inflexible because creating goals dynamically, or goals involving strings is tricky. It should really only be used for short simple goals. A more flexible and efficient alternative is to invoke rpc, passing it a parameter object which implements the  $CompoundTerm$  interface (discussed in Section 8.3.2). In this case the term becomes the goal. Here is an example of using this version of rpc, taken from DataExample1.java.

```
CompoundTerm a_term = construct_term();
// Get Eclipse to write the term to stdout and flush
eclipse.rpc(
            new CompoundTermImpl(",",
                          new CompoundTermImpl("write",
                                         new Atom("output"), a_term),
                          new CompoundTermImpl("flush", new Atom("output"))
                          )
            );
```
Using this variant is a bit more cumbersome (e.g. the creation of a new  $CompondTermImpl$ for the conjunction of goals in the above example) but it would be useful for large goals constructed dynamically. There are also a number of "convenience" rpc methods, where instead of providing a CompoundTerm, you provide the objects from which the term is made. See the API documentation for more details of these variants.

## Note: yield/2, remote yield/1 and rpc

The builtins yield/2 and remote\_yield/1 should not be executed anywhere within an rpc goal, as they will cause the goal to return prematurely.

## 8.4.2 Retrieving the results of an rpc goal execution

The rpc method returns an object which implements *CompoundTerm*. This object is the Java representation of the goal term, with the solution substitution applied to its variables.

The solution substitution can be deconstructed using the returned  $CompondTerm's$  arg method. This method takes an integer (the argument position) and returns an Object which is the Java representation of the  $\text{ECL}^i\text{PS}^e$  argument at that position.

In the returned *CompoundTerm* instantiated variables are replaced with their instantiations. Hence even if the variable was named in the initial goal, its instantiation is identified in the returned goal by its position rather than its name. Uninstantiated variables in the returned CompoundTerm are represented using the Java null token.

If a variable in the rpc goal becomes instantiated to an  $\text{ECL}^i\text{PS}^e$  data type which does not have an equivalent EXDR type (such as breal), then in the returned CompoundTerm it will appear as the Java null token.

The following Java code is an example of how the returned CompoundTerm can be deconstructed to extract the variable substitutions.

```
...
```

```
CompoundTerm result = eclipse.rpc("X = Q, Y is 2.1 + 7");
// The top-level functor of the goal term is ",".
// The first and second arguments of the goal term are the two subgoals
// and we can safely cast these as CompoundTerms.
CompoundTerm firstGoal = (CompoundTerm) result.arg(1);
CompoundTerm secondGoal = (CompoundTerm) result.arg(2);
// X is the first argument of the first goal.
Object firstGoalFirstArg = firstGoal.arg(1);
// Y is the first argument of the second goal.
Object secondGoalFirstArg = secondGoal.arg(1);
System.out.println("X = "+firstGoalFirstArg);
System.out.println("Y = "+secondGoalFirstArg);
```
...

The output will be:

 $X = null$  $Y = 9.1$ 

### Other ways an rpc invocation can terminate

Apart from succeeding and returning a *CompoundTerm*, rpc can throw exceptions. If the goal fails, an instance of Fail is thrown. So to test for failure you must catch this exception. An instance of *Throw* is thrown if  $ECL^{i}PS^{e}$  itself throws an error.

## 8.4.3 More details about rpc goal execution

## Variables

As explained in Section 8.3.6,  $ECL^{i}PS^{e}$  variables are always represented by the *null* token, when rpc is invoked with a  $ComponalTerm$  parameter. When used in an rpc goal, each null token represents a different variable. Using CompoundTerm you cannot represent a goal with multiple occurrences of a single variable. So, for example the following Java code will output q(b, b) for the first rpc invocation and  $q(a, b)$  for the second.

```
...
 eclipse.rpc("assert(q(a, b))");
 eclipse.rpc("assert(q(b, b))");
 System.out.println(eclipse.rpc("q(X, X)"));
 System.out.println(eclipse.rpc(new CompoundTermImpl("q", null, null)));
```
...

#### Nondeterminism

The rpc feature does not support the handling of nondeterminism in the execution of the  $\text{ECL}^i\text{PS}^e$  goal. If the goal succeeds, control is returned to Java immediately after the first solution to the goal is found in  $ECL^{i}PS^{e}$ . All choice-points thereafter are ignored. So, for example, although the first  $ECL^{i}PS^{e}$  goal below would leave choice-points, it would be equal in effect to the second.

```
...
result = eclipse.rpc("member(X, [1, 2, 3, 4, 5])");...
result = eclipse.rpc("member(X, [1])");
```
This is not a practical problem. It merely implies that if you are using nondeterminism to generate multiple solutions, you should collect these on the ECL<sup>i</sup>PS<sup>e</sup> side using a meta-level built-in predicate such as findall/3 and then return the result to Java.

#### Concurrent invocations of rpc

Note that the rpc method is synchronized. Therefore if, while one Java thread is currently executing an rpc invocation, a second Java thread tries to invoke the rpc method of the same EclipseConnection, the second thread will block until the first thread's rpc invocation returns.

#### Nested invocations of rpc

During the execution of the rpc method, control is transferred to  $\mathrm{ECL}^i\mathrm{PS}^e$ . Due to the  $QueueList$ tener feature which is discussed in Section 8.5, control is sometimes temporarily returned to Java before the  $\text{ECL}^i\text{PS}^e$  execution has finished. It is possible for this Java code itself to invoke rpc, thus leading to nested rpc invocations. Nested rpc invocations should not cause any problems.

# 8.5 Communicating between Java and  $\text{ECL}^i\text{PS}^e$  using queues

In the Java- $\mathrm{ECL}^i$ PS<sup>e</sup> Interface, *queues* are one-way data streams used for communication between  $\text{ECL}^i\text{PS}^e$  and Java. These are represented on the  $\text{ECL}^i\text{PS}^e$  side using "peer queues", which are I/O streams. The Java-ECL<sup>i</sup>PS<sup>e</sup> Interface includes the classes  $From \overline{E}clipse Queue$  and ToEclipseQueue which represent these queues on the Java side. FromEclipseQueue represents a queue which can be written to in  $ECL^{i}PS^{e}$  and read from in Java. A *ToEclipseQueue* is a queue which can be written to in Java and read from in  $\mathrm{ECL}^i\mathrm{PS}^e$ .

Section 8.5.1 discusses how queues are opened, referenced and closed from either the Java or  $\mathrm{ECL}^i\mathrm{PS}^e$  sides. We also discuss here how to transfer byte data in both directions. However, the programmer need not be concerned with low-level data operations on queues: whole terms can be written and read using the EXDRInputStream and EXDROutputStream classes discussed in Section 8.5.2.

Via the *QueueListener* feature, Java code can be invoked (in a sense) from within  $ECL^{i}PS^{e}$ . The use of this feature is discussed in Section 8.5.3. In some cases, the standard streams (stdin, stdout and stderr) of the  $ECL^{i}PS^{e}$  engine will be visible to Java as queues. How to use these is discussed in Section 8.5.4.

## 8.5.1 Opening, using and closing queues

We now explain the standard sequence of events for using queues. Opening and closing, can be performed in a single step from either the Java or the  $\mathrm{ECL}^i\mathrm{PS}^e$  side.

#### Opening a queue using Java methods

FromEclipseQueue and ToEclipseQueue do not have public constructors. Instead, we invoke getFromEclipseQueue or getToEclipseQueue. This asks the EclipseConnection object for a reference to a FromEclipseQueue or ToEclipseQueue instance which represents a new queue. To specify the stream for later reference, we supply the method with a string which will equal to the atom by which the queue is referred to as a stream in  $\mathrm{ECL}^i\mathrm{PS}^e$ . For example the following code creates two queues, one in each direction:

```
...
 ToEclipseQueue java_to_eclipse =
   eclipse.getToEclipseQueue("java_to_eclipse");
 FromEclipseQueue eclipse_to_java =
   eclipse.getFromEclipseQueue("eclipse_to_java");
...
```
These methods will create and return new FromEclipseQueue or ToEclipseQueue objects, and will also open streams with the specified names on the  $\text{ECL}^i\text{PS}^e$  side. No stream in  $\text{ECL}^i\text{PS}^e$ should exist with the specified name. If a stream exists which has this name and is not a queue between the Java object and  $\text{ECL}^i\text{PS}^e$ , the Java method throws an exception. If the name is used by a pre-existing queue, it is returned, so the getFromEclipseQueue and getToEclipseQueue methods can also be used to retrieve the queue objects by name once if they have already been created.

## Opening a queue using  $ECL^{i}PS^{e}$  predicates

You can use the  $ECL^{i}PS^{e}$  builtin **peer-queue-create/5** to open a queue. Used correctly, these have the same effect as the Java methods explained above. For the peer name, you should use the atom returned by the getPeerName() method of the relevant EclipseConnection instance. The direction should be fromec for a FromEclipseQueue and toec for a ToEclipseQueue. The queue type should always be sync when using the Java-ECL<sup>i</sup>PS<sup>e</sup> interface: asynchronous queues are not supported.

#### Transferring data using Java methods

On the Java side, once a FromEclipseQueue has been established, you can treat it as you would any instance of java.io.InputStream, of which FromEclipseQueue is a subclass. Similarly, ToE $clipseQueue$  is a subclass of java.io. OutputStream. The only visible difference is that From EclipseQueue and ToEclipseQueue instances may have QueueListeners attached, as is discussed in Section 8.5.3.

## Transferring data using  $ECL^{i}PS^{e}$  predicates

On the  $\mathrm{ECL}^i\mathrm{PS}^e$  side, there are built-in predicates for writing to, reading from and otherwise interacting with streams. Any of these may be used. Perhaps most useful are  $read\_exdr/2$  and write  $\text{exdr}/2$ ; these are explained in Section 8.5.2. For the stream ID, you may either use the stream name, or the stream number, obtained for example using **peer\_get\_property/3.** 

#### Note: always flush

When communicating between Java and  $ECL^{i}PS^{e}$  using queues, you should always invoke the flush() method of the Java  $OutputStream$  which you have written to, whether it be a ToE $clipseQueue$  or an  $EXPROutputStream$ . Similarly, on the  $ECL^{i}PS^{e}$  side,  $flush/1$  should always be executed after writing. Although in some cases reading of the data is possible without a flush, flushing guarantees the transfer of data.

#### Closing a queue using Java methods

This is done simply by calling the close() method on the FromEclipseQueue or ToEclipseQueue instance.

#### Closing a queue using  $ECL^{i}PS^{e}$  predicates

This is done by executing the builtin **peer**-queue-close/1. Note that the builtin  $c\log(1)$ should not be used in this situation, as it will not terminate the Java end of the queue.

# 8.5.2 Writing and reading  $ECL^{i}PS^{e}$  terms on queues

Rather than dealing with low-level data I/O instructions such as reading and writing bytes, the Java-ECL<sup>*i*</sup>PS<sup>e</sup> Interface provides classes for reading and writing whole terms. In the underlying implementation of these classes, the EXDR (ECL<sup>i</sup>PS<sup>e</sup> eXternal Data Representation) format is used. This allows  $\text{ECL}^i\text{PS}^e$  to communicate with other languages using a common data type. However, it is not necessary for the API user to know about EXDR in detail to use the  $\tilde{J}$ ava-ECL<sup>*i*</sup>PS<sup>e</sup> Interface features discussed in this section.

EXDRInputStream is a subclass of java.io.DataInputStream which can read EXDR format. EX-DROutputStream is a subclass of java.io.FilterOutputStream which can write EXDR format.

#### Initialising EXDRInputStream and EXDROutputStream

The constructor for *EXDRInputStream* takes an instance of *java.io.InputStream* as a parameter. This parameter stream is the source of the EXDR data for the new stream. If data has been written to the *InputStream* in EXDR format, you can access it by invoking the **readTerm** method of the new EXDRInputStream. This will read the data from the InputStream and translate the EXDR format into the Java representation of the data, which is then returned by readTerm. Similarly, the constructor for *EXDROutputStream* takes an instance of *java.io.OutputStream* as a parameter. This parameter stream is the destination of the data written to the new stream. You write data by invoking the write method of the stream. The parameter of this method is a Java object representing the piece of data to be written. The class of this object can be any of the Java classes mentioned in Table 8.1. The object gets translated into EXDR format and this is written to the destination OutputStream.

#### EXDRInputStream and EXDROutputStream at work

Although the underlying stream could be any kind of stream (e.g. a file stream), the most common use of EXDRInputStream and EXDROutputStream is to read data from and write data to queues in EXDR format. In other words, we usually wrap these classes around FromEclipse-Queue and ToEclipseQueue classes. We now look at an example which does just this. The example is in these two files:

```
<eclipse_dir>/doc/examples/JavaInterface/QueueExample1.java
<eclipse_dir>/doc/examples/JavaInterface/queue_example_1.pl
```
The Java program's first relevant action is to invoke the compile method of the *EclipseEngine*. This causes the  $ECL^iPS^e$  program to be loaded by  $ECL^iPS^e$  engine. After compile completes, the Java program creates a ToEclipseQueue and a FromEclipseQueue, with the following lines:

```
// Create the two queues
java_to_eclipse = eclipse.getToEclipseQueue("java_to_eclipse");
eclipse_to_java = eclipse.getFromEclipseQueue("eclipse_to_java");
```
Then in the next two lines we create an *EXDROutputStream* to format data going to java\_to\_eclipse and an EXDRInputStream to format data coming from eclipse\_to\_java.

```
// Set up the two formatting streams
java_to_eclipse_formatted = new EXDROutputStream(java_to_eclipse);
eclipse_to_java_formatted = new EXDRInputStream(eclipse_to_java);
```
The Java program writes two atoms to java\_to\_eclipse\_formatted, and then flushes the stream. This causes each atom to be translated into EXDR format and the translation to then be written on to java\_to\_eclipse. The Java program then makes an rpc invocation to the  $ECL^{i}PS^{e}$  program's only predicate read\_2\_write\_1/0, which is defined as follows:

```
read_2_write_1:-
        read_exdr(java_to_eclipse, Term1),
```
read\_exdr(java\_to\_eclipse, Term2), write\_exdr(eclipse\_to\_java, pair(Term1, Term2)), flush(eclipse\_to\_java).

The built-in **read\_exdr/2** reads a term's worth of data from the stream supplied and instantiates it to the second argument. So read\_2\_write\_1/0 reads the two terms from the stream. They are then written on to the eclipse\_to\_java stream within a  $pair(...)$  functor using the builtin write  $-exdr/2$ , and the stream is flushed. When the predicate succeeds, the rpc invocation returns and the term data is on eclipse\_to\_java in EXDR format. The next step of the java program is the following:

System.out.println(eclipse\_to\_java\_formatted.readTerm());

Since eclipse\_to\_java was the FromEclipseQueue passed as a parameter when eclipse\_to\_java\_formatted was initialised, the readTerm method of this object reads the EXDR data which is on eclipse\_to\_java and converts it into the appropriate Object to represent the piece of data, in this case a CompoundTerm. This Object is then returned by readTerm. Hence the output of the program is  $pair(a,b)$ .

## 8.5.3 Using the QueueListener interface

It may sometimes be useful to have Java react automatically to data arriving on a queue from  $\mathrm{ECL}^i\mathrm{PS}^e$ . An example of this would be where a Java program has a graphical display monitoring the state of search in  $ECL^{i}PS^{e}$ . We would like  $ECL^{i}PS^{e}$  to be able to send a message along a queue every time an element of the search state updates, and have Java react with some appropriate graphical action according to the message.

Similarly,  $\text{ECL}^i\text{PS}^e$  may require information from a Java database at some point during its operation. Again we could use a queue to transfer this information. If  $ECL^{i}PS^{e}$  tries to read from this queue when it is empty, we would like Java to step in and supply the next piece of data.

The *QueueListener* interface is the means by which handlers are attached to queues on the Java side so that Java reacts automatically to  $\mathrm{ECL}^i\mathrm{PS}^e$ 's interaction with the queue.

Any object which implements the *QueueListener* interface can be attached to either a FromE $clipseQueue$  or a  $ToEclipseQueue$ , using the setListener method. The *QueueListener* can be removed using removeListener. Queues can only have one Java listener at any one time.

The QueueListener interface has two methods: dataAvailable and dataRequest.

- dataAvailable is invoked only if the QueueListener is attached to a  $FromEclipseQueue$ . It is invoked when the queue is flushed on the  $ECL^{i}PS^{e}$  side.
- dataRequest is invoked only if the QueueListener is attached to a  $ToEclipseQueue$ . It is invoked when  $\text{ECL}^i\text{PS}^e$  tries to read from the queue when it is empty<sup>1</sup>.

Both methods have a single Object parameter named source. When they are invoked this parameter is the FromEclipseQueue or ToEclipseQueue on which the flush or read happened.

<sup>&</sup>lt;sup>1</sup>Note that this invocation occurs only if the  $ECL^{i}PS^{e}$  side of the queue is empty. If you have written data to the queue on the Java side, but not flushed it, the  $ECL^iPS^e$  side may still be empty, in which case the dataRequest method of the listener will be invoked.

There is an example Java program QueueExample2.java with an accompanying example  $ECL^{i}PS^{e}$  program queue\_example\_2.pl which use *QueueListeners* attached to queues going in both directions.

<eclipse\_dir>/doc/examples/JavaInterface/QueueExample2.java <eclipse\_dir>/doc/examples/JavaInterface/queue\_example\_2.pl

After the queues streams are set up on both sides, the Java program attaches as listeners a TermProducer to the ToEclipseQueue and a TermConsumer to the FromEclipseQueue. These are both locally defined classes which implement QueueListener. The TermProducer, each time its dataRequest method is invoked, sends one of five different atoms down its queue in EXDR format. The TermConsumer, when its dataAvailable method is invoked, reads some EXDR data from its queue and translates it into the appropriate Java object. It then writes this object out to stdout.

Next, the Java program, using rpc, executes the only predicate in the  $ECL^{i}PS^{e}$  program: read\_5\_write\_5/0. This repeats the following operation five times: read in a term in EXDR format from the relevant incoming stream, write it out in EXDR format with an extra functor to the relevant outgoing stream, and flush the outgoing stream.

# 8.5.4 Access to  $ECL^{i}PS^{e}$ 's standard streams

If the object representing the  $\text{ECL}^i\text{PS}^e$  implements the  $\text{EclipseEngine}$  interface, then the API user may have access to the  $\mathrm{ECL}^i\mathrm{PS}^e$ 's standard streams (see Section 8.6.2). These are returned as FromEclipseQueues and ToEclipseQueues by the methods getEclipseStdin, getEclipseStdout and getEclipseStderr.

# 8.6 Managing connections to  $ECL^{i}PS^{e}$

As of  $\mathrm{ECL}^i\mathrm{PS}^e$  5.3 and later, there are three Java classes which can be used to provide interaction with  $\text{ECL}^i\text{PS}^e$ . These are *EmbeddedEclipse*, *OutOfProcessEclipse* and *RemoteEclipse*. Although the three classes all implement the *EclipseConnection* interface, there are some important differences in initialisation, termination and use which are explained in this section. On the ECL<sup>i</sup>PS<sup>e</sup> side, as of version 5.3 and later, there is a unified interface for interaction with Java, based around the concept of a 'peer'. This is explained in Section 8.6.1. Section 8.6.2 discusses how to create an  $\text{ECL}^i$ PS<sup>e</sup> engine from within Java (this covers both *EmbeddedEclipse* and *OutOfProcessEclipse*). Section 8.6.3 discusses the *RemoteEclipse* class, which allows Java to connect to an existing  $ECL^{i}PS^{e}$  engine. Finally, Section 8.6.4 compares the three connection classes, assessing the advantages and disadvantages of each.

# 8.6.1 A unified  $\text{ECL}^i\text{PS}^e$ -side interface to Java: the 'peer' concept

To allow  $\text{ECL}^i\text{PS}^e$  code to be independent of the way it is interfacing with Java, there is a unified technique in ECL<sup>i</sup>PS<sup>e</sup> for interfacing to Java and other non-ECL<sup>i</sup>PS<sup>e</sup> programs, based on the concept of a *peer*. A peer is a computation environment which is external to  $\text{ECL}^i\text{PS}^e$ , either in the sense of being a different computer language or being a different process, possibly on a different machine. When ECL<sup>i</sup>PS<sup>e</sup> is communicating with one or more Java virtual machines using the Java-ECL<sup>*i*</sup>PS<sup>e</sup> interface (including cases where  $ECL^iPS^e$  is embedded), it stores some global information to keep track of each peer.

Each peer of the  $\text{ECL}^i\text{PS}^e$  engine is indexed within  $\text{ECL}^i\text{PS}^e$  by a unique *peer name* which is an atom. This is set during the initialisation of the connection between  $\text{ECL}^i\text{PS}^e$  and Java; the details vary according to the Java class used to make the connection.

The peer name is used in those  $ECL^{i}PS^{e}$  predicate calls related to the peer connection. In particular, those related to the opening and closing of peer queues (see Section 8.5.1). The  $EclipseConnection$  interface includes the method  $getPercentName()$  which can be used to retrieve this name on the Java side.

## 8.6.2 Creating and managing  $\text{ECL}^i\text{PS}^e$  engines from Java

There are at present two options for creating an  $\mathrm{ECL}^i\mathrm{PS}^e$  engine from Java. With  $EmbeddedE$ clipse, the engine takes the form of a dynamically loaded shared library within the Java virtual machine. With *OutOfProcessEclipse* it is a separate, child process of the Java virtual machine. These two options have in common that they are both initialised using an *EclipseEngineOptions* object and that both classes implement EclipseEngine .

## Configuring an EclipseEngineOptions object

Before an  $ECL^{i}PS^{e}$  engine is created using either option, an  $EclipseEngine Options$  object must be created and configured. An instance of the *EclipseEngineOptions* class represents our configuration choices for a new  $\mathrm{ECL}^i\mathrm{PS}^e$  engine.

The options can be specified by either looking them up in a *java.util.Properties* instance or by calling "set" methods on the EclipseEngineOptions instance.

In the first case you can either specify system properties (by passing -D command line options to the JVM) or you can use an EclipseEngineOptions constructor which takes a Properties parameter. Each option has a standard property name detailed below.

Once the *EclipseEngineOptions* object is created, there are also "set" methods we can invoke on it to set the different options.

- The  $\mathrm{ECL}^i\mathrm{PS}^e$  installation directory (eclipse.directory) This must be the correct path of an ECL<sup>i</sup>PS<sup>e</sup> installation so that Java can find the files it needs to start ECL<sup>i</sup>PS<sup>e</sup>. If an EclipseEngineOptions constructor is invoked without a directory having been set, either using a constructor parameter or as a property, an exception will be thrown.
- The default module (eclipse.default-module) is the default  $ECL^{i}PS^{e}$  module where goals are executed. If no setting is made, then the default module will be "eclipse".
- Local and global size (eclipse.local-size and eclipse.global-size) are the maximum size of the local stack and the global stack respectively. In each case the option is an integer representing the required size in megabytes. If no setting is made, the sizes default to the  $ECL^{i}PS^{e}$  defaults.
	- Local size is the maximum combined size of the local stack and the control stack. Roughly speaking, the local stack is the  $\mathrm{ECL}^i\mathrm{PS}^e$  equivalent of the call/return stack in procedural languages. The control stack is used to store the choicepoints which occur in the execution of non-deterministic code. You may therefore need to increase this limit if your search tree is exceptionally deep or if there is a lot of non-determinism. You can use the  $ECL^{i}PS^{e}$  goal get\_flag(max\_local\_control, X) to find out the

current setting. For more details, see the section on "Memory Organisation and Garbage Collection" in the  $ECL^{i}PS^{e}$  User Manual.

- Global size is the maximum combined size of the global stack and the trail stack. The global stack is used to store data structures. The trail stack is used to store backtracking information and is therefore closely related to the control stack. You may need to increase this limit if you are creating large data structures in  $\text{ECL}^i\text{PS}^e$ , or if there is a lot of non-determinism. You can use the  $\text{ECL}^i\text{PS}^e$  goal get\_flag(max\_global\_trail, X) to find out the current setting. Again, see the section in the  $ECL^{i}PS^{e}$  User Manual for more details.
- The "use queues" flag (eclipse.use-queues) If false (the default case), the  ${\rm ECL}^i {\rm PS}^e$  engine's standard streams (stdin, stdout and stderr) will be connected to the standard streams of the JVM. So for example if, as in QuickTest.java, a message is written to stdout from within ECL<sup>i</sup>PS<sup>e</sup>, this will appear on the stdout stream of the JVM. Similarly, if  $ECL^{i}PS^{e}$  requests input from the stdin stream, input will be requested from the stdin stream of the JVM. If the flag is set true, FromEclipseQueue and ToEclipseQueue objects are used to represent the  $\text{ECL}^i\text{PS}^e$ 's standard streams.
- The peer name (eclipse.peer-name) is the peer name by which the Java side can be referenced within  $\operatorname{ECL}^i$ PS<sup>e</sup>, for example when queues are created from the  $\operatorname{ECL}^i$ PS<sup>e</sup> side. By default the peer name for the Java side when using an *EmbeddedEclipse* or an *OutOfPro*cessEclipse is "host".

#### Using EmbeddedEclipse

This section discusses issues specific to using the *EmbeddedEclipse* class. With *EmbeddedEclipse*, the  $ECL^{i}PS^{e}$  engine is a dynamically loaded native library in the Java virtual machine. Figure 8.1 shows this deployment model in UML notation. The important consequences of this deployment model are:

- The  $\mathrm{ECL}^i\mathrm{PS}^e$  engine shares memory and other resources with Java.
- Only one such engine can exist in a Java virtual machine at any one time.
- $\bullet$  Communication between Java and  $\mathrm{ECL}^i\mathrm{PS}^e$  is very efficient.

Initialising an  $EmbeddedEclipse$  The embedded  $ECL<sup>i</sup>PS<sup>e</sup>$  which runs within the JVM and shares its resources, can be started and ended only once during the lifetime of the JVM. There is no public constructor method for *EmbeddedEclipse*. Initialisation of the embedded  $ECL^{i}PS^{e}$  is done using the static getInstance method of class EmbeddedEclipse which takes an EclipseEngineOptions instance as a parameter. The method uses this to configure and set up  $ECL^{i}PS^{e}$  and then returns an object of type  $EmbeddedEclipse$ . There may only ever be one instance of  $Em$ bedded Eclipse in a JVM. If the embedded  $\text{ECL}^i\text{PS}^e$  has already been set up or if it has been set up and terminated, subsequent invocations of getEclipse with an *EclipseEngineOptions* will throw exceptions. However during the lifetime of the embedded  $ECL^{i}PS^{e}$ , a reference to the unique *EmbeddedEclipse* object can be obtained using the parameterless static getEclipse method.

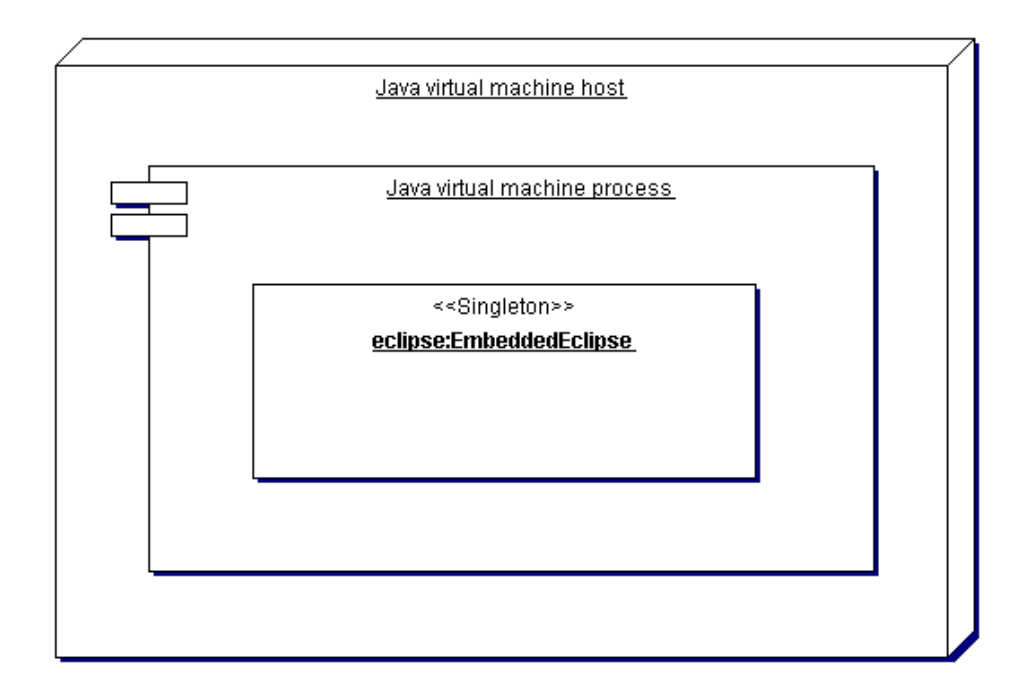

Figure 8.1: UML deployment diagram for EmbeddedEclipse

Termination of an *EmbeddedEclipse* The destroy method which appears in the *Embed* $dedEclipse$  class will shut the embedded  $ECL<sup>i</sup>PS<sup>e</sup>$  down. Once the destroy method has been invoked, the invocation of any methods which require use of the  $ECL^{i}PS^{e}$  engine will result in an EclipseTerminatedException being thrown. The destroy method should free all the resources of the JVM process which were being used by the embedded  $ECL^{i}PS^{e}$ .

Once the EmbeddedEclipse has been destroyed, getEclipse can no longer be used during the lifetime of the JVM to initialise an embedded  $\overline{ECL}^iPS^e$  engine. In other words, by invoking destroy, one removes the ability to use embedded  $ECL^{i}PS^{e}$  engines within the current instance of the JVM.

### Using OutOfProcessEclipse

This section discusses issues specific to the *OutOfProcessEclipse* class. With *OutOfProcessE*clipse, the ECL<sup>i</sup>PS<sup>e</sup> engine is a child process of the Java virtual machine. Figure 8.2 shows this deployment model in UML notation. The important consequences of this deployment model are:

- The  $\mathrm{ECL}^i\mathrm{PS}^e$  engine uses separate memory and other resources, depending on how the operating system allocates these between processes.
- Several instances of *OutOfProcessEclipse* can exist in a Java virtual machine at any one time.
- $\bullet$  Communication between Java and  ${\rm ECL}^i {\rm PS}^e$  is less efficient.

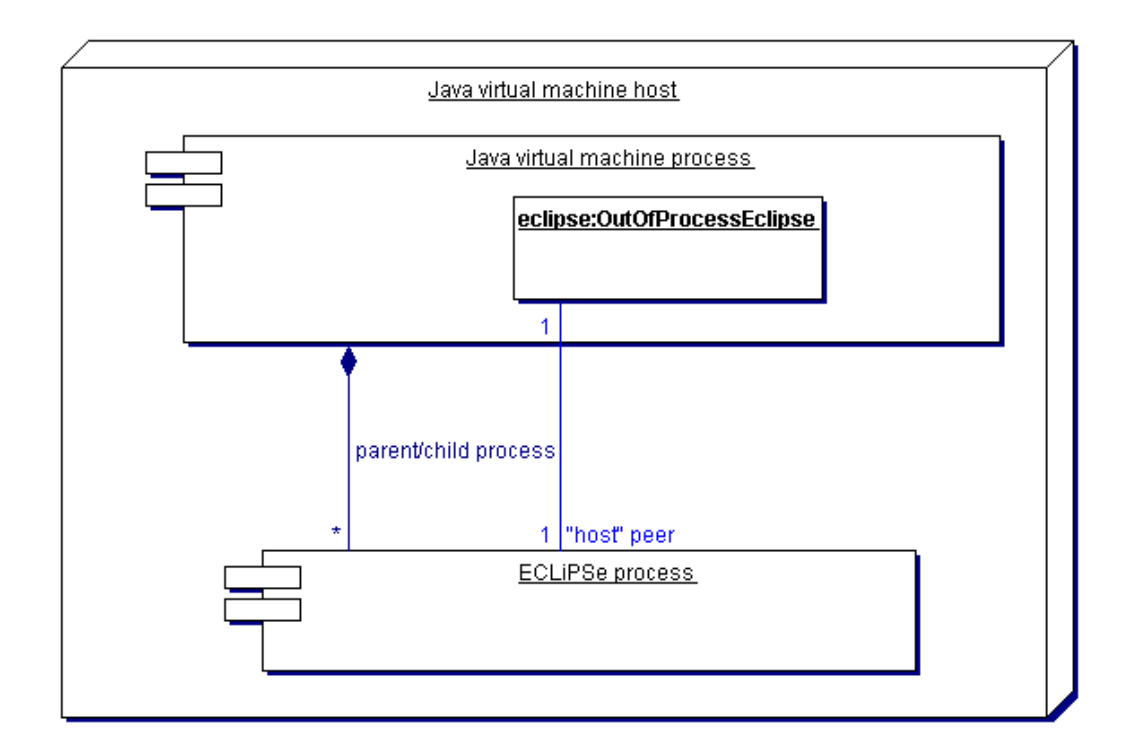

Figure 8.2: UML deployment diagram for  $OutOfProcess}$ 

Initialisation of an *OutOfProcessEclipse OutOfProcessEclipse* has a single constructor which takes an EclipseEngineOptions object as its only parameter. See Section 8.6.2 for details of how to create and configure this object. Unlike *EmbeddedEclipse*, multiple *OutOfProcessEclipse* instances are allowed.

**Termination of an**  $OutOfProcessEclipse$  We invoke the instance method destroy() in Out- $OfProcess}$  to terminate both the child  $ECL^{i}PS^{e}$  process and our association with it. Once the destroy method has been invoked, the invocation of any methods on the destroyed  $OutOfProcess}$  bject which require use of the  $ECL^{i}PS^{e}$  engine will throw an  $Eclipse$  TerminatedException. Unlike EmbeddedEclipse, invoking destroy() on an OutOfProcessEclipse does not affect our ability to create new *OutOfProcessEclipse* instances during the lifetime of the Java virtual machine.

If the child process  $\text{ECL}^i\text{PS}^e$  crashes or is killed while  $\text{ECL}^i\text{PS}^e$  has control, the Java thread which handed control to  $ECL^{i}PS^{e}$  should throw an  $EclipseTerminatedException$ . If this happens while Java has control, usually the next invocation of a method on the  $OutOfProcess}$  should throw an *EclipseTerminatedException*, although it is possible that some operations will throw a different class of *IOException*. If this should happen it is worth calling the destroy method to do a final clean-up.

## 8.6.3 Connecting to an existing  $\text{ECL}^i\text{PS}^e$  engine using  $RemoveEclipse$

In some applications, for example where Java is used to visualise search in  $\text{ECL}^i\text{PS}^e$ , the life of the  $\mathrm{ECL}^i\mathrm{PS}^e$  engine may begin before the connection with Java is initialised or end after the connection with Java is terminated. Furthermore, it may also be useful for the eclipse engine and the Java virtual machine to be running on physically separate computers, for example if the ECL<sup>i</sup>PS<sup>e</sup> tasks are being executed on a compute server, but the Java program is to be run on a workstation. The *RemoteEclipse* class can be used to connect Java to  $\text{ECL}^i\text{PS}^e$  in these two scenarios. The deployment model is that the RemoteEclipse Java object is a "Proxy" for the  $\text{ECL}^i\text{PS}^e$  engine which is running on the remote machine, as shown in UML notation in Figure 8.3.

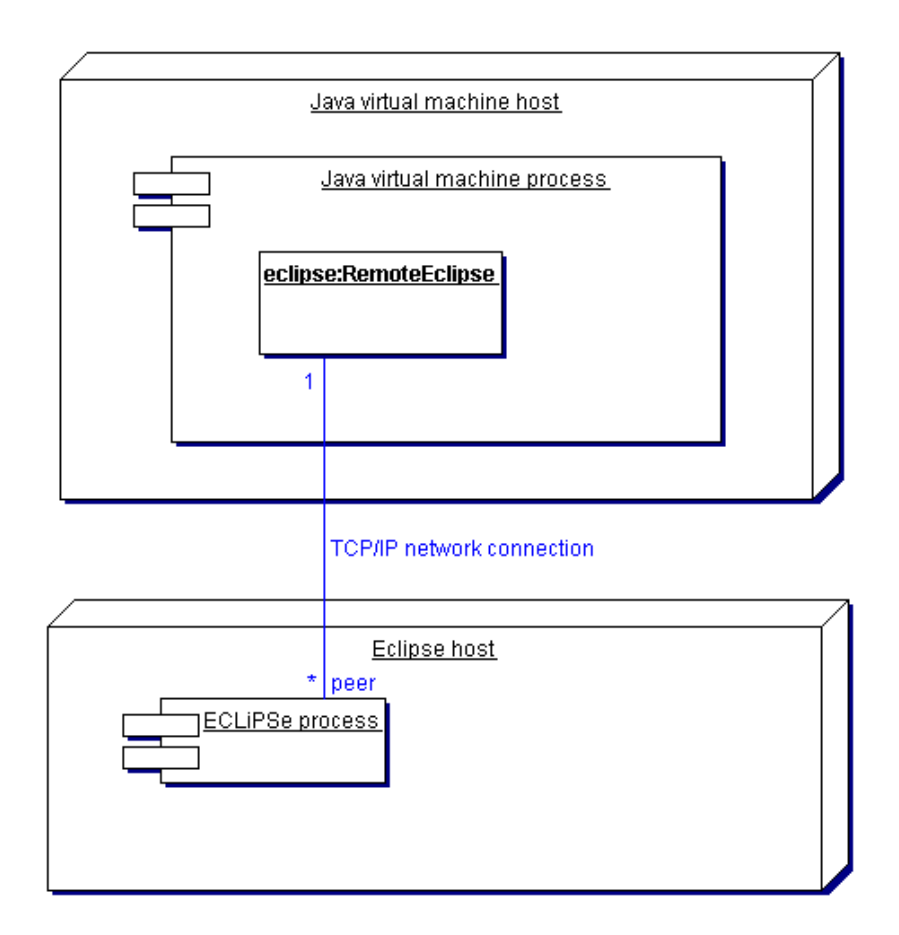

Figure 8.3: UML deployment diagram for  $RemoteEclipse$ 

The key consequences of this deployment model are:

- $\mathbf{ECL}^i\mathbf{PS}^e$  and Java can run on different machines and the two machines may have a different architecture/OS.
- $\bullet$  ECL<sup>*i*</sup>PS<sup>e</sup> can connect to multiple Java processes using this model.
- The lifetime of the  $\text{ECL}^i\text{PS}^e$  engine need not necessarily be a sub-duration of the lifetime of the JVM.

## Initialisation of a RemoteEclipse connection

Connecting Java to  $ECL^{i}PS^{e}$  using *RemoteEclipse* requires the  $ECL^{i}PS^{e}$  engine to be primed so that it is ready to accept the connection. By the time it connects, the Java program must have

the IP address of the machine hosting the  $\text{ECL}^i\text{PS}^e$  engine (the server) and the port number being used for the connection. The attachment protocol also optionally allows for a password to be used by the Java side and checked against one specified on the  $\text{ECL}^i\text{PS}^e$  side. Also the server must be configured to allow TCP/IP socket servers which can be connected to by the machine hosting Java. Initialising a connection using *RemoteEclipse* therefore requires some coordination between the  $\text{ECL}^i\text{PS}^e$  code and the Java code. The Java code always consists of a single RemoteEclipse constructor invocation, although the constructor parameters may vary. The ECL<sup>i</sup>PS<sup>e</sup> side of the code uses certain builtins. Refer to the relevant documentation of these for precise details of usage. On the  $ECL^{i}PS^{e}$  side, the code can be structured in two different ways; one simpler and the other allowing more flexibility. We outline here the sequence of actions in each case.

Basic connection sequence This can be used in situations where no password is to be used and where the port number is specified in advance, rather than generated dynamically by  $\text{ECL}^i\text{PS}^e$ , and is known by the Java side.

- 1. The  $\text{ECL}^i\text{PS}^e$  side executes the builtin **remote\_connect/3**, specifying the port number in advance. This builtin will block until the connection is established.
- 2. The Java side then invokes one of the *RemoteEclipse* constructors which has no password parameter. This should immediately complete or throw an exception if the connection is unsuccessful.

Advanced connection sequence This more complicated sequence uses a password and optionally allows the port number to be generated dynamically and then communicated to the Java side.

- 1. The  $\mathrm{ECL}^i\mathrm{PS}^e$  side executes the builtin **remote\_connect\_setup/3**, specifying the password and either specifying the port number or allowing it to be generated dynamically.
- 2. The port number must be communicated to the Java side somehow, e.g. manually, or via a file.
- 3. The Java side then invokes one of the *RemoteEclipse* constructors with a password parameter. This either blocks until the connection is successful or throws an exception.
- 4. The  $\text{ECL}^i\text{PS}^e$  side executes the builtin **remote\_connect\_accept/6**, specifying the password which the Java should supply.
- 5. The Java constructor invocation then completes, or throws an exception if the connection could not be made.

If left as a free variable, the Host argument of either the remote connect/3 or remote connect setup/3 goal will become instantiated to the IP address of the machine hosting  $\text{ECL}^i$ PS<sup>e</sup>. Another possibility is to call the goal with this argument already instantiated to the atom localhost. This will mean that only client connections made by processes on the same machine and using the loopback address will be accepted. With this usage, on the Java side you should use invoke InetAddress.getHostByName("localhost"). Note that InetAddress.getLocalHost() will not work in this situation.

In both connection sequences, the peer name indexing the connection is either specified or generated dynamically on the  $\mathrm{ECL}^i\mathrm{PS}^e$  side in the **remote\_connect/3** or **remote\_connect\_setup/3** goal.

Once the connection has been established by one of the above sequences, control initially rests with the Java side. Therefore the  $\text{ECL}^i\text{PS}^e$  code which called the **remote\_connect/3** goal or the remote connect accept/6 goal blocks until the Java side explicitly transfers control to  $ECL<sup>i</sup>PS<sup>e</sup>$  or disconnects.

#### Explicit transfer of control between  $ECL^{i}PS^{e}$  and Java

As mentioned above, after the initial connection has been established, Java has control by default. However, this may not be convenient. For example, in the case of search visualisation, after the initialisation of the visualisation client, we may prefer  $\mathrm{ECL}^i\mathrm{PS}^e$  to have control by default, allowing control to pass to Java only on certain occasions. Control can be explicitly passed from Java to  $ECL^{i}PS^{e}$  by invoking the resume() method on a *RemoteEclipse*. In this case the  $\mathrm{ECL}^i\mathrm{PS}^e$  code will resume execution after the last point where it passed control to Java. For example, if resume() is invoked immediately after the *RemoteEclipse* constructor completes,  $\mathrm{ECL}^i\mathrm{PS}^e$  execution will resume at the point just after the call to the **remote\_connect/3** goal or the remote connect accept/6 goal.

Control can be transferred to a Java peer using the **remote\_yield/1** builtin. In this case the Java thread which passed execution to  $ECL^{i}PS^{e}$  will resume execution at the point where it blocked.

The resume() method and the remote\_yield/1 builtin should be used with care. An invocation of resume() should be paired with an execution of a remote yield $/1$  goal in most cases. In addition, remote yield/1 should not be executed in any code executed as a result of an rpc invocation and resume() should not be executed within the *QueueListener* methods dataAvailable() or dataRequest().

The resume() method and the remote\_yield $/1$  builtin should only be used when other techniques such as rpc are not suitable.

#### Termination of a RemoteEclipse connection

A Remote Eclipse connection between  $ECL^{i}PS^{e}$  and Java may be terminated in different ways. Firstly, disconnection may be initiated by either side. Secondly the disconnection may be either multilateral or unilateral. Multilateral disconnection, the preferred method, is where the side which has control initiates disconnection. Unilateral disconnection is where the side which initiates disconnection does not have control, and should only take place as a clean-up routine when one side is forced to terminate the connection because of an unexpected event.

- Java-initiated multilateral disconnect is performed by invoking the disconnect method on the RemoteEclipse instance while the Java side has control.
- Java-initiated unilateral disconnect is performed by invoking the unilateralDisconnect method on the *RemoteEclipse* instance while Java does not have control.
- $\mathbf{ECL}^i\mathbf{PS}^e$ -initiated multilateral disconnect is performed on the  $\mathrm{ECL}^i\mathrm{PS}^e$  side by executing a remote disconnect/1 goal while  $ECL^{i}PS^{e}$  has control, identifying the connection to be closed by supplying the peer name.

 $\mathbf{ECL}^i\mathbf{PS}^e$ -initiated unilateral disconnect cannot be executed by the user, since  $\mathrm{ECL}^i\mathrm{PS}^e$  is not multi-threaded. However, it may occur in certain urgent situations e.g. if the  $ECL^{i}PS^{e}$ process is killed while  $ECL^{i}PS^{e}$  does not have control.

If an ECL<sup>*i*</sup>PS<sup>e</sup>-initiated disconnect occurs, or the connection is lost for whatever reason while  $\text{ECL}^i\text{PS}^e$  has control, the Java thread which handed control to  $\text{ECL}^i\text{PS}^e$  should throw an EclipseTerminatedException. If either of these happens while Java has control, the next invocation of a method on the *RemoteEclipse* should throw an *EclipseTerminatedException*, although it is possible that some operations will throw a different class of IOException. If this should happen it is worth invoking the unilateralDisconnect() method to do a final clean-up.

# 8.6.4 Comparison of different Java-ECL<sup>i</sup>PS<sup>e</sup> connection techniques

This section should give you some idea of when it is most appropriate to use each connection class. Figure 8.4 is a UML class diagram showing the most important relationships and operations of the principal classes and interfaces.

All three classes implement  $EclipseConnection$ , which provides all the functionality you would expect during a "session" with  $\text{ECL}^i\text{PS}^e$ . The *EclipseEngine* interface is implemented when the JVM "owns" the  $ECL^{i}PS^{e}$  engine, and so provides the methods to access the standard I/O streams. Note that the termination methods are not in either of the interfaces, but are specific to each class. Furthermore, the resume() method allows *RemoteEclipse* to explicitly hand control to  $\mathrm{ECL}^i\mathrm{PS}^e$ , but this operation is not supported by the other two classes.

To summarise the advantages and disadvantages Table 8.2 gives an at-a-glance comparison of the different features of the different connection classes.

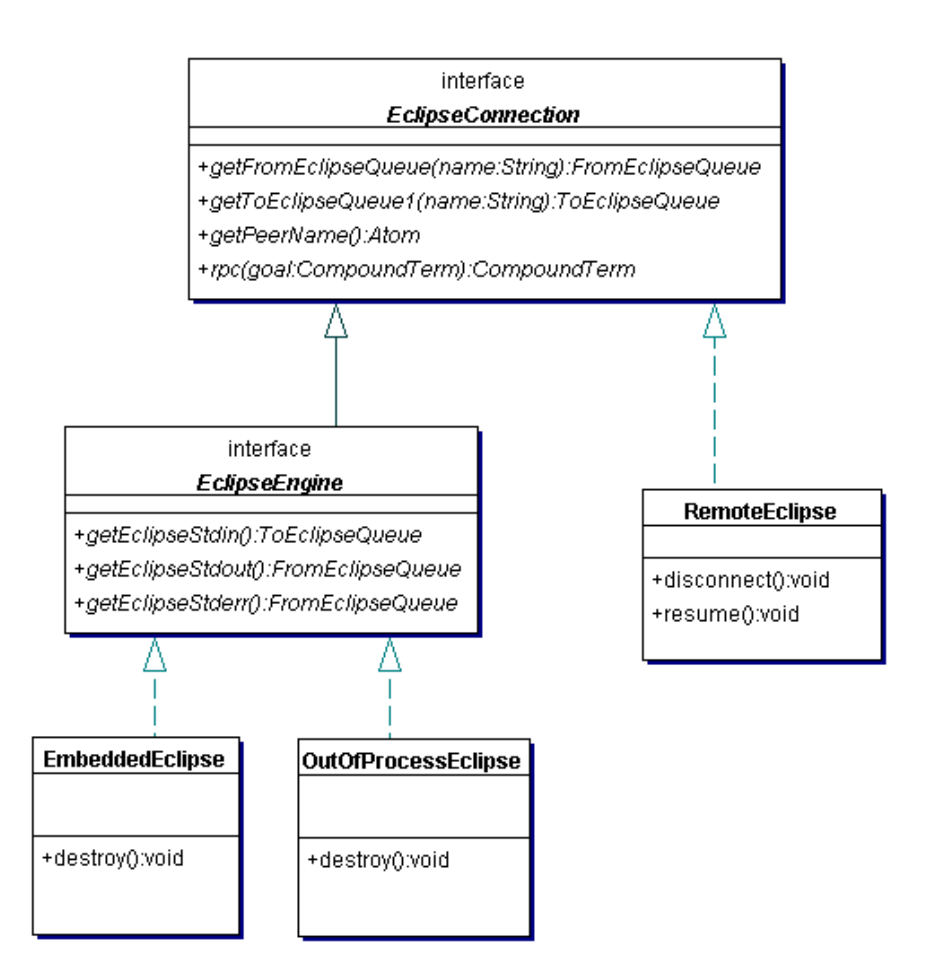

Figure 8.4: UML class diagram for different classes connecting Java and  $ECL^{i}PS^{e}$ . Some convenience methods from EclipseConnection have been omitted.

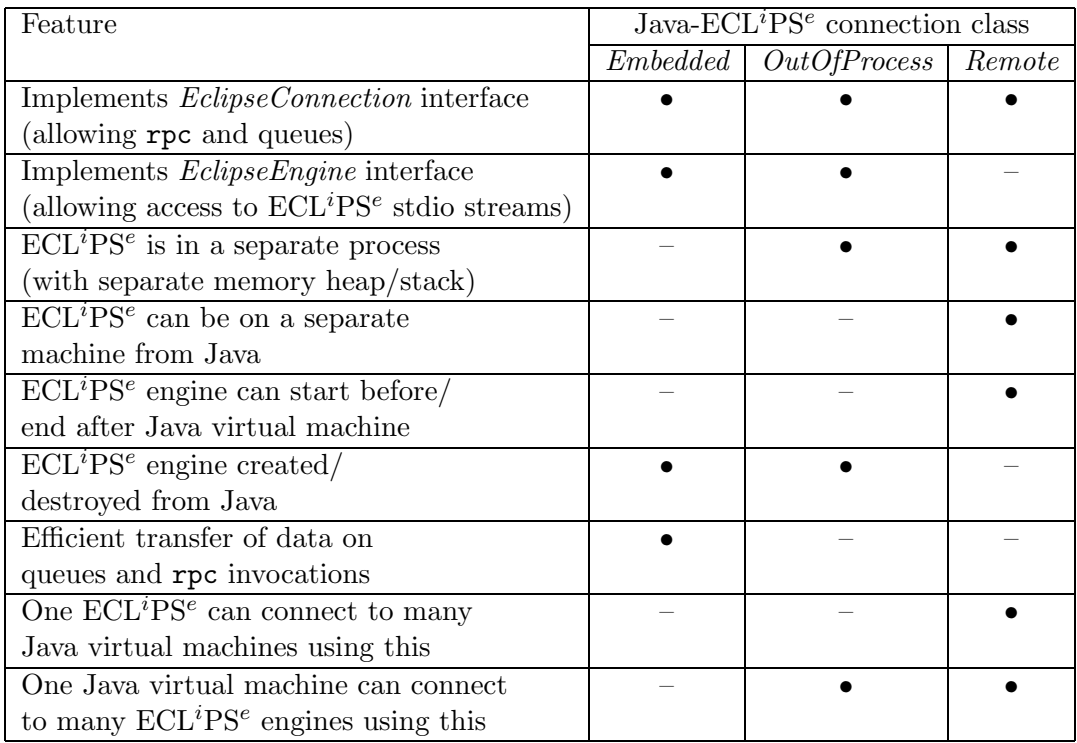

Table 8.2: Feature comparison table for different  $\mathrm{ECL}^i\mathrm{PS}^e$  connection classes

# Chapter 9

# EXDR Data Interchange Format

We have defined a data interchange format called EXDR for the communication between  $ECL^{i}PS^{e}$  and other languages. The data types available in this format are integer, double, string, list, nil, structure and anonymous variable. This is intended to be the subset of  $ECL^{i}PS^{e}$ types that has a meaningful mapping to many other languages' data types. The mapping onto different languages is given in the following table. For details of the mapping between Java classes/interfaces and  $\text{EXPR}/\text{ECL}^i\text{PS}^e$  types see Section 8.3.1.

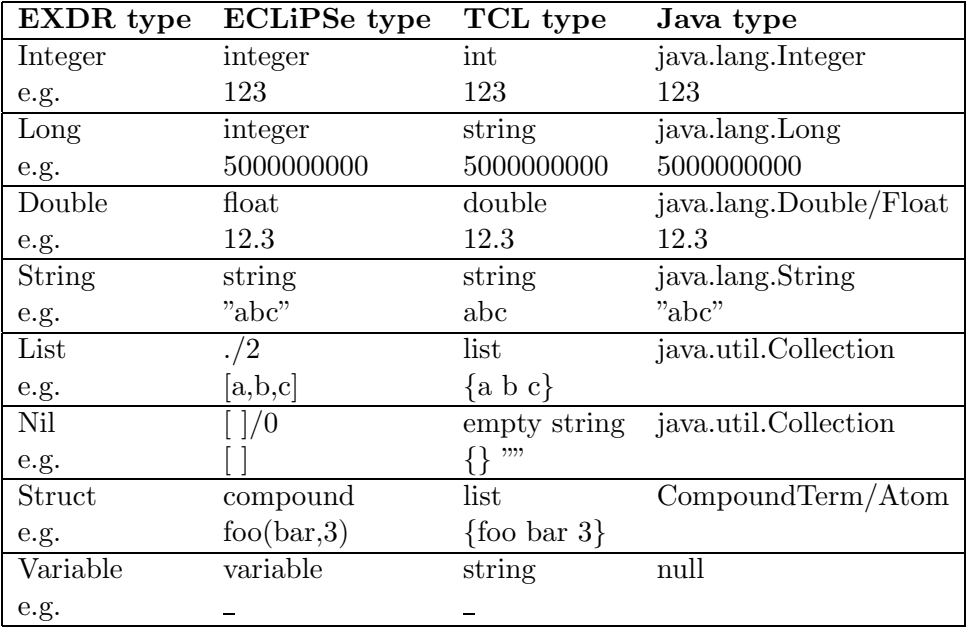

The EXDR Integer data type is a 32-bit signed integer, the EXDR Long data type is a 64-bit signed integer, bigger  $ECL^{i}PS^{e}$  integers cannot be represented. The EXDR Variable type only allows singleton, anonymous variables, which means that it is not possible to construct a term where a variable occurs in several places simultaneously. The main use of these variables is as placeholders for result arguments in remote procedure calls.

# 9.1 ECL<sup>i</sup>PS<sup>e</sup> primitives to read/write EXDR terms

The  $\text{ECL}^i\text{PS}^e$  predicates to create and interpret EXDR-representation read from and write directly to  $ECL^{i}PS^{e}$  streams. This means that EXDR-format can be used readily to communicate via files, pipes, sockets, queues etc.

#### write\_exdr(+Stream, +Term)

This predicate writes terms in exdr format. The type of the generated EXDR-term is the type resulting from the "natural" mapping of the Eclipse terms. Atoms are written as structures of arity 0 (not as strings). Note that all information about variable sharing, variable names and variable attributes is lost in the EXDR representation.

#### read exdr(+Stream, -Term)

This predicate reads exdr format and constructs a corresponding Eclipse term.

Please refer to chapter 5 for the Tcl primitives, and to chapter 8 for the Java primitives for manipulating EXDR terms.

# 9.2 Serialized representation of EXDR terms

The following is the specification of what is actually send over the communication channels. This is all the information needed to create new language mappings for EXDR terms. This definition corresponds to EXDR VERSION 2:

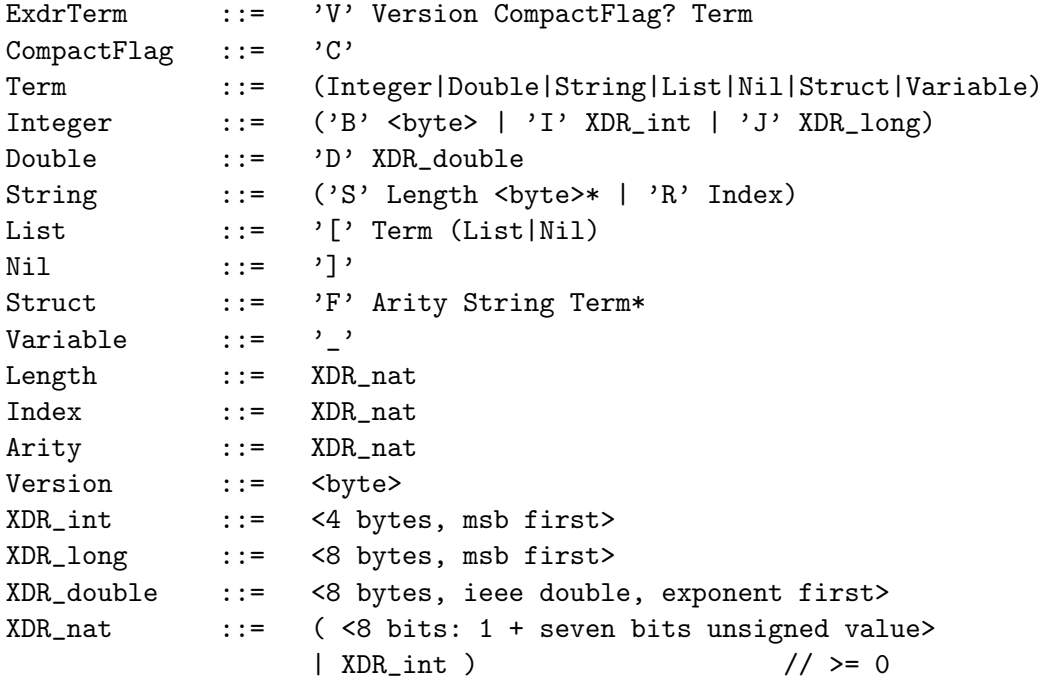

The version byte is 1 or 2. EXDR version 1 encodings are also valid version 2 encodings, and version version 2 decoders can read version 1 encoded terms.

XDR long, XDR int and byte are all signed integers in two's complement representation. The string reference code R means that the string is the same as the Index'th S-encoded string that occurred in the EXDR term earlier. The presence of the CompactFlag C in the header indicates that the term may actually contain such string references. If the flag is absent, the term does not contain any.

# Chapter 10

# The Remote Interface Protocol

# 10.1 Introduction

The  $\mathrm{ECL}^i\mathrm{PS}^e$  remote interface protocol is used to build a remote interface between  $\mathrm{ECL}^i\mathrm{PS}^e$  and some programming language. A program written in that programming language can interact and communicate with a separate  $\text{ECL}^i\text{PS}^e$  process via the remote interface. The Tcl remote interface (chapter 6) is an example of such an interface. This chapter describes the protocol, so that remote interfaces to other programming languages can be built.

The protocol is designed to allow the implementer to build an interface that is compatible with the embedding interface of the same language. This should allow the same code (in both  $ECL^{i}PS^{e}$  and the other language) to be used in both interfaces. On the  $ECL^{i}PS^{e}$  side, the concept of peers is used to unify the remote and embedding interfaces.

Another feature of the remote interface is that on the  $ECL^{i}PS^{e}$  side, the interface is independent of the programming language that is being interfaced to. It should be possible to write  $ECL^{i}PS^{e}$ code with the interface (e.g. for a GUI) and change the remote code without needing to rewrite the code on the  $\text{ECL}^i\text{PS}^e$  side.

Briefly, a socket connection is established between the remote program and an  $ECL^{i}PS^{e}$  process. The processes exchange messages in the EXDR (see chapter 9) format according to the protocol. This allows the communication to be platform independent, and the  $ECL^{i}PS^{e}$  and remote processes can be located on any two machines which can establish socket connections.

## 10.2 Basics

The remote interface is established by **attaching** the remote and  $ECL^{i}PS^{e}$  processes. The attachment establishes two socket connections between the two processes:

- Control This connection is used to control the remote interface. Messages (in EXDR format) are sent in both directions according to the remote protocol to co-ordinate the two processes.
- **Rpc** This is used to send ec\_rpc goals from the remote process to  $ECL^{i}PS^{e}$  and return the results. The goal is sent in EXDR format.

More than one remote attachment can be established in an  $\text{ECL}^i\text{PS}^e$  process. Each attachment is independent, and is a remote peer, identified by its control connection. Each remote attachment has two sides: the  $ECL^{i}PS^{e}$  side, and the remote side.

At any one time, either the  $ECL^{i}PS^{e}$  or the remote side has *control*. When a side has control, it is able to send messages to the other side via the control connection. The side that does not have control waits for messages to arrive on the control connection. On the  $ECL^{i}PS^{e}$  side, execution is suspended while it does not have control. In general, once a control message is sent, the control is passed to the other side, and the side that sent the message waits for a reply message from the other side.

The **ec\_rpc** mechanism is designed to be the main way for the remote side to interact with the  $\text{ECL}^i\text{PS}^e$  side. The remote side can send an  $\text{ECL}^i\text{PS}^e$  goal, in EXDR format to be executed by the  $\text{ECL}^i\text{PS}^e$  side. This can only be done while the remote side has control, and when the goal is issued, a message is sent via the control connection to the  $\mathrm{ECL}^i\mathrm{PS}^e$  side, and control is passed to the ECL<sup>i</sup>PS<sup>e</sup> side. Control is passed back to the remote side when ECL<sup>i</sup>PS<sup>e</sup> completes the execution of the goal.

After the attachment, extra I/O connections can be established between the two sides. This allows data to be transferred from one side to the other. These connections (referred to as peer queues) can be of two types:

- synchronous These queues are synchronised by the control connection. Control messages are exchanged between the two sides to ensure that they are both are synchronised for the data transfer: one side consumes the data that is sent from the other. This ensures that no blocking occurs with the I/O operations across the sockets.
- asynchronous These queues can perform I/O operations that are not co-ordinated by the control connection. Either side can write to or read from the queue without transferring control. In fact, if the remote language is multi-threaded, it can perform asynchronous I/O while  $ECL^{i}PS^{e}$  side has control. Note that asynchronous I/O operations may block on the  $\text{ECL}^i\text{PS}^e$  side.

# 10.3 Attachment

The attachment process is summarised in Figure 10.3. It is initiated from the  $ECL^{i}PS^{e}$ side, by either calling remote\_connect/3 or the more flexible remote\_connect\_setup/3 and remote connect accept/6 pair. In fact, remote connect/3 is implemented using remote connect setup/3 and remote connect accept/6 with default values for some of the arguments.

The attachment can be divided into several phases:

- 1. Initialisation and handshaking: the control connection is established, and handshaking between the two sides are carried out – checking that the remote protocols on the two sides are compatible; checking the pass-term.
- 2. Establishing the ERPC connections and exchange of information (remote language,  $\text{ECL}^i\text{PS}^e$  name for the peer).
- 3. User-defined initialisations.

The remote protocol version is stored in the flag remote\_protocol\_version, accessible via **get flag/2.** This should be a remote protocol/1 term, with an integer version number. This version number should only change when the protocol is modified. Checking of the version

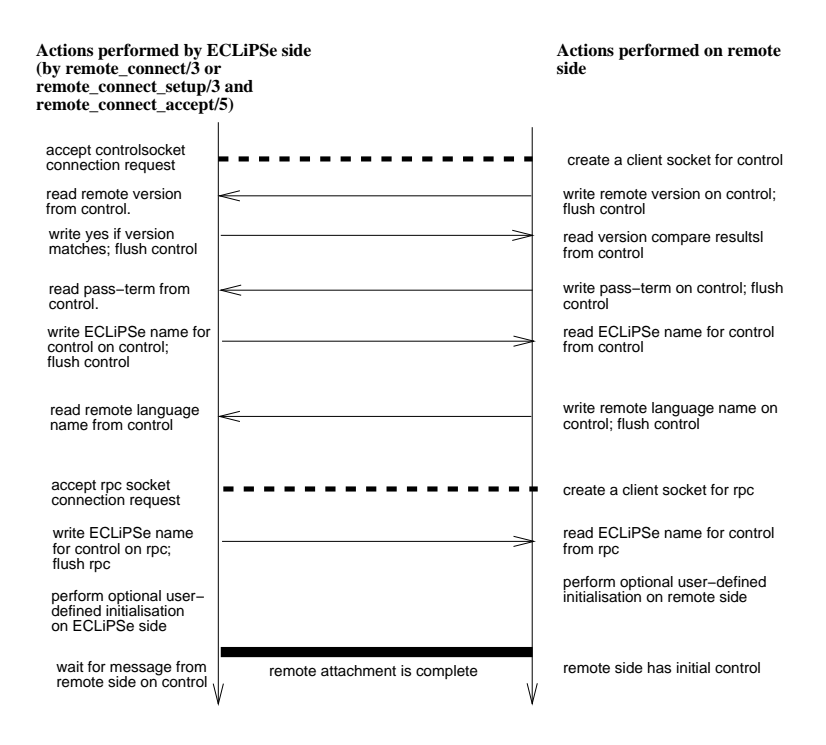

Figure 10.1: Summary of the attachment protocol

ensures that the same (or at least compatible) versions of the protocol are used, so that the two sides behaves correctly. The version information is sent from the remote side (which must have its own copy of the version information), and the  $\mathrm{ECL}^i\mathrm{PS}^e$  side checks that this is compatible with the protocol version it is using. In order to cope with remote connections which may not be using the remote protocol, the  $\mathbb{E}CL^{i}PS^{e}$  side waits only for a fixed period of time for the remote side to send the version information before timing out.

Time-out on the  $\text{ECL}^i\text{PS}^e$  side can also occur for forming any of the connections between the two sides, from the control connection to the peer queue. This is specified by the user in remote\_connect\_accept/6. If time-out occurs during the attachment, then the attachment process is abandoned, and the predicate fails (any connected sockets will be closed).

The detailed sequence of events for the attachment for the remote side (with some description of the relevant  $\text{ECL}^i$ PS<sup>e</sup> side actions) are:

- 1.  $ECL^{i}PS^{e}$  side: a socket server for the control connection is created, using the address Host/Port which can be specified by the user. It then waits to accept a socket stream for the control connection from the remote side. The user can specify the amount of time to wait before this operation times-out, which would then terminate the attachment.
- 2. Remote side: create a client socket stream for the control connection, with an address compatible with Host/Port. The socket stream should be in blocking mode, and perform no translation on the data sent.
- 3. Remote side: sends the remote protocol version information on the control socket in EXDR format and flush it. This should be a remote protocol/1 term.
- 4.  $\mathbf{ECL}^i\mathbf{PS}^e$  side: reads the EXDR version term from the control socket, and compares with the version on the  $\mathrm{ECL}^i\mathrm{PS}^e$  side. If the two protocols are compatible, it sends the EXDR string yes back to the remote side; otherwise it sends the  $\mathrm{ECL}^i\mathrm{PS}^e$  remote protocol version to the remote side and disconnects from the remote side (raising unimplemented functionality error). The ECL<sup>*i*</sup>PS<sup>e</sup> side waits at most 100 seconds after the control connection is established for the remote side's version: after this the  $\mathrm{ECL}^i\mathrm{PS}^e$  side disconnects the control connection and raises out of range error.
- 5. It is expected that the future versions of the protocol will remain unchanged up to this point at least, to ensure the proper handshaking and checking of versions.
- 6. Remote side: write the 'pass-term' in EXDR format on the newly created control connection and flush it. This provides a simple security check:  $\mathbf{ECL}^i\mathbf{PS}^e$  side will check if the 'pass-term' matches the 'pass-term' it was given when the remote connection was initiated – for **remote\_connect/3**, the pass-term is the empty string, but the user can specify any pass-term if remote connect setup/3 and remote connect accept/6 are used. If the terms are not identical, then the  $\overline{\text{ECL}}^i$ PS<sup>e</sup> side will discontinue the attachment process.
- 7. Remote side: read from the control connection the  $ECL^{i}PS^{e}$  name for the control connection. This is sent in EXDR format, and is used to identify this particular remote attachment – the peer name for the peer. This name is needed when calling  $ec\_rpc$  goals that refer to the peer.
- 8. Remote side: write the name of the programming language (e.g. tcl, java) of the remote process on the control connection. This should be in EXDR string format, and the connection flushed.
- 9.  $\mathrm{ECL}^i\mathrm{PS}^e$  side: read the name of the programming language and store it (it can be accessed later via **peer\_get\_property/3**). The  $\overline{ECL}^iPS^e$  side now wait to accept the socket stream (using the same socket server as the control connection) for the ec rpc connection. This can also time-out.
- 10. Remote side: create a client socket stream for the ec rpc connection, using the same Port as for the control connection. This stream should be in blocking mode, and perform no translation on the data sent. The server socket on the  $ECL^{i}PS^{e}$  will be closed after accepting this client.
- 11. Remote side: read the control connection name again on the remote side, on the newly established ec\_rpc connection. This is also sent in EXDR format. This is designed to verify that the ec\_rpc connection is indeed connected to the  $\mathrm{ECL}^i\mathrm{PS}^e$  side.
- 12. Remote side: the remote side now has control. Any user-defined initialisations on the remote side can now be performed, to make the remote side ready for the interaction. The remote side has the control initially. Note that user-defined initialisations on the  $ECL^{i}PS^{e}$ side is also performed after sending the control name on the ec\_rpc connection. After the initialisation,  $ECL^{i}PS^{e}$  side will suspend and listen on the control connection for the remote side to give control back to the  $\text{ECL}^i \text{PS}^e$  side.

At the end of this, the remote side should be ready for normal interaction with the  $ECL^{i}PS^{e}$ side.

The remote connect/3 or remote connect accept/6 predicate wait for the control to be handed back by the remote side before exiting. Thus when the predicate succeeds, the remote side has been attached and properly initialised, with  $ECL^{i}PS^{e}$  side having control.

The protocol does not specify how the remote side should be informed of the Host/Port address for the initial socket connection. The Address can be fixed before hand (with the Address argument instantiated, or the information can be transmitted either manually or via files. In addition, the remote process can be started from within  $\text{ECL}^i\text{PS}^e$  using the  $\text{exec}/3$  command, with the host and port supplied as arguments.

In accepting client socket connections from the remote side, the  $ECL^{i}PS^{e}$  side is informed of the host of the remote side. This should either be the client's hostname, or 'localhost'. After accepting the control connection, subsequent connections (for ec\_rpc and any peer queues) are checked to ensure that they are from the same client. If not, the attachment is terminated by  $\mathrm{ECL}^i\mathrm{PS}^e$ . Using 'localhost' as the name on either side will restrict the two sides to be on the same machine (and they must both use localhost for Host in the address, rather than the actual hostname).

### 10.3.1 An example

The following is a simple example of making a remote attachment on the remote side. In this case, the remote side is also an  $ECL^{i}PS^{e}$  program. A remote attachment by a program written in another programming language will need to provide a similar function in that language:

#### % Example code for making a remote attachment on the remote side

```
:- local variable(ecsidehost).
% remote_attach/6 makes a remote attachment to a host ECLiPSe program.
% Args:
% +Host: host name on ECLiPSe side
% +Port: port on ECLiPSe side
% +Pass: 'pass-term' - used to verify the connection
% +Init: goal to call to perform any application specific initialisation
% -Control: the remote side (local) name of the control connection
% -Ec_rpc: the remote side name of the ec_rpc connection
% -EcSideControl: the ECLiPSe side name for the control connection
remote_attach(Host, Port, Pass, Init, Control, Ec_rpc, EcSideControl) :-
    % control connection
    new_client_socket(Host, Port, Control),
    % send the protocol version information to the ECLiPSe side
    % we are the remote side, so must have our own version info.
    write_exdr(Control, remote_protocol(1)), flush(Control),
    % read response from ECLiPSe side to make sure it is compatible...
    read_exdr(Control, IsSameVersion),
     (IsSameVersion == "yes" ->
        true
     ;
        writeln("Incompatible versions of remote protocol. Failing...."),
```

```
fail
    ),
    % send pass-term; if this does not match the pass-term on the ECLiPSe
    % side, it will terminate the attachment
    write_exdr(Control, Pass), flush(Control),
     % ECLiPSe side name for connection
    read_exdr(Control, EcSideControl),
    % send language name to ECLiPSe side
    write_exdr(Control, "eclipse"), flush(Control),
    % Ec_rpc connection
    new_client_socket(Host, Port, Ec_rpc),
     % read control name again on Ec_rpc to verify connection
     % in a more sophisticated implementation, this should time-out
     (read_exdr(Ec_rpc, EcSideControl) ->
        true
     ;
% if not verified, terminate connection
        close(Control), close(Ec_rpc),
       fail
     ),
     % Remote side now has control, call Init to perform application
    % specific initialisations
     call(Init),
    % hand control over to ECLiPSe side...
     write_exdr(Control, resume), flush(Control).
new_client_socket(Host, Port, Socket) :-
     socket(internet, stream, Socket),
     connect(Socket, Host/Port).
%----------------------------------------------------
% the following code make use of remote_attach/6 to make an attachment,
% and then disconnect immediately when ECLiPSe side returns control
test(Host, Port) :-
     % make the remote attachment. For this simple example, there is no
    % application specific initialisations, and the default pass-term
    % of an empty string is used...
     remote_attach(Host, Port, "", true, Control, Ec_rpc, _),
    % control has been given to ECLiPSe side, wait for ECLiPSe side to
    % return control....
    read_exdr(Control, _),
     % immediately disconnect from ECLiPSe side
    write_exdr(Control, disconnect), flush(Control),
    % wait for ECLiPSe side to acknowledge disconnect...
     read_exdr(Control, disconnect_yield),
```

```
% clean up
close(Control), close(Ec_rpc).
```
In addition to the attachment, the example contains a very simple example of using the protocol by exchanging control messages with the ECL<sup>i</sup>PS<sup>e</sup> side. After attachment, it disconnects the remote attachment as soon as control is handed back to it. For more details on the messages, see next section.

To try out the example, start an  $ECL^{i}PS^{e}$  session and initiate a remote attachment. This process is the  $ECL^{i}PS^{e}$  side:

```
(ECLiPSe side)
[eclipse 1]: remote_connect(Host/Port, Control, _).
Socket created at address chicken.icparc.ic.ac.uk/32436
```
Now start another  $\text{ECL}^i\text{PS}^e$  session, compile the example program, and make the attachment to the  $\text{ECL}^i\text{PS}^e$  side:

```
(Remote side)
[eclipse 4]: test('chicken.icparc.ic.ac.uk', 32436).
```
On the ECL<sup>i</sup>PS<sup>e</sup> side, remote\_connect/3 should now succeed:

```
(ECLiPSe side)
Host = 'chicken.icparc.ic.ac.uk'
Port = 32436
Control = peer3
yes.
[eclipse 2]:
```
The remote side is suspended, awaiting the  $ECL^{i}PS^{e}$  side to return control. To return control to the remote side, the  $\text{ECL}^i\text{PS}^e$  side should call **remote\_yield/1** (see section 10.6 for a description of remote\_yield/1):

```
(ECLiPSe side)
[eclipse 2]: remote_yield(peer3).
Abort
[eclipse 3]:
```
In this simple example, when control is returned to remote side, it immediately disconnects, thus the remote\_yield/1 on the  $\mathrm{ECL}^i\mathrm{PS}^e$  side is aborted (as disconnect was initiated from the remote side), as per the disconnect protocol.

```
(Remote side)
[eclipse 4]: test('chicken.icparc.ic.ac.uk', 32436).
```
yes. [eclipse 5]:

# 10.4 Remote Peer Queues

As discussed in section 10.2, peer queues can be formed interactively during an attachment between the two sides. The protocol provides for the creation and closing of these queues on both sides.

The handling of data on these queues are performed by *data handlers*, routines which either provide data to the queue or consume data from the queue. They are triggered by the appropriate control messages, so that a data consumer handler would consume data arriving on a queue, and a data provider handler would send data onto a queue (which would be consumed on the other side). These data handlers can be user defined.

The programmer for the remote side needs to provide the remote side of the interface to the peer queue.

#### 10.4.1 Synchronous peer queues

The implementation of a synchronous peer queue on the  $ECL^{i}PS^{e}$  side is shown in figure 10.2. There is an in-memory buffer, which is implemented as a memory queue in  $\mathrm{ECL}^i$ PS<sup>e</sup> (i.e.

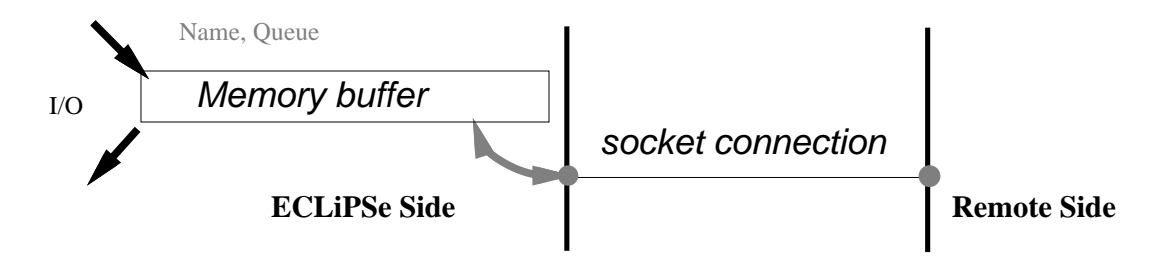

Figure 10.2:  $\text{ECL}^i\text{PS}^e$  implementation of remote synchronous peer queue

queue("") option for open/3). Associated with the memory queue is the actual socket stream to the remote side. The memory queue is the queue that the user sees on the  $ECL^{i}PS^{e}$  side, with name Name and a unique integer id Queue, which is the stream id for the memory queue. The id is used by both sides to identify the queue, as it is unique (a symbolic name can always be reassigned), and is used in the control messages. To conform to normal  $\mathrm{ECL}^i\mathrm{PS}^e$  streams, these queues appear uni-directional to the user, i.e. data can be either written to or read from the queue. The direction is *fromec* if the direction of the data is from  $\text{ECL}^i\text{PS}^e$  to the remote side (i.e.  $\mathrm{ECL}^i\mathrm{PS}^e$  can output to the queue), and *toec* if the direction is from the remote side to  $\mathrm{ECL}^i\mathrm{PS}^e$  (i.e.  $\mathrm{ECL}^i\mathrm{PS}^e$  can read from the queue). The user perform normal I/O operations on the memory queue, and the protocol ensures that the data is transferred correctly to the remote side without blocking.

The socket stream is largely hidden from the user on the  $\mathrm{ECL}^i\mathrm{PS}^e$  side, with data automatically transferred between it and the buffer. The buffer is needed to ensure that when data is transferred between the two sides, the I/O operation is synchronised (the data is being read on one end of the socket while it is being written at the other), so no blocking will occur. When a side needs to initiate an I/O operation with the other side (either to write data to or read data from the other side via the socket stream), it must have control (otherwise it would not be in a position to initiate an action). Before performing the I/O operation, a control message is sent to the other side to allow it to prepare to read the data before the I/O operation is actually initiated. The memory queue thus serves to buffer the data before it is transferred to the socket stream.

The socket stream must be connected to the remote side before it could be used. Control messages are used also to synchronise the connection of the socket. The protocol does not specify if a buffer is needed on the remote side, this depends on the facilities available in the language used for the remote side.

For a particular synchronous queue, a data handler can only be defined on one side of the queue, but not both.

#### 10.4.2 Asynchronous peer queues

I/O operations on these queues do not need to be controlled by the remote protocol, but their creation and closing is controlled by the remote protocol, so that the remote interface can keep track of these queues. These are implemented as raw socket streams on the  $ECL^{i}PS^{e}$  side, with I/O operations performed directly on the socket. The Name and Queue id for the stream is thus those for the  $ECL^{i}PS^{e}$  socket stream. It is the responsibility of the user to ensure that I/O operations do not block on these queues. They are provided to allow asynchronous transfer of data (e.g. from  $\text{ECL}^i\text{PS}^e$  side to the remote side without handing over control), and also they allow more efficient transfer of data.

# 10.5 Control Messages

These are the messages that are exchanged between the  $ECL^{i}PS^{e}$  and remote sides when the remote side is attached. The messages are sent on the control connection, and are in EXDR format. All arguments for the messages are either atoms or integers. The messages are used to co-ordinate and synchronise the two sides. A message should only be sent from a particular side when that side has control, and control is handed over to the other side when the message is sent.

Most messages are used to initiate an interaction with the other side. That is, used to cause some action to take place on the other side: control is handed over, the action takes place on the other side, and eventually control is handed back when the action is completed. Control can also be explicitly handed over from one side to the other so that the other side can initiate interactions. Some additional messages can only be sent as part of an interaction, for exchanges of information between the two sides. Finally, there are messages for terminating the remote attachment. Note that interactions can be nested, that is, an interaction from one side can contain an interaction initiated from the other side.

The implementer for the remote interface should provide the methods for a programmer to initiate the interactions from the remote side. These routines would send the appropriate control messages to the  $\text{ECL}^i\text{PS}^e$  side, and the messages should not be directly visible to the programmer.

The usage of each message is summarised in the diagram(s) accompanying them. These diagrams show:

 $\bullet$  time proceeds downward. The  $\text{ECL}^i$ PS<sup>e</sup> side is shown on the left, the remote side on the right. Messages are shown as vertical arrows between the two sides. The direction of the arrow indicates the direction the message is sent.

- the context in which the message can be sent, i.e. the message from the other side that it is either expecting as a response, or that it is a response to. The message sequence is shown, with the message highlighted.
- any accompanying actions expected with the message. These actions are either sending or receiving data on some other connections between the two sides. These are shown as dashed arrows in the diagrams.
- whether nested interactions can take place between messages of an interaction. This is indicated by vertical ellipsis between the messages in the diagram. In such cases, the nested interaction can be initiated, and this interaction completed before the next message for the original interaction is expected.

# From  $\mathrm{ECL}^i\mathrm{PS}^e$  side to the remote side

yield this yields control to the remote side. The message is used either to implicitly return control to the remote side at the end of an interaction initiated from the remote side, or it is used to explicitly hand over control to the remote side.

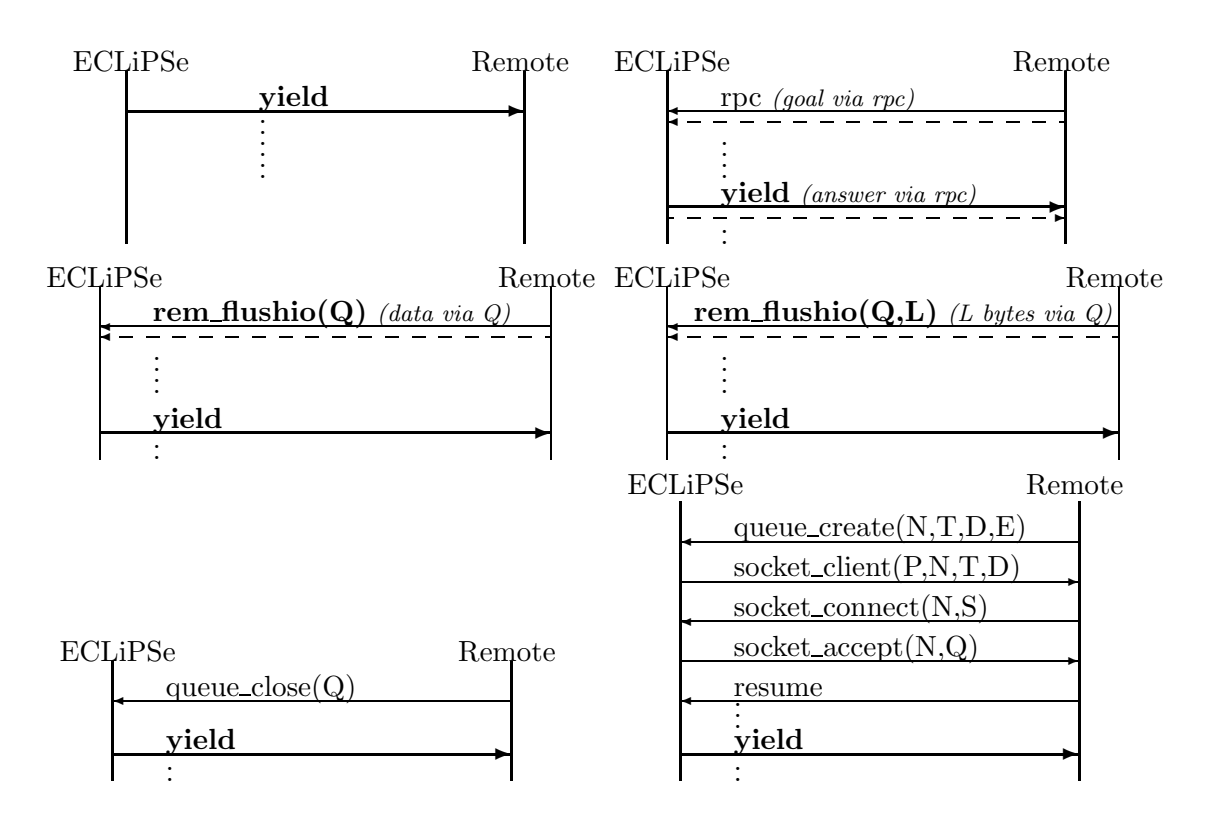

The interaction-initiating messages from the remote side will be described in more detail in their own sections.

ec flushio(Queue, Length) this message is sent when output on a remote synchronous queue is flushed on the  $\mathrm{ECL}^i\mathrm{PS}^e$  side:

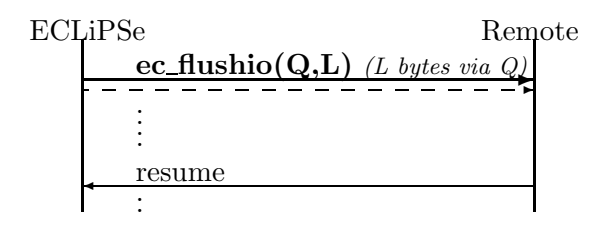

Queue is the  $ECL^{i}PS^{e}$  stream number for the peer queue, and Length is the number of bytes that is being sent on the queue. Control is yielded to the remote side. The data on the queue Queue will be sent through the queue after sending this message on the control connection, so on receiving this message on the remote side, the remote side should read Length bytes from Queue. After processing the data, the remote side should return control to the  $\text{ECL}^i\text{PS}^e$  side via a resume message.

ec\_waitio(Queue) this message is sent when  $\mathrm{ECL}^i\mathrm{PS}^e$  requests input from a remote synchronous queue, and the data is not available in the queue's buffer.

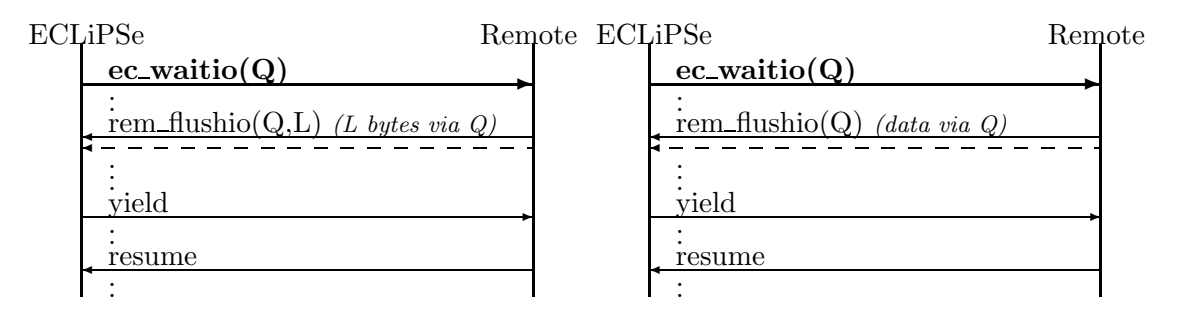

This interaction is triggered when the  $ECL^{i}PS^{e}$  side attempts a read operation on the empty buffer of a peer queue. The operation is suspended, and control is yielded to remote side so that it can provide the required data. There should be a data-provider handler associated with the queue on the remote side. This handler should obtain the data, and send the data to the  $\text{ECL}^i\text{PS}^e$  side. The data will arrive from the remote side via a **rem flushio** message, which initiates a remote flushio interaction, nested within the  $\mathrm{ECL}^i\mathrm{PS}^e$  waitio interaction. The data arrives on the socket associated with the remote peer queue Queue, and is automatically copied by  $\mathrm{ECL}^i\mathrm{PS}^e$  into the peer queue buffer. Control is then yielded back to the remote side, completing the flushio interaction. The remote side then hands control back to  $ECL^{i}PS^{e}$  side by the resume message. The suspended read operation is resumed on the now non-empty buffer.

The remote flushio interaction is described in more detail in its own section. The main difference between a remote flushio initiated on the remote side and one initiated by an  $\text{ECL}^i$ PS<sup>e</sup> waitio described here is that there must not be a data-consumer handler on the  $\text{ECL}^i\text{PS}^e$  side, as the data is to be consumed by the suspended read operation instead. This is ensured in the protocol by prohibiting handlers on both sides of a synchronous peer queue.

Note that the  $\mathrm{ECL}^i\mathrm{PS}^e$  side will also listen to the control connection while waiting for the data to be sent from the remote side. If a resume is sent before the data arrives, this is likely caused by a programming error in the data provider handler, which finished without sending data to the  $\text{ECL}^i\text{PS}^e$  side. The  $\text{ECL}^i\text{PS}^e$  side will print a warning message on the

warning output stream, and immediately yield back to the remote side. Other messages are handled as normal, recursively while waiting for the data to arrive – this is mainly intended to allow for unexpected aborts from the remote side, although it could also be used to perform ec\_rpc calls before the remote side sends the data.

socket\_client(Port, Name, Type, Dir) this requests the remote side to form a client socket connection for the remote peer queue Name. The queue is of type Type (sync or async), and direction Dir (fromec, toec for synchronous queues, bidirect for asynchronous queues). The client socket is to connect at port Port with the  $ECL^{i}PS^{e}$  side host name.

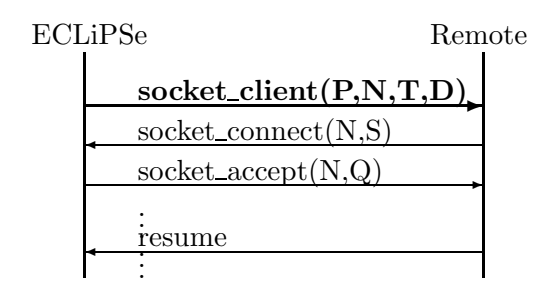

The  $\mathrm{ECL}^i\mathrm{PS}^e$  side first creates a server socket for the peer queue Name. The port address is Port. This, along with the details of the queue is passed to the remote side via the socket\_client message. The remote side should then connect a client socket with Port as the port, and the Host used for the initial attachment (which is either localhost or the hostname of the eclipse side) for the host. It should also perform any additional setups for the peer queue using the information sent with the message (typically this involve setting up book-keeping information for the queue on the remote side). When the remote side connection is established, it returns control to  $ECL^{i}PS^{e}$  via a **socket\_connect** message:

## socket\_connect(Name, Status)

Name is the name of the queue, and should be the same as the Name sent by the socket client message. This is used to verify that the messages refer to same interaction. The  $\mathrm{ECL}^i\mathrm{PS}^e$  side will raise an error and disconnect from the remote side if the name does not match. Status is either success or fail, depending on if the remote side successfully created the remote side of the queue or not.

If Status is success, then the  $ECL^{i}PS^{e}$  side will complete the connection for the peer queue by accepting the socket connection. Since the remote end of the socket exists, the accept operation should succeed very quickly. If not, the operation will time-out, using the time-out interval specified when the attachment was made. The server socket is closed immediately after the accept operation. On successful connection,  $ECL^{i}PS^{e}$  first checks that this client's host is indeed the same as the one previously recorded for the remote side. If so, the ECL<sup>i</sup>PS<sup>e</sup> will finish creating the ECL<sup>i</sup>PS<sup>e</sup> side of the queue. If not, the connection is closed, and the operation is considered to have failed.

If Status from the socket\_connect message is fail, then the  $ECL^{i}PS^{e}$  side will clean up the preparation for the peer queue.

The  $\mathrm{ECL}^i\mathrm{PS}^e$  side then returns control to the remote side via a **socket\_accept** message: socket accept(Name,Queue)

Name is again the name of the queue, and Queue the stream id. If the accept was unsuccessful (or if Status for socket connect was fail), then Queue will be the atom fail, indicating that the peer queue connection was unsuccessful.

The remote side should then record the id Queue for later use (it is needed for the control messages connected with this peer queue). If instead fail was received, then the remote side should clean up the attempted queue connection. When the remote side has finished the final stage of the connection, control is returned to the  $ECL^{i}PS^{e}$  side via a resume message, and the socket client interaction completes.

Note that the **socket\_connect** and **socket\_accept** messages are always exchanged during a socket client interaction, even if the connection failed on the remote side before socket\_connect is sent. They also can only occur in this context. If these messages occur in any other occasion, an error should be raised.

queue\_close(Queue) this message is sent when the  $\mathrm{ECL}^i\mathrm{PS}^e$  side closes the peer queue with id Queue.

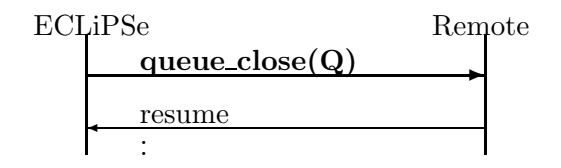

The remote side should close the remote side of the peer queue Queue, and remove all bookkeeping information associated with it. Control should then be returned to  $ECL^{i}PS^{e}$  via a **resume** message. The  $ECL^{i}PS^{e}$  side should also close the queue and remove bookkeeping information on the  $\mathrm{ECL}^i\mathrm{PS}^e$  side.

disconnect this message is sent when  $\text{ECL}^i\text{PS}^e$  side initiates disconnect.

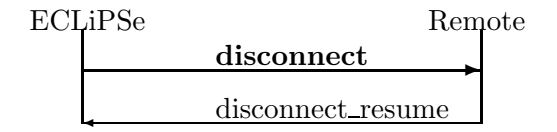

Control is yielded to the remote side, which should acknowledge with the **discon**nect\_resume message. Once the  $ECL^{i}PS^{e}$  side receives this message, the connection between the two sides is considered terminated. The  $ECL^{i}PS^{e}$  side will then close all the connections (the control and ec\_rpc connections, and any asynchronous and synchronous queues) to the remote side, and clean up the information associated with the attachment. After sending the disconnect\_resume message, the remote side should also shutdown its end of the connection by closing all the connections on its side.

Note that the disconnection message can be used to terminate the attachment from within an interaction. In such cases, the interaction(s) would not be completed.

disconnect\_yield this message is sent when  $\mathrm{ECL}^i\mathrm{PS}^e$  side receives a disconnect message from the remote side, i.e. the remote side initiated disconnection.

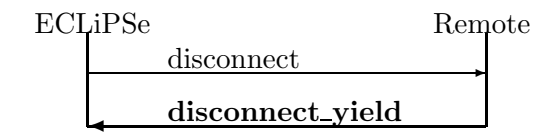

This message is sent as an acknowledgement to the disconnect message. Once the disconnect yield is sent, the connection is considered terminated, and the  $\text{ECL}^i\text{PS}^e$  side will close all the connections and clean up. After the clean up, abort is called. This is done because the application on the  $ECL^{i}PS^{e}$  side (such as the remote development tools) may be deep inside some interaction loop with the remote side, and abort is the most general way of escaping from such a loop. It can be caught (see **remote\_yield/1** in section  $10.6$ ) if the user wants a more graceful termination.

# Messages from remote side to  ${\rm ECL}^i {\rm PS}^e$  side

resume this message hands over control from remote side to  $ECL^{i}PS^{e}$  side. This is used to either implicitly return control to the  $ECL^{i}PS^{e}$  side at the end of an interaction initiated from the  $\mathrm{ECL}^i$ PS<sup>e</sup> side, or to explicitly hand over control to the remote side.

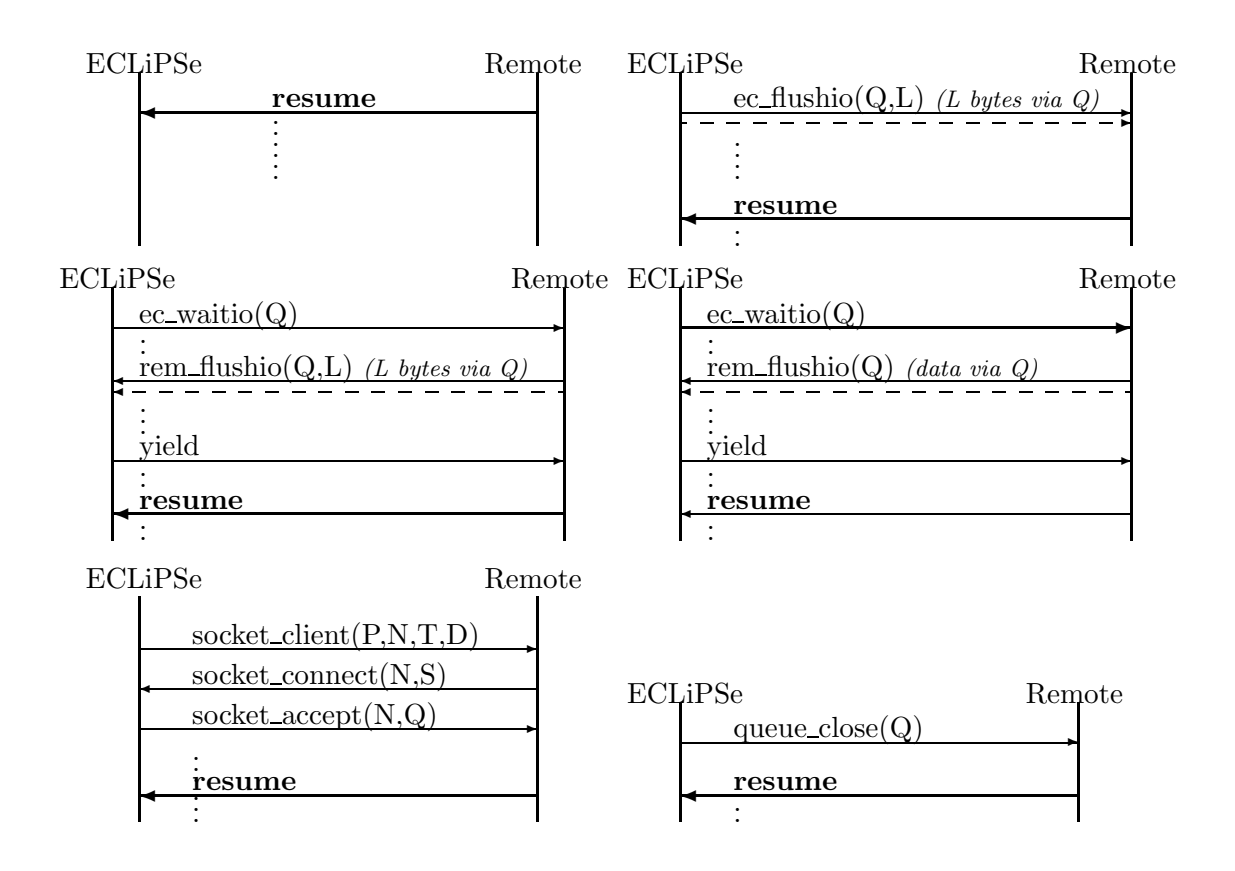

rpc this message is sent before the remote side sends an ec\_rpc goal on the rpc connection.
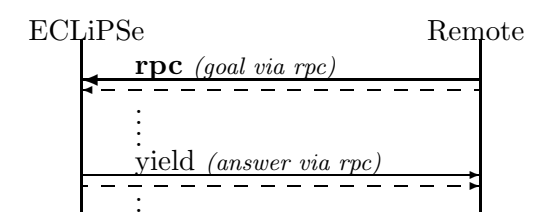

After sending the **rpc** message, the remote side should then send the ec\_rpc goal (in EXDR format) on the rpc connection. When the execution of the ec\_rpc goal is finished, the ECL<sup>i</sup>PS<sup>e</sup> side will yield control back to the remote side with a **yield** message, followed by the result of the ecorrection on the rpc connection (in EXDR format) – the goal with its bindings if the execution succeeded; 'fail' if the goal failed; 'throw' if an exception is generated.

rem flushio(Queue) this message is sent if the remote side wish to transfer data to the  $\text{ECL}^i\text{PS}^e$  side on peer queue with queue id Queue, and the remote side does not know how many bytes will be sent with the operation.

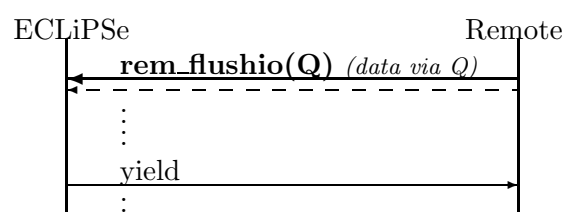

After sending the message, control is transferred over to the  $ECL^{i}PS^{e}$  side, and the data is sent on the socket stream. On the  $ECL^{i}PS^{e}$  side, if the queue is a synchronous queue, then the data sent must be a single EXDR term, because otherwise the  $ECL^{i}PS^{e}$  side would not know when the data transfer is complete. The  $ECL^{i}PS^{e}$  side would read the data from the socket stream as a single EXDR term, which is then written onto the buffer. If an event handler has been associated with the peer queue, this will now be invoked to consume the data from the buffer. If not (for example, if the **rem\_flushio** was initiated by an ec\_waitio message), then the data is left on the buffer to be processed later.

The rem\_flushio message can also be used to sending data to  $ECL^{i}PS^{e}$  for asynchronous queues as well. In this case, an event handler is directly associated with the socket stream, and this event is invoked when the rem flushio message is received. The event handler goal in this case is invoked with the 'culprit' argument being the term rem\_flushio(Queue, Len), where Len is the atom 'unknown'. It is up to the user-defined event handler goal to properly read the data: since the length is unknown, the data sent should have natural boundaries, e.g. EXDR terms, or use a mutually agreed 'end of data' marker.

rem flushio(Queue, Length) this message is sent if the remote side wish to transfer data to the ECL<sup>i</sup>PS<sup>e</sup> side on peer queue with queue id Queue, and the length of data to be sent is known, and is specified in Length (the number of bytes to be sent).

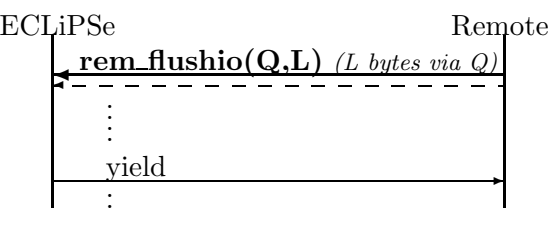

After sending the message, control is transferred over to the  $\text{ECL}^i\text{PS}^e$  side, and the data is sent on the socket stream. On the  $ECL^{i}PS^{e}$  side, if the queue is a synchronous queue, then it would read Length bytes of data from the socket stream and transfer the data to the queue buffer. If an event handler has been associated with the peer queue, this will now be invoked to consume the data from the buffer. If not (for example, if the rem flushio was initiated by an **ec**\_**waitio** message), then the data is left on the buffer to be processed later.

In the case that the peer queue is an asynchronous queue, an event handler is directly associated with the socket stream, and this event is invoked when the rem flushio message is received. The event handler goal in this case is invoked with the 'culprit' argument being the term rem\_flushio(Queue, Length), It is up to the user-defined event handler goal to properly read the data.

queue create (Name, Type, Dir, Event) this message is sent when the remote side wish to initiates the creation of a new peer queue. Name is the name of the peer queue, Type is its Type: sync for synchronous, async for asynchronous. Dir is the data direction: fromec or toec, and Event is the name of the event that will be raised for the event handler goal on the  $\mathrm{ECL}^i\mathrm{PS}^e$  side, if no event is to be associated with the queue, this should be the empty atom  $($ '').

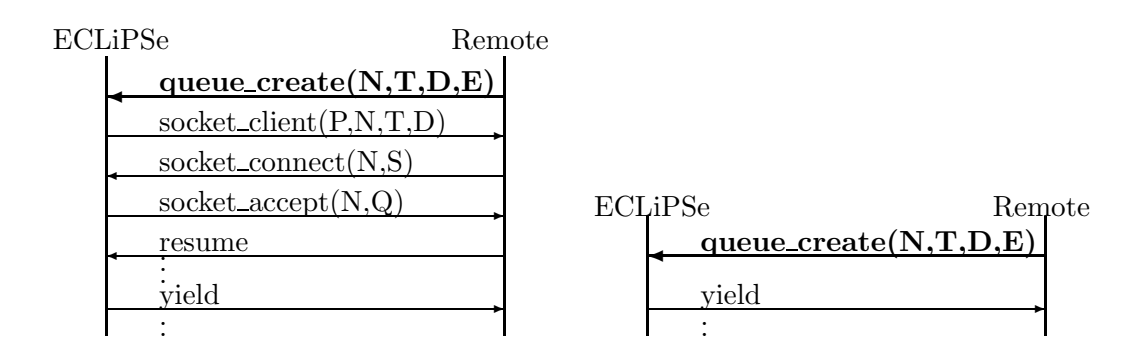

Control is handed over to  $ECL^{i}PS^{e}$  side, which should then set up a new server socket for connecting the socket stream for the peer queue. Once this server socket is set up, the creation of the queue proceeds via a socket client interaction from the  $ECL^{i}PS^{e}$ , i.e. the  $\text{ECL}^i\text{PS}^e$  side sends a **socket\_client** message. For more detail, see the description for the socket client message. At the end of the socket client interaction, the peer queue would be established, and  $\text{ECL}^i\text{PS}^e$  side has control. The  $\text{ECL}^i\text{PS}^e$  side will yield control back to the remote side, completing the queue create interaction.

Note that the **socket\_client** interaction is performed by the  $ECL^{i}PS^{e}$  built-in **peer\_queue\_create/5**, this is the goal that  $\text{ECL}^i\text{PS}^e$  calls on receiving the **queue\_create** message.

If the initial creation of the socket server fails, then the  $\text{ECL}^i \text{PS}^e$  side will not initiate a socket client interaction. Instead, it will simple yield control back to the remote side with a yield message. In this case, no peer queue is created.

queue close (Queue) this message is sent when the remote side closes the peer queue with id Queue.

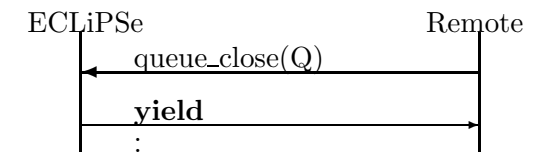

The  $\text{ECL}^i\text{PS}^e$  side should close the  $\text{ECL}^i\text{PS}^e$  side of the peer queue Queue, and remove all bookkeeping information associated with it. Control should then be returned to  $ECL^{i}PS^{e}$ via a yield message. The queue should also be closed on the remote side, with the bookkeeping information removed too.

disconnect this message is sent if the remote side wish to initiate disconnection.

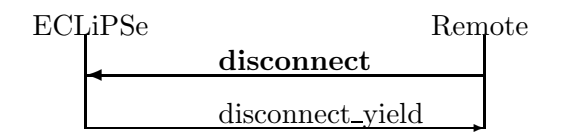

Control is handed over to the  $ECL^{i}PS^{e}$  side, which will acknowledge with disconnect\_yield message. Once the  $ECL^{i}PS^{e}$  side receives this message, the remote attachment between the two sides is considered terminated. The remote side should now close all connections to the  $\text{ECL}^i\text{PS}^e$  side. Concurrently, the  $\text{ECL}^i\text{PS}^e$  side will also close down its end of the connections.

The disconnect message can be issued during an interaction. In such cases, the interaction will be terminated early along with the attachment.

disconnect\_resume this message is sent in acknowledgement of a disconnection initiated from the  $\text{ECL}^i\text{PS}^e$  side.

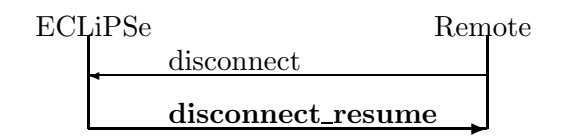

After sending this message, the remote attachment between the two sides is considered terminated. The remote side should now close all connections to the  $ECL^{i}PS^{e}$  side. Concurrently, the  $\text{ECL}^i\text{PS}^e$  side will also close down its end of the connections. In addition, this message should be sent if the remote side has to terminate the attachment while the  $\mathrm{ECL}^i\mathrm{PS}^e$  side has control. This can happen if the remote process is forced to quit. This is the only case where a message can be sent via the control connection on the remote side while it does not have control. Once the message is sent, the remote side can terminate its connection unilaterally.

#### 10.5.1 The disconnection protocol

Under normal circumstances, the disconnection of the two sides is initiated by the side that has control, by sending a disconnect message to the other side. The other side acknowledges this by responding with a disconnect\_yield  $(ECL^iPS^e$  side) or disconnect\_resume (remote side). The acknowledgement should be sent when that side is ready to disconnect. Once the messages have been exchanged, both sides should be ready, and can physically disconnect. The exchange of messages should ensure that any asynchronous I/O between the two sides are properly terminated.

However, under some circumstances, a side may be forced to disconnect when it does not have control. For example, in the Tcl remote interface, the root window for the Tcl process may be destroyed by the user. In such cases, a unilateral disconnect will be performed by that side – only the second part of the normal disconnect protocol is performed by sending the disconnect acknowledge message (disconnect\_resume or disconnect\_yield) without being initiated by a disconnect message.

The  $\mathrm{ECL}^i$ PS<sup>e</sup> side checks the control connection for any unexpected incoming messages before it sends an outgoing control message. If there is a **disconnect\_resume** message, the  $ECL^{i}PS^{e}$ side will perform the disconnection on its side.

When the user exits normally from an  $ECL^{i}PS^{e}$  session,  $ECL^{i}PS^{e}$  will disconnect from all remote attachments. This is done in sepia end/0 event handler.

As part of the disconnection process on the  $\mathrm{ECL}^i\mathrm{PS}^e$  side, a user definable event will be raised in  $\text{ECL}^i$ PS<sup>e</sup>, just before the remote queues are closed. This allows the user to define application specific handlers for dealing with the disconnection of the remote interface (on the  $\text{ECL}^i\text{P}S^e$ ) side). A similar handler should probably be provided on the remote side. The event raised has the same name as the control stream. The event handler for this event is initially defined to be true/0 (i.e. a no-op) when the remote connection is set up. The handler can then be redefined by the user, e.g. during the user-defined initialisation during attachment:

```
...
remote_connect(localhost/MyPort, Control,
    set_event_handler(Control, my_disconnect_handler/1)),
...
my_disconnect_handler(Remote) :-
% just print out a message about the disconnection
    printf("Disconnected from remote attachment %w", [Remote]).
```
# 10.6 Support for the Remote Interface

 $\text{ECL}^i\text{PS}^e$  provides the following predicates to support the remote interface:

remote connect(?Address, ?Peer, ?InitGoal) Initiates a remote attachment at address Host/Port. The predicate will wait for a remote process to establish an attachment according to the protocol described in section 10.3. If instantiated, InitGoal is called after the connection is established to perform any user defined initialisation on the  $ECL^{i}PS^{e}$  side (this can be used for example to define a disconnection handler that will be called when the two sides disconnect). The predicate succeeds when the attachment is successfully made and the remote side returns control to the  $ECL^{i}PS^{e}$  side. Peer is the name of the control connection, and is used to identify a particular remote peer (an  $\text{ECL}^i\text{PS}^e$  session can have several).

remote connect setup(?Address, ?Peer, -Socket) remote\_connect/2 is implemented by calls to remote\_connect\_setup/3 and remote\_connect\_accept/6. These lower level predicates allow more flexibility in the implementation of the remote attachment, at the cost of some increased complexity.

The two predicates must be used together, with remote\_connect\_setup/3 called first. The predicate creates a socket server for remote attachment at host Host and port Port. Socket will be instantiated to the name of the socket server that is created. When the predicate returns, the remote process can request the socket connection at Host/Port address (if the request is issued before remote\_connect\_setup/3 is called, the server would refuse the connection). The remote process will suspend waiting for the request to be accepted. This will happen when remote\_connect\_accept/6 is called.

Splitting the attachment into two predicates enables the user to start the remote program in between. This will allow the user to start the remote attachment automatically by executing the remote program from within  $\text{ECL}^i\text{PS}^e$  with an  $\text{exec}/3$  call.

remote connect accept(?Peer, +Socket, +TimeOut,?InitGoal,?PassTerm,-InitRes) This predicate accepts an remote attachment at the socket server Socket. This predicate is called after a call to remote\_connect\_setup/3, with the same arguments for Peer and Socket. The predicate will create the control and rpc connections according to the protocol described in section 10.3 with a remote process. Socket will be closed if the attachment is successful.

TimeOut specifies the amount of time (in seconds) that the predicate will wait for a remote process to attempt a remote attachment. If no remote attachment request is made in the specified time, the predicate will fail. This time is also used for the time-outs on peer queue connections. To make the predicate block indefinitely waiting for a remote attachment, the atom block can be used for TimeOut.

InitGoal is used to define the optional initialisation on the  $ECL^{i}PS^{e}$  side when the two sides are connected. InitGoal will be called immediately after connection, before the two sides are allowed to interact. If no initialisation is desired, then the argument can be left uninstantiated. The result of executing the goal is returned in InitRes, which should be initially left uninstantiated.

PassTerm is the pass-term that is used to verify the connection. The remote side sends a pass-term which is checked to see it is identical to PassTerm. If not, the attachment fails.

Unimplemented functionality error is raised if the remote protocol used by the remote and  $\text{ECL}^i$ PS<sup>e</sup> sides are incompatible. This can happen if one side is outdated (and using an outdated version of the protocol).

remote disconnect(+Peer) Initiates the disconnection of the remote attachment represented by Peer. All connections (control, ec\_rpc, synchronous and asynchronous streams) will be closed. The predicate succeeds after the clean up. In addition, a Control event will be raised.

- **remote\_yield(+Peer)** Explicitly yield control to the remote side Peer. Execution on  $ECL^{i}PS^{e}$ side will be suspended until the remote side returns control to  $ECL^{i}PS^{e}$  side. The predicate will succeed when remote side returns control. The predicate will abort if the remote side initiates disconnect. The abort will occur after the remote attachment is disconnected. The abort can be caught to allow for more graceful exits in user applications by wrapping the remote\_yield/1 in a block/3 call.
- peer queue create(+Name,+Peer,+Type,+Direction,+Event) Creates a peer queue from ECL<sup>i</sup>PS<sup>e</sup>. Name is the name for the queue, and Peer is the peer to which the queue would be connected. Type specifies if the queue is synchronous or not (atom sync or async), and direction is the direction of the queue (fromec, toec for synchronous queues, it is ignored for asynchronous queues), Event is the name of the event that will be raised on the ECL<sup>i</sup>PS<sup>e</sup> side. The user should associate an event handler goal with Event. If no event is to be raised, then the empty atom  $(')$  should be used.

The predicate does not provide a way to specify a handler for the queue on the peer side. This is because it is not possible to provide a generic way that is independent of peer's programming language.

**peer\_queue\_close(+Name)** Closes the peer queue Name from  $\text{ECL}^i\text{PS}^e$ .

# Appendix A

# Parameters for Initialising an  $\mathbf{ECL}^i\mathbf{PS}^e$  engine

It is possible to parametrise the initialisation of the  $ECL^{i}PS^{e}$ engine by calling the functions ec\_set\_option\_int() and ec\_set\_option\_ptr(). This must be done before initialisation.

## Installation directory

ec\_set\_option\_ptr(EC\_OPTION\_ECLIPSEDIR, "/usr/tom/eclipse");

This can be used to tell an embedded  $ECL^{i}PS^{e}$  where to find it support files. The default setting is NULL, which means that the location is taken from the registry entry or from the ECLIPSEDIR environment variable.

### Stack Memory Allocation

ec\_set\_option\_int(EC\_OPTION\_LOCALSIZE, 128\*1024\*1024); ec\_set\_option\_int(EC\_OPTION\_GLOBALSIZE, 128\*1024\*1024);

The sizes in bytes of the stacks can be varied. They will be rounded to system specific pagesizes. On machines where initially only virtual memory is reserved rather than allocating real memory (WindowsNT/95, Solaris) they default to very large sizes  $(128MB)$ , where real memory or space in the operating system swap file is taken immediately (SunOS), their default is very small (750KB,250KB).

#### Heap Memory Allocation

ec\_set\_option\_int(EC\_OPTION\_PRIVATESIZE, 32\*1024\*1024); ec\_set\_option\_int(EC\_OPTION\_SHAREDSIZE, 64\*1024\*1024);

The sizes in bytes of the private and shared heaps. Normally these are ignored as the heaps grow as required.

They are used in the parallel  $\text{ECL}^i\text{PS}^e$ , since there allocation is done at fixed addresses and in that case these sizes determine the maximum amount of memory per heap.

# Panic Function

```
void my_panic(char * what, char * where);
...
ec_set_option_ptr(EC_OPTION_PANIC, my_panic);
```
When  $\text{ECL}^i\text{PS}^e$  experiences an unrecoverable error, this function is called. By default a function that prints the panic message and exits is called. After such an error, one should not call any of the functions in this interface.

#### Startup Arguments

```
char *args[] = { "a", "b", "c"}...
ec_set_option_int(EC_OPTION_ARGC, 3);
ec_set_option_ptr(EC_OPTION_ARGV, args);
```
These setting are used to simulate a command line for an embedded  $ECL^{i}PS^{e}$ , or to pass command line information to an embedded  $ECL^{i}PS^{e}$ . The  $ECL^{i}PS^{e}$  built-in predicates (argc/1 and argv/2) can access this information. This provides a way of passing some initial data to the  $\text{ECL}^i$ PS<sup>e</sup> engine.

# Default Module

```
ec_set_option_ptr(EC_OPTION_DEFAULT_MODULE, "my_module");
```
The default module is the module in which goals called from the top-level execute. It is also the module that goals called from  $C$  or  $C++$  execute in. The default setting is "eclipse".

### I/O Initialisation

```
ec_set_option_int(EC_OPTION_IO, MEMORY_IO);
```
This option controls whether the default  $I/O$  streams of  $ECL^{i}PS^{e}$  are connected to stdin/stdout/stderr or to memory queues. The default setting of this option is SHARED<sub>IO</sub>, which means the  $ECL^{i}PS^{e}$  streams  $0,1,2$  are connected to stdin/stdout/stderr. In an embedded application, stdin/stdout/stderr may not be available, or the host application may want to capture all  $I/O$  from  $ECL^{i}PS^{e}$ . In this case, use the MEMORY IO setting, which creates queue streams for streams 0,1 and 2. These can then be read and written using economies queue read() and economies write().

#### Parallel system parameters

```
ec_set_option_int(EC_OPTION_PARALLEL_WORKER, 0);
ec_set_option_int(EC_OPTION_ALLOCATION, ALLOC_PRE);
ec_set_option_ptr(EC_OPTION_MAPFILE, NULL);
```
The above options are set differently in  $ECL^{i}PS^{e}$  when it is a worker in a parallel system. They should not be altered.

# Appendix B

# Summary of C++ Interface Functions

Note that apart from the methods and functions described here, all functions from the C interface which operate on simple types (int, long, char\*) can also be used from  $C++$  code.

# $B.1$  Constructing  $ECL^{i}PS^{e}$  terms in  $C++$

# B.1.1 Class EC atom and EC functor

The  $\text{ECL}^i\text{PS}^e$  dictionary provides unique identifiers for name/arity pairs. EC atoms are dictionary identifiers with zero arity, EC functors are dictionary identifiers with non-zero arity.

#### EC atom(char\*)

looks up or enters the given string into the  $ECL^{i}PS^{e}$  dictionary and returns a unique atom identifier for it.

# char\* EC atom::name()

returns the name string of the given atom identifier.

## EC functor(char\*,int)

looks up or enters the given string with arity into the  $ECL^{i}PS^{e}$  dictionary and returns a unique functor identifier for it.

#### char\* EC functor::name()

returns the name string of the given functor identifier.

# int EC functor::arity()

returns the arity of the given functor identifier.

#### B.1.2 Class EC word

The EC word is the basic type that all  $ECL^{i}PS^{e}$  data structures are built from (because within  $\text{ECL}^i\text{PS}^e$  typing is dynamic). The following are the functions for constructing  $\text{ECL}^i\text{PS}^e$  terms from the fundamental C++ types:

## $EC$ -word(const char  $*)$

converts a C++ string to an  $ECL^{i}PS^{e}$  string. The string is copied.

# EC\_word(const int, const char  $*)$

converts a C++ string of given length to an  $ECL^{i}PS^{e}$  string. The string is copied and can contain NUL bytes.

EC word(const EC atom) creates an  $ECL^{i}PS^{e}$  atom from an atom identifier.

#### EC word(const long)

converts a  $C++$  long to an  $ECL^{i}PS^{e}$  integer.

#### EC word(const double)

converts a C++ double to an  $ECL^{i}PS^{e}$  double float.

#### EC word(const EC ref&)

retrieves the  $\text{ECL}^i\text{PS}^e$  term referenced by the EC\_ref (see below).

## EC word term(const EC functor,const EC word args[ ])

- EC word term(const EC functor,const EC word arg1, ...) creates an  $\text{ECL}^i$ PS<sup>e</sup> compound term from the given components.
- EC word list(const EC word hd, const EC word tl) Construct a single  $ECL^{i}PS^{e}$  list cell.

# EC word list(int n, const long<sup>\*</sup>) Construct an  $ECL^{i}PS^{e}$  list of length n from an array of long integers.

## EC word list(int n, const char\*)

Construct an  $\text{ECL}^i\text{PS}^e$  list of length n from an array of chars.

## $EC$  word list(int n, const double\*)

Construct an  $\text{ECL}^i\text{PS}^e$  list of length n from an array of doubles.

### $EC$ -word array(int, const double\*)

creates an  $\text{ECL}^i\text{PS}^e$  array (a structure with functor  $\lceil \cdot \rceil$  of appropriate arity) of doubles from the given C++ array. The data is copied.

# $EC$  word matrix(int rows, int cols, const double\*)

creates an ECL<sup>i</sup>PS<sup>e</sup> array (size rows) of arrays (size cols) of doubles from the given C++ array. The data is copied.

#### EC\_word handle(const t\_ext\_type \*cl, const t\_ext\_ptr data)

Construct an  $ECL^{i}PS^{e}$  handle for external data, attaching the given method table.

### EC word newvar()

Construct a fresh  $ECL^{i}PS^{e}$  variable.

### EC word nil()

Construct the empty list [ ].

# $B.2$  Decomposing  $ECL^{i}PS^{e}$  terms in  $C++$

The following methods type-check an  $ECL^{i}PS^{e}$  term and retrieve its contents if it is of the correct type. The return code is EC\_succeed for successful conversion, an error code otherwise.

#### int EC word::is atom(EC atom \*)

checks whether the  $ECL^{i}PS^{e}$  pword is an atom, and if so, return its atom identifier.

# int EC word::is string(char \*\*)

checks whether the  $EC_{\text{word}}$  is a string (or atom) and converts it to a  $C_{++}$  string. This string is volatile, ie. it should be copied when it is required to survive resuming of  $\mathrm{ECL}^i\mathrm{PS}^e$ .

#### int EC word::is string(char \*\*, long \*)

checks whether the EC word is a string (or atom) and converts it to a  $C_{++}$  string. This string is volatile, ie. it should be copied when it is required to survive resuming of  $\mathrm{ECL}^i\mathrm{PS}^e$ . The string's length is returned in the second argument.

#### int EC\_word::is\_long(long  $*)$

checks whether the EC word is a word-sized integer, and if so, returns it as a  $C_{++}$  long.

#### int EC word::is double(double \*)

checks whether the  $EC$ -word is a floating point number, and if so, returns it as an  $C++$ double.

#### int EC word::is list(EC word&,EC word&)

checks whether the EC word is a list and if so, returns its head and tail.

### int EC word::is nil()

checks whether the EC word is nil, the empty list.

int EC word::functor(EC functor \*)

checks whether the EC word is a compound term and if so, returns its functor.

#### int EC word::arg(const int,EC word&)

checks whether the EC word is a compound term and if so, returns its nth argument.

#### int EC word::arity()

returns the arity of an EC word if it is a compound term, zero otherwise.

#### int EC\_word::is\_handle(const t\_ext\_type  $*$ , t\_ext\_ptr $*)$

checks whether the EC word is a handle whose method table matches the given one, and if so, the data pointer is returned.

#### int EC word::is var()

checks whether the EC\_word is a variable. Returns EC\_succeed if so, EC\_fail otherwise.

# $\rm{B.3}\quad Referring\ to\ ECL^iPS^e \ terms\ from\ C++$

The data types EC refs and EC ref provide a means to have non-volatile references to  $ECL^{i}PS^{e}$ data from within C++ data structures. However, it must be kept in mind that  $ECL^{i}PS^{e}$  data structures are nevertheless subject to backtracking, which means they may be reset to an earlier status when the search engine requires it. Creating a reference to a data structure does not change that in any way. In particular, when the search engine fails beyond the state where the reference was set up, the reference disappears and is also reset to its earlier value.

#### EC refs(int n)

create a data structure capable of holding n non-volatile references to  $ECL^{i}PS^{e}$  data items. They are each initialised with a freshly created  $ECL^{i}PS^{e}$  variable.

#### EC refs(int n,EC word pw)

create a data structure capable of holding n non-volatile references to  $ECL^{i}PS^{e}$  data items. They are all initialised with the value pw, which must be of a simple type.

#### $\sim$ EC\_refs()

destroy the ECL<sup>*i*</sup>PS<sup>e</sup> references. It is important that this is done, otherwise the ECL<sup>*i*</sup>PS<sup>e</sup> garbage collector will not be able to free the references data structures, which may eventually lead to memory overflow.

## EC\_word EC\_refs::operator[  $|$ (int i)

return the  $\text{ECL}^i\text{PS}^e$  term referred to by the i'th reference.

#### void EC refs::set(int i, EC word new)

assign the term new to the i'th reference. This is a backtrackable operation very similar to setarg/3.

#### EC word list(EC refs&)

creates an  $\mathbf{ECL}^i\mathbf{PS}^e$  list containing all the elements of the EC\_refs.

 $EC_ref()$ 

#### EC ref(EC word pw)

#### $\sim$ EC\_ref()

analogous to the corresponding EC refs constructors/destructor.

#### EC ref& operator=(const EC word)

assign a value to the EC ref.

#### EC word(const EC ref&)

retrieves the  $\text{ECL}^i\text{PS}^e$  term referenced by the EC\_ref.

# B.4 Passing Data to and from External Predicates in C++

These two functions are only meaningful inside  $C++$  functions that have been called from  $ECL<sup>i</sup>PS<sup>e</sup>$  as external predicates.

#### EC word EC arg(int i)

If inside a  $C_{++}$  function called from  $ECL^{i}PS^{e}$ , this returns the i'th argument of the call.

#### int unify(EC word,EC word)

Unify the two given pwords. Note that, if attributed variables are involved in the unification, the associated unification handlers as well as subsequent waking will only happen once control is returned to  $\text{ECL}^i \text{PS}^e$ .

# int EC word::unify(EC word)

Similar, but a method of EC word.

# $B.5$  Operations on  $ECL^{i}PS^{e}$  Data

Interfaces to some basic operations on  $ECL^{i}PS^{e}$  Data.

#### int compare(const EC word& pw1, const EC word& pw2)

Similar to the compare/3 built-in predicate: returns 0 if the arguments are identical, a negative number if pw1 is smaller than pw2, and a positive number if pw1 is greater than pw2 in the standard term ordering.

#### int EC word::schedule suspensions(int)

Similar to the schedule\_suspensions/2 built-in predicate. Waking will only happen once control is returned to  $\text{ECL}^i\text{PS}^e$  and the wake/0 predicate is invoked. Return code is EC succeed or an error code.

# B.6 Initialising and Shutting Down the  $ECL^{i}PS^{e}$  Subsystem

These are the functions needed to embed  $\text{ECL}^i\text{PS}^e$  into a  $\text{C++}$  main program.

 $int$  ec\_init()

Initialise the  $\mathrm{ECL}^i\mathrm{PS}^e$  engine. This is required before any other functions of this interface can be used.

#### int ec cleanup()

Shutdown the  $\mathrm{ECL}^i\mathrm{PS}^e$  engine.

# B.7 Passing Control and Data to  $ECL^{i}PS^{e}$  from  $C++$

These are the functions needed to embed  $ECL^{i}PS^{e}$  into  $C++$  code.

```
void post goal(const EC word)
```

```
void post goal(const char *)
```
post a goal (constraint) that will be executed when  $ECL^{i}PS^{e}$  is resumed.

#### int EC resume(EC word FromC, EC ref& ToC)

int EC resume(EC word FromC)

#### int EC resume()

resume execution of the  $\text{ECL}^i\text{PS}^e$  engine: All posted goals will be executed. The return value will be EC succeed if the goals succeed (in this case the ToC argument returns a cut value that can be used to discard alternative solutions). EC fail is returned if the goals fail, and EC\_yield if control was yielded because of a yield/2 predicate call in the  $ECL^{i}PS^{e}$  code (in this case, ToC contains the data passed by the first argument of yield/2). If a writable queue stream with yield-option (see open/4) was flushed, the return value is PFLUSHIO and ToC contains the associated stream number. If there was an attempt to read from an empty queue stream with yield-option, the return value is PWAITIO and ToC contains the associated stream number. Moreover, if the previous  $EC$ -resume yielded due to a yield $/2$ predicate call, The term FromC is passed as input into the second argument of yield/2 on resuming.

#### void EC\_ref::cut\_to()

Should be applied to the ToC cut return value of an EC resume(). Cut all choicepoints created by the batch of goals whose execution succeeded.

#### int post event(EC word Name)

Post an event to the  $\text{ECL}^i\text{PS}^e$  engine. This will lead to the execution of the corresponding event handler once the  $\text{ECL}^i\text{PS}^e$  execution is resumed. See also event/1 and the User Manual chapter on event handling for more information. Name should be an  $ECL^{i}PS^{e}$ atom.

# Appendix C

# Summary of C Interface Functions

Note that a self-contained subset of the functions described here uses only integer and string arguments and is therefore suitable to be used in situations where no complex types can be passed, e.g. when interfacing to scripting languages.

# C.1 Constructing  $ECL^{i}PS^{e}$  terms in C

All these functions return (volatile) pwords, which can be used as input to other constructor functions, or which can be stored in (non-volatile) ec\_refs.

#### pword ec string(const char\*)

converts a  $\widetilde{C}$  string to an  $\widetilde{E}CL^{i}PS^{e}$  string. The string is copied.

#### pword ec length string(int, const char\*)

converts a C string of given length to an  $ECL^{i}PS^{e}$  string. The string is copied and can contain NUL bytes.

#### pword ec atom(const dident)

creates an  $ECL^{i}PS^{e}$  atom. A dident (dictionary identifier) can be obtained either via  $ec\_did()$  or  $ec\_get\_atom()$ .

### pword ec long(const long)

converts a C long to an  $\mathrm{ECL}^i\mathrm{PS}^e$  integer.

#### pword ec double(const double)

converts a C double to an  $\text{ECL}^i\text{PS}^e$  float.

#### pword ec term(dident,pword,pword,...)

creates an  $\mathrm{ECL}^i$ PS<sup>e</sup> term from the given components.

#### pword ec term array(const dident,const pword[ ])

creates an  $\text{ECL}^i\overset{\sim}{\text{PS}^e}$  term from the arguments given in the array.

#### pword ec list(const pword,const pword)

creates a single  $\text{ECL}^i$ PS<sup>e</sup> list cell with the given head (car) and tail (cdr).

#### pword ec listofrefs(ec refs)

creates an  $\text{ECL}^i$ PS<sup>e</sup> list containing the elements of the ec\_refs array.

## pword ec listoflong(int, const long\*)

creates an  $\mathrm{ECL}^i\mathrm{PS}^e$  list of integers containing the longs in the given array. The data is copied.

#### pword ec listofchar(int, const char\*)

creates an  $\mathrm{ECL}^i\mathrm{PS}^e$  list of integers containing the chars in the given array. The data is copied.

## pword ec listofdouble(int, const double\*)

creates an  $\text{ECL}^i\text{PS}^e$  list of doubles containing the doubles in the given array. The data is copied.

#### pword ec arrayofdouble(int, const double\*)

creates an  $\text{ECL}^i\text{PS}^e$  array (a structure with functor  $\lceil \cdot \rceil$  of appropriate arity) of doubles from the given C array. The data is copied.

#### pword ec matrixofdouble(int rows, int cols, const double\*)

creates an ECL<sup>i</sup>PS<sup>e</sup> array (size rows) of arrays (size cols) of doubles from the given C array. The data is copied.

# pword ec\_handle(const t\_ext\_type\*,const t\_ext\_ptr)

creates an  $\mathrm{ECL}^i\mathrm{PS}^e$  handle that refers to the given C data and its method table.

## pword ec newvar()

creates a fresh  $ECL^{i}PS^{e}$  variable.

#### pword ec nil()

creates an  $\text{ECL}^i\text{PS}^e$  nil ie. the empty list [].

Auxiliary functions to access the  $ECL^{i}PS^{e}$  dictionary.

#### dident ec did(char\*,int)

looks up or enters the given string with arity into the  $\text{ECL}^i\text{PS}^e$  dictionary and returns a unique identifier for it.

## char\* DidName(dident)

returns the name string of the given dictionary identifier.

#### int DidArity(dident)

returns the arity of the given dictionary identifier.

# C.2 Decomposing  $\operatorname{ECL}^i\!\mathbf{PS}^e$  terms in C

The following group of functions type-check an  $\text{ECL}^i\text{PS}^e$  term and retrieve its contents if it is of the correct type. The return code is PSUCCEED for successful conversion. If a variable was encountered instead INSTANTIATION\_FAULT is returned. Other unexpected types yield a TYPE ERROR. Special cases are explained below.

#### int ec get string(const pword,char\*\*)

checks whether the  $ECL^{i}PS^{e}$  pword is a string (or atom) and converts it to a C string. This string is volatile, ie. it should be copied when it is required to survive resuming of  $ECL^{i}PS^{e}$ .

# int ec get string length(const pword,char\*\*,long\*)

the same as ec\_get\_string(), but returns also the string's length. Note that  $\mathrm{ECL}^i\mathrm{PS}^e$  strings may contain null characters!

#### int ec get atom(const pword,dident\*)

checks whether the  $ECL^{i}PS^{e}$  pword is an atom, and if so, return its dictionary identifier.

## int ec get long(const pword,long\*)

checks whether the  $ECL^{i}PS^{e}$  pword is a word-sized integer, and if so, returns it as a C long.

#### int ec get double(const pword,double\*)

checks whether the  $\text{ECL}^i\text{PS}^e$  pword is a floating point number, and if so, returns it as an C double.

#### int ec get nil(const pword)

checks whether the  $ECL^{i}PS^{e}$  pword is nil, the empty list.

#### int ec get list(const pword,pword\*,pword\*)

checks whether the  $ECL^{i}PS^{e}$  pword is a list, and if so, returns its head and tail. If it is nil, the return code is PFAIL.

## int ec get functor(pword,dident\*)

checks whether the  $ECL^{i}PS^{e}$  pword is a structure, and if so, returns the functor.

#### int ec\_get\_arg(const int n,pword,pword\*)

checks whether the  $ECL^{i}PS^{e}$  pword is a structure, and if so, returns the n'th argument. The return code is RANGE ERROR if the argument index is out of range.

#### int ec arity(pword)

returns the arity (number of arguments) of an  $ECL^{i}PS^{e}$  pword if it is a structure, otherwise zero.

## int ec get handle(const pword,const t ext type\*,t ext ptr\*)

checks whether the  $ECL^{i}PS^{e}$  pword is a handle whose method table matches the given one, and if so, the data pointer is returned.

#### int ec is var(const pword)

checks whether the  $\text{ECL}^i\text{PS}^e$  pword is a variable. Note that the return values are PSUC-CEED are PFAIL rather than standard C truth values.

# C.3 Referring to  $ECL^{i}PS^{e}$  terms from C

The data types ec\_refs and ec\_ref provide a means to have non-volatile references to  $ECL^{i}PS^{e}$ data from within C data structures. However, it must be kept in mind that  $ECL^{i}PS^{e}$  data structures are nevertheless subject to backtracking, which means they may be reset to an earlier status when the search engine requires it. Creating a reference to a data structure does not change that in any way. In particular, when the search engine fails beyond the state where the reference was set up, the reference disappears and is also reset to its earlier value.

#### ec refs ec refs create(int n,const pword pw)

create a data structure capable of holding n non-volatile references to  $ECL^{i}PS^{e}$  data items. They are initialised with the value pw, which must be of a simple type.

```
ec refs ec refs create newvars(int)
```
like ec\_refs\_create(), but each item is initialised to a freshly created  $ECL^{i}PS^{e}$  variable.

#### void ec refs destroy(ec refs)

destroy the  $\text{ECL}^i\text{PS}^e$  references. It is important that this is done, otherwise the  $\text{ECL}^i\text{PS}^e$ garbage collector will not be able to free the references data structures, which may eventually lead to memory overflow.

```
void ec refs set(ec refs,int i,const pword pw)
```
set the i'th reference to the  $\text{ECL}^i\text{PS}^e$  term pw. This setting is subject to the  $\text{ECL}^i\text{PS}^e$ engine's undo-mechanism on backtracking.

```
pword ec refs get(const ec refs,int i)
```
return the  $\overline{\text{ECL}}^i\text{PS}^e$  term referred to by the i'th reference.

```
int ec refs size(const ec refs)
     return the capacity of the ec refs data structure.
```

```
ec ref ec ref create(pword)
     like ec_refs_create() for a single reference.
```

```
ec ref ec ref create newvar()
     analogous to ec_refs_create_newvars().
```

```
void ec ref destroy(ec ref)
     analogous to ec refs destroy().
```

```
void ec_ref_set(ec_ref,const pword)
     analogous to ec\_refs\_set).
```

```
pword ec_ref_get(const ec_ref)
```
analogous to  $ec\_refs\_get()$ .

# C.4 Passing Data to and from External Predicates in C

These two functions are only meaningful inside C functions that have been called from  $ECL^{i}PS^{e}$ as external predicates.

pword ec arg(int i)

If inside a C function called from  $\mathrm{ECL}^i\mathrm{PS}^e$ , this returns the i'th argument of the call.

#### int ec unify(pword,pword)

Unify the two given pwords. Note that, if attributed variables are involved in the unification, the associated unification handlers as well as subsequent waking will only happen once control is returned to  $\mathrm{ECL}^i\mathrm{PS}^e$ .

# $C.5$  Operations on  $ECL<sup>i</sup>PS<sup>e</sup>$  Data

Interfaces to some basic operations on  $ECL^{i}PS^{e}$  Data.

#### int ec compare(const pword pw1, const pword pw2)

Similar to the compare/3 built-in predicate: returns 0 if the arguments are identical, a negative number if pw1 is smaller than pw2, and a positive number if pw1 is greater than pw2 in the standard term ordering.

#### int ec schedule suspensions(pword,int)

Similar to the schedule suspensions/2 built-in predicate. Waking will only happen once control is returned to  $ECL^{i}PS^{e}$  and the wake/0 predicate is invoked. Return code is PSUCCEED or an error code.

# C.6 Initialising and Shutting Down the  $ECL^{i}PS^{e}$  Subsystem

These are the functions needed to embed  $\text{ECL}^i\text{PS}^e$  into a C main program.

#### int ec set option int(int, int)

Set the value of a numerical option (see appendix A).

## int ec set option ptr(int, char \*)

Set the value of a string-valued option (see appendix A).

#### int ec init()

Initialise the  $\mathrm{ECL}^i\mathrm{PS}^e$  engine. This is required before any other functions of this interface (except option setting) can be used.

#### int ec cleanup()

Shutdown the  $\mathrm{ECL}^i\mathrm{PS}^e$  engine.

# C.7 Passing Control and Data to  $ECL^{i}PS^{e}$  from C

These are the functions needed to embed  $ECL^{i}PS^{e}$  into C code.

#### void ec post goal(const pword)

post a goal (constraint) that will be executed when  $ECL^{i}PS^{e}$  is resumed.

#### void ec\_post\_string(const char \*)

same as ec\_post\_goal(), but the goal is given in  $\mathrm{ECL}^i\mathrm{PS}^e$  syntax in a string. This should only be used if speed is not critical and if the goal does not contain variables whose values may be needed later. This function is part of the simplified interface.

#### void ec post exdr(int len, const char \*exdr)

same as ec\_post\_goal(), but the goal is given in EXDR format (see chapter 9). This function is part of the simplified interface.

#### int ec resume()

resume execution of the  $\text{ECL}^i\text{PS}^e$  engine: All posted goals will be executed and all posted events will be handled. The return value will be PSUCCEED if the goals succeed PFAIL is returned if the goals fail, and PYIELD if control was yielded because of a yield/2 predicate call in the  $\mathrm{ECL}^i\mathrm{PS}^e$  code. If a writable queue stream with yield-option (see **open/4**) was flushed, the return value is PFLUSHIO. If there was an attempt to read from an empty queue stream with yield-option, the return value is PWAITIO. If an asynchronous  $ECL^{i}PS^{e}$ thread is already running, PRUNNING is returned. No parameters can be passed. This function is part of the simplified interface.

#### int ec\_resume1(ec\_ref  $ToC$ )

Similar to ec\_resume(), but if the return value is PSUCCED, the ToC argument returns a cut value that can be used to discard alternative solutions by passing it to ec $_{\text{cut-to-chp}}($ . If the return value is PYIELD, control was yielded because of a yield/2 predicate call in the ECL<sup>i</sup>PS<sup>e</sup> code, and ToC contains the data passed by the first argument of **yield**/2. If the return value is PFLUSHIO or PWAITIO, ToC contains the associated stream number.

#### int ec resume2(const pword FromC,ec ref ToC)

Similar to ec\_resume1 $($ ), but it allows to pass an argument to the resumed execution. This is only useful if the execution had yielded due to a **yield** $/2$  predicate call. The term FromC is passed as input into the second argument of **yield**/2.

### int ec resume long(long \*ToC)

Similar to ec\_resume1(), but allows only integer values to be passed from  $\text{ECL}^i\text{PS}^e$  to C (otherwise TYPE ERROR is returned). This function is part of the simplified interface.

### int ec resume async()

Similar to ec\_resume(), but  $\text{ECL}^i\text{PS}^e$  is resumed in a separate thread in case this is supported by the operating system. The return value is PSUCCED if the thread started successfully, SYS\_ERROR if there was a problem creating the thread, and PRUNNING if there was already an  $\mathrm{ECL}^i\mathrm{PS}^e$  thread running (only one  $\mathrm{ECL}^i\mathrm{PS}^e$  thread is allowed to run at any time). If threads are not supported, the call does nothing and return PSUCCED. Use ec\_resume\_status() to wait for termination and to retrieve the results of the execution.

#### int ec resume status()

This function is supposed to be called after a call to ec resume async(). It returns PRUN-NING as long as the  $ECL^{i}PS^{e}$  thread is still running. If the thread has stopped, the return values are the same as for ec resume(). If threads are not supported, the pair of ec\_resume\_async() and ec\_resume\_status() is equivalent to an ec\_resume().

# int ec resume status long(long \*ToC)

Similar to ec\_resume\_status(), but allows an integer to be returned to the caller, as done by ec resume long().

#### int ec wait resume status long(long \*ToC, int timeout)

Similar to ecresume status long(), but waits for the  $\text{ECL}^i\text{PS}^e$  thread to finish execution. The function returns as soon as the  $\mathrm{ECL}^i\mathrm{PS}^e$  thread is finished, or after timeout milliseconds, whatever is earlier. In case of timeout, the return value will be PRUNNING. If timeout is zero, the function is equivalent to ec\_resume\_status\_long(). If timeout is negative, there will be no timeout and the function will only return when the  $ECL^{i}PS^{e}$  thread is finished.

#### int ec handle events(long \*ToC)

Similar to ec\_resume\_long(), but posted goals are not executed, only events are handled.

#### void ec\_cut\_to\_chp(ec\_ref)

Cut all choicepoints created by the batch of goals whose execution succeeded. The argument should have been obtained by a call to  $ec\_resume2()$ .

#### int ec post event(pword Name)

Post an event to the  $\text{ECL}^i\text{PS}^e$  engine. This will lead to the execution of the corresponding event handler once the  $\text{ECL}^i\text{PS}^e$  execution is resumed. See also **event**/1 and the User Manual chapter on event handling for more information. Name should be an  $ECL^{i}PS^{e}$ atom.

#### int ec\_post\_event\_string(const char  $*)$

Post an event to the  $\mathrm{ECL}^i\mathrm{PS}^e$  engine. This will lead to the execution of the corresponding event handler once the  $\text{ECL}^i\text{PS}^e$  execution is resumed. See also **event**/1 and the User Manual chapter on event handling for more information. The event name is given as a string. This function is part of the simplified interface.

# C.8 Communication via  $ECL^{i}PS^{e}$  Streams

These functions allow exchanging data with an embedded  $ECL^{i}PS^{e}$  via queue streams created by the ECL<sup>i</sup>PS<sup>e</sup> code. Queue streams can be created either by using  $open/3$  and  $open/4$  from within  $\text{ECL}^i\text{PS}^e$  code, or by initializing  $\text{ECL}^i\text{PS}^e$  with the MEMORY<sub>-IO</sub> option. In the latter case, the streams 0, 1 and 2 are queues corresponding to  $ECL^{i}PS^{e}$ 's input, output and error streams.

### int ec queue write(int stream, char \*data, int size)

Write string data into the specified  $ECL^{i}PS^{e}$  queue stream. Data points to the data and size is the number of bytes to write. The return value is 0 for success, or a negative error number.

#### int ec queue read(int stream, char  $*$ buf, int size)

Read string data into the specified  $ECL^{i}PS^{e}$  queue stream. Buf points to a data buffer and size is the buffer size. The return value is either a negative error code, or the number of bytes read into buffer.

#### int ec queue avail(int stream)

Determines the number of bytes that are available and can be read from the given queue stream. The return value is either that number or a negative error code.

#### int ec stream nr(char \*name)

Get the stream number of the named stream. If the return value is negative then there is no open stream with the specified name. This is the same operation that the  $ECL^{p}S^{e}$ built-in get\_stream/2 performs).

# C.9 Miscellaneous

These two functions provide an alternative method for posting goals and retrieving results. They are intended for applications with a simple structure that require only infrequent call-return style control transfers and little information passing between  $ECL^{i}PS^{e}$  and C. It is less powerful and less efficient that the primitives described above.

# int ec exec string(char\*,ec ref Vars)

let  $ECL^{i}PS^{e}$  execute a goal given in a string  $ECL^{i}PS^{e}$  syntax. Return value is PSUCCEED or PFAIL, depending on the result of the execution. If successful, Vars holds a list mapping the variables names within the string to their values after execution.

# int ec var lookup(ec ref Vars,char\*,pword\* pw)

Lookup the value of the variable with the given name. Vars is a list as returned by ec exec string().

# Appendix D

# Foreign C Interface

This library (loaded with :- lib(foreign)) allows to use external functions written for Quintus or SICStus Prolog, or to interface C functions which are independent of ECL<sup>i</sup>PS<sup>e</sup>. It accepts the syntax and semantics of the predicates **foreign**/3, load foreign files/2 and load foreign files/2 of Quintus/SICStus. Since their external interface is incompatible with the ECL<sup>i</sup>PS<sup>e</sup> one, this library generates a C source file which converts the ECL<sup>i</sup>PS<sup>e</sup>interface into the foreign one, by defining a new C function for every C function defined in the foreign interface. Note that this approach uses more C code, but it is still more efficient than using a generic procedure to check the argument of every external function.

After compiling definitions of the **foreign/3** predicate, (the predicate **foreign\_file/2** is ignored), the predicate **make\_simple\_interface** has to be called. This predicate generates a file *inter*face.c, which contains the auxiliary C definitions. This file has to be compiled to obtain the interface.o file, it might also have to be edited to include other  $\cdot h$  files. After the file *interface.o* has been generated, the system is fully compatible with the Quintus/SICStus foreign interface, and calling **load\_foreign\_files/2** will connect the external functions with  $ECL^{i}PS^{e}$ .

Although it is possible to use this library to interface existing independent C functions, its main use is to port foreign interface from Quintus or SICStus. Please refer to their manuals for the description of the foreign interface.

# Index

 $==(2, 33)$ data types, Java, 64 ARCH, 3 architecture, 3 array, 13 asynchronous, 7 atom, 9 backtracking, 6 bag dissolve/2, 14 block/3, 108 choicepoint, 7, 8 classpath, 62 compound term, 11 cut, 7 directories, 3 doc/examples, 1 ec async queue create (Tcl embedding interface), 24 ec async queue create (Tcl remote interface),  $42$ ec channel to streamnum (Tcl remote interface), 47 ec connected (Tcl remote interface), 49 ec control name (Tcl remote interface), 33 ec disconnect (Tcl remote interface), 49 ec exdr2tcl, 28 ec flush (Tcl embedding interface), 23 ec flush (Tcl remote interface), 39 ec handle events, 29 ec init, 22 ec interface type (Tcl embedding interface), 27 ec interface type (Tcl remote interface), 52 ec\_multi:get\_multi\_status (Tcl peer multitasking), 57

ec multi:peer deregister (Tcl peer multitasking), 57 ec multi:peer register (Tcl peer multitasking), 56 ec\_post\_event, 29 ec post goal, 28 ec queue close (Tcl embedding interface), 24 ec queue close (Tcl remote interface), 36, 42 ec queue connect (Tcl embedding interface), 29 ec queue create (Tcl embedding interface), 24 ec queue create (Tcl remote interface), 36 ec read exdr, 27 ec remote init (Tcl remote interface), 33 ec resume (Tcl embedding interface), 23 ec resume (Tcl remote interface), 49 ec\_rpc (Tcl embedding interface), 22 ec rpc (Tcl remote interface), 34 ec running (Tcl embedding interface), 23 ec\_running (Tcl remote interface), 49 ec running set commands (Tcl remote interface), 49 ec set option, 21 ec set queue handler (Tcl embedding interface), 30 ec stream input popup (Tcl embedding interface), 26 ec stream input popup (Tcl remote inter $face$ ),  $40$ ec stream nr (Tcl embedding interface), 24 ec stream nr (Tcl remote interface), 47 ec stream output popup (Tcl embedding interface), 26 ec stream output popup (Tcl remote interface), 37 ec stream to window (Tcl embedding interface), 26 ec stream to window (Tcl remote interface), ec stream to window sync (Tcl embedding interface), 26 ec stream to window sync (Tcl remote interface), 37 ec streamname to channel (Tcl embedding interface), 24 ec streamname to channel (Tcl remote interface), 47 ec streamname to streamnum (Tcl embedding interface), 24 ec streamname to streamnum (Tcl remote interface), 47 ec streamnum to channel (Tcl embedding interface), 24 ec streamnum to channel (Tcl remote interface), 47 ec tcl2exdr, 27 ec write exdr, 27 ec\_multi:peer\_register (Tcl command), 55 ec remote init (Tcl command), 32 EC word, 10 eclipse peer multitask (Tcl package), 55 EclipseConnection interface, 63, 67, 74, 75, 82 EclipseEngine interface, 63, 74, 75, 82 EmbeddedEclipse class, 63, 64, 74–76 erase/2, 14 event/1, 27, 29, 118, 125 events, 7 EXDR, 64, 71, 72, 74 exec/3, 93, 107 external/1, 19 external/2, 19 failure, 6 flush/1, 23, 37 foreign (library), 127 foreign $/3$ , 127 functor, 9 garbage collection, 9, 10, 12 get  $flag/2$ , 90 get stream/2, 24, 125 include files, 4 initialisation, 5 installation directory, 3

43

list, 10, 12 load/1, 18 load foreign files/2, 127 logical variable, 6, 10 logical variables, 13 Makefile, 4, 18 memory management, 9 method table, 13 open/3, 29, 96, 125 open/4, 29, 118, 124, 125 OutOfProcessEclipse class, 74–78 package eclipse, 21 package eclipse tools, 22 passing data, 8, 9 peer do multitask/1, 55, 56 peer get property/3, 71, 92 peer queue close/1, 71, 108 peer queue create/5, 71, 104, 108 posting events, 7 posting goals, 6 pword, 10 QueueListener interface, 69–71, 73 Queues, 73 queues, 61, 64, 70–73 queues, closing, 70, 71 queues, opening, 70, 71 read exdr/2, 25, 71, 73, 86 read\_string/4, 25 recordz/2, 14 references, 13, 14 remote connect/3, 32, 48, 80, 81, 90, 92, 106 remote connect accept/6, 32, 34, 80, 81, 90, 92, 107 remote connect setup/3, 32, 33, 80, 81, 90, 92, 107 remote disconnect/1, 49, 81, 107 remote yield/1, 48, 49, 68, 81, 95, 102, 108 remote eclipse, 32 RemoteEclipse class, 74, 78–82 resume, 6, 8 rpc() method, 69 rpc() method, 63, 65, 67–69, 72–74, 81, 84 schedule suspensions/2, 117, 123

search, 9 set event handler/2, 36 setarg/3, 13, 116 setval/2, 14 state, 6 string, 11, 12 structure, 11, 12 term, 10, 11 thread, 5, 6 type testing, 11 write/2, 24 write exdr/2, 25, 71, 73, 86 xget/3, 14 xset/3, 15 yield, 8 yield/2, 8, 22, 23, 68, 124